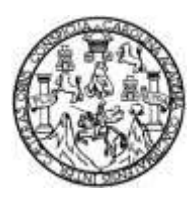

Universidad de San Carlos de Guatemala Facultad de Ingeniería Escuela de Ingeniería Civil

# **REAJUSTE EN EL COSTO DE PROYECTOS DE INFRAESTRUCTURA POR MEDIO DE LA FLUCTUACIÓN DE PRECIOS Y EL CÁLCULO DEL VALOR ORIGINAL AJUSTADO DE UN CONTRATO (VOAC)**

## **Ingrid Mariela Rodríguez Batres**

Asesorado por el Ing. Carlos Oswaldo Samayoa Peque

Guatemala, mayo de 2014

UNIVERSIDAD DE SAN CARLOS DE GUATEMALA

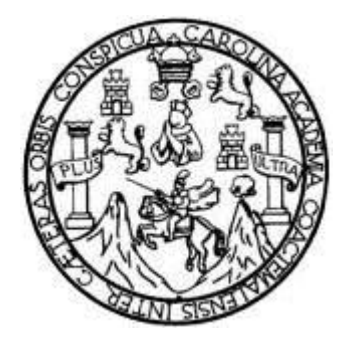

FACULTAD DE INGENIERÍA

# **REAJUSTE EN EL COSTO DE PROYECTOS DE INFRAESTRUCTURA POR MEDIO DE LA FLUCTUACIÓN DE PRECIOS Y EL CÁLCULO DEL VALOR ORIGINAL AJUSTADO DE UN CONTRATO (VOAC)**

TRABAJO DE GRADUACIÓN

# PRESENTADO A LA JUNTA DIRECTIVA DE LA FACULTAD DE INGENIERÍA POR

# **INGRID MARIELA RODRÍGUEZ BATRES**

ASESORADO POR EL ING. CARLOS OSWALDO SAMAYOA PEQUE

AL CONFERÍRSELE EL TÍTULO DE

**INGENIERA CIVIL**

GUATEMALA, MAYO 2014

# UNIVERSIDAD DE SAN CARLOS DE GUATEMALA FACULTAD DE INGENIERÍA

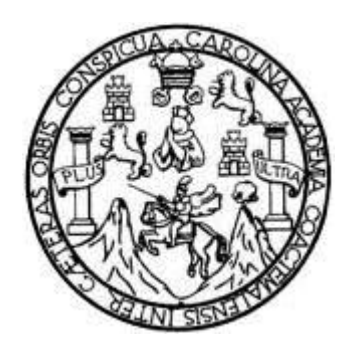

# **NÓMINA DE JUNTA DIRECTIVA**

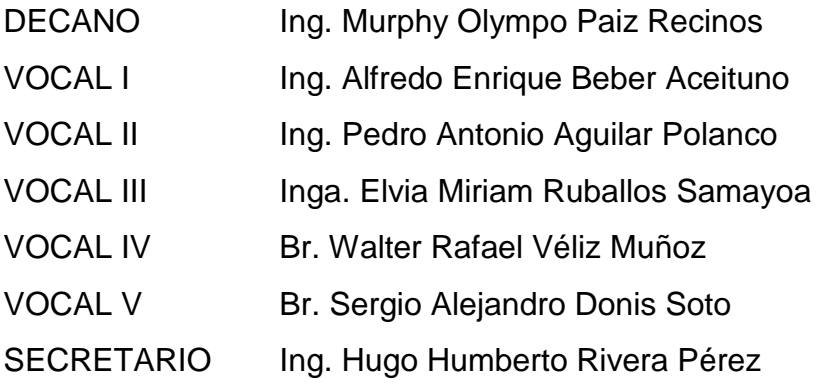

# **TRIBUNAL QUE PRACTICÓ EL EXAMEN GENERAL PRIVADO**

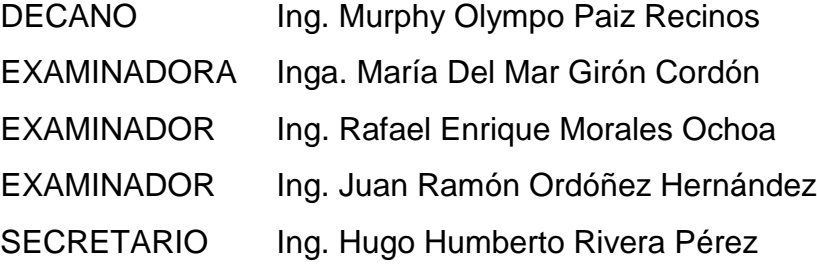

## HONORABLE TRIBUNAL EXAMINADOR

En cumplimiento con los preceptos que establece la ley de la Universidad de San Carlos de Guatemala, presento a su consideración mi trabajo de graduación titulado:

REAJUSTE EN EL COSTO DE PROYECTOS DE INFRAESTRUCTURA POR MEDIO DE LA FLUCTUACIÓN DE PRECIOS Y EL CÁLCULO DEL VALOR ORIGINAL AJUSTADO DE UN CONTRATO (VOAC)

Tema que me fuera asignado por la Dirección de la Escuela de Ingeniería Civil, con fecha noviembre 2011.

Ingrid Marieta Rodríguez Batres

Guatemala, 25 de septiembre de 2013

Licenciado Manuel María Guillén Salazar Jefe del departamento de planeamiento Escuela de Ingeniería Civil Facultad de Ingeniería Universidad de San Carlos de Guatemala

Estimado Licenciado

Tengo el gusto de informarle, que como asesor del trabajo de graduación de la estudiante de ingeniería civil Ingrid Mariela Rodríguez Batres, procedí a revisar el trabajo cuyo título es: "Reajuste en el costo de proyectos de infraestructura por medio de la fluctuación de precios y el cálculo del valor original ajustado de un contrato (VOAC)" el cual encuentro satisfactoriamente bien desarrollado.

Sin más por el momento me despido de usted.

**Atentamente** 

C. Oswaldo Samayoa P. INGENIERO CW Ing. Civil Carlos Oswaldo Samayoa Peque Asesor

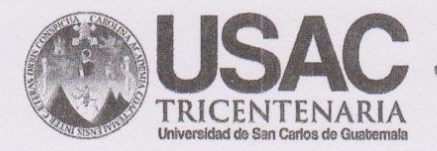

http://civil.ingenieria.usac.edu.gt

Universidad de San Carlos de Guatemala FACULTAD DE INGENIERÍA Escuela de Ingeniería Civil Guatemala,

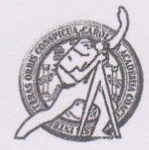

21 de marzo de 2014

Ingeniero Hugo Leonel Montenegro Franco Director Escuela Ingeniería Civil Facultad de Ingeniería Universidad de San Carlos

Estimado Ingeniero Montenegro.

Le informo que he revisado el trabajo de graduación REAJUSTE EN EL COSTO DE PROYECTOS DE INFRAESTRUCTURA POR MEDIO DE LA FLUCTUACIÓN DE PRECIOS Y EL CALCULO DEL VALOR ORIGINAL AJUSTADO DE UN CONTRATO (VOAC), desarrollado por la estudiante de Ingeniería Civil Ingrid Mariela Rodríguez Batres, quien contó con la asesoría del Ing. Carlos Oswaldo Samayoa Peque.

Considero este trabajo bien desarrollado y representa un aporte para la comunidad del área y habiendo cumplido con los objetivos del referido trabajo doy mi aprobación al mismo solicitando darle el trámite respectivo.

Atentamente,

ID Y ENSEÑAD A TODOS

Lic. Manuel Maria Guillén Salazar Jefe del Departamento de Planeamiento

Manuel Maria Gyillén Salazar **ECONOMISTA** Colegiado No. 4758

/bbdeb.

Mas de 134 años de Trabajo Académico y Mejora Contínua

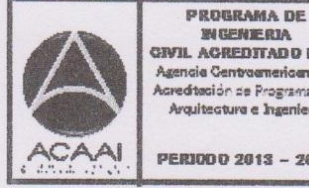

**WGENERIA** GIVIL AGREDITADO POR Agencia Centraamericana de lareditectón de Programas de Arquitecture e Ingenier's

PERIODO 2013 - 2015

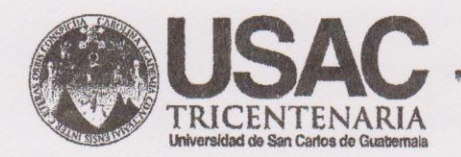

http;//civil.ingenieria.usac.edu.gt

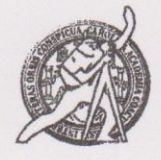

Universidad de San Carlos de Guatemala FACULTAD DE INGENIERÍA Escuela de Ingeniería Civil

El director de la Escuela de Ingeniería Civil, después de conocer el dictamen del Asesor Ing. Carlos Oswaldo Samayoa Peque y del Jefe del Departamento de Planeamiento, Lic. Manuel María Guillén Salazar, al trabajo de graduación de la estudiante Ingrid Mariela Rodríguez Batres, titulado REAJUSTE EN EL COSTO DE PROYECTOS DE INFRAESTRUCTURA POR MEDIO DE LA FLUCTUACIÓN DE PRECIOS Y EL CÁLCULO DEL VALOR ORIGINAL AJUSTADO DE UN CONTRATO (VOAC), da por este medio su aprobación a dicho trabajo.

**DAD DE SAN CA** ESCUELA DE INGENIERIA CIVIL DIRECTOR Ing. Hugo Leonel Montenegro Franc **CULTAD DE INGEN** 

Guatemala, mayo 2014.

/bbdeb.

Mas de 134 años de Trabajo Académico y Mejora Contínua

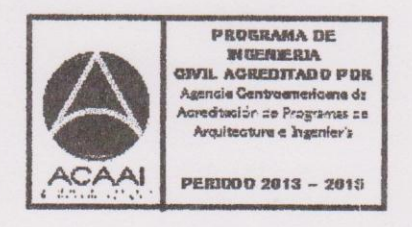

Universidad de San Carlos De Guatemala

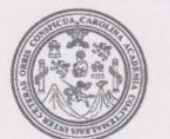

Facultad de Ingeniería Decanato

Ref. DTG.203-2014

 $CDAACAD$ El Decano de la Facultad de Ingeniería de la Universidad de San Carlos de Guatemala, luego de conocer la aprobación por parte del Director de la Escuela de Ingeniería Civil, al trabajo de graduación titulado. REAJUSTE EN EL COSTO DE PROYECTOS DE INFRAESTRUCTURA POR MEDIO DE LA FLUCTUACIÓN DE PRECIOS Y EL CÁLCULO DEL VALOR ORIGINAL AJUSTADO DE UN CONTRATO (VOAC), presentado por la estudiante universitaria: Ingrid Mariela Rodríguez Batres y después de haber culminado las revisiones previas bajo la responsabilidad de las instancias correspondientes, se autoriza la impresión del mismo.

IMPRÍMASE. Ing. Murphy Olympo Paiz Recinos Decano E SAN CARLOS DE GUATE DECANO ACULTAD DE INGENIERIA Guatemala, mayo de 2014

 $/cc$ 

# **ACTO QUE DEDICO A:**

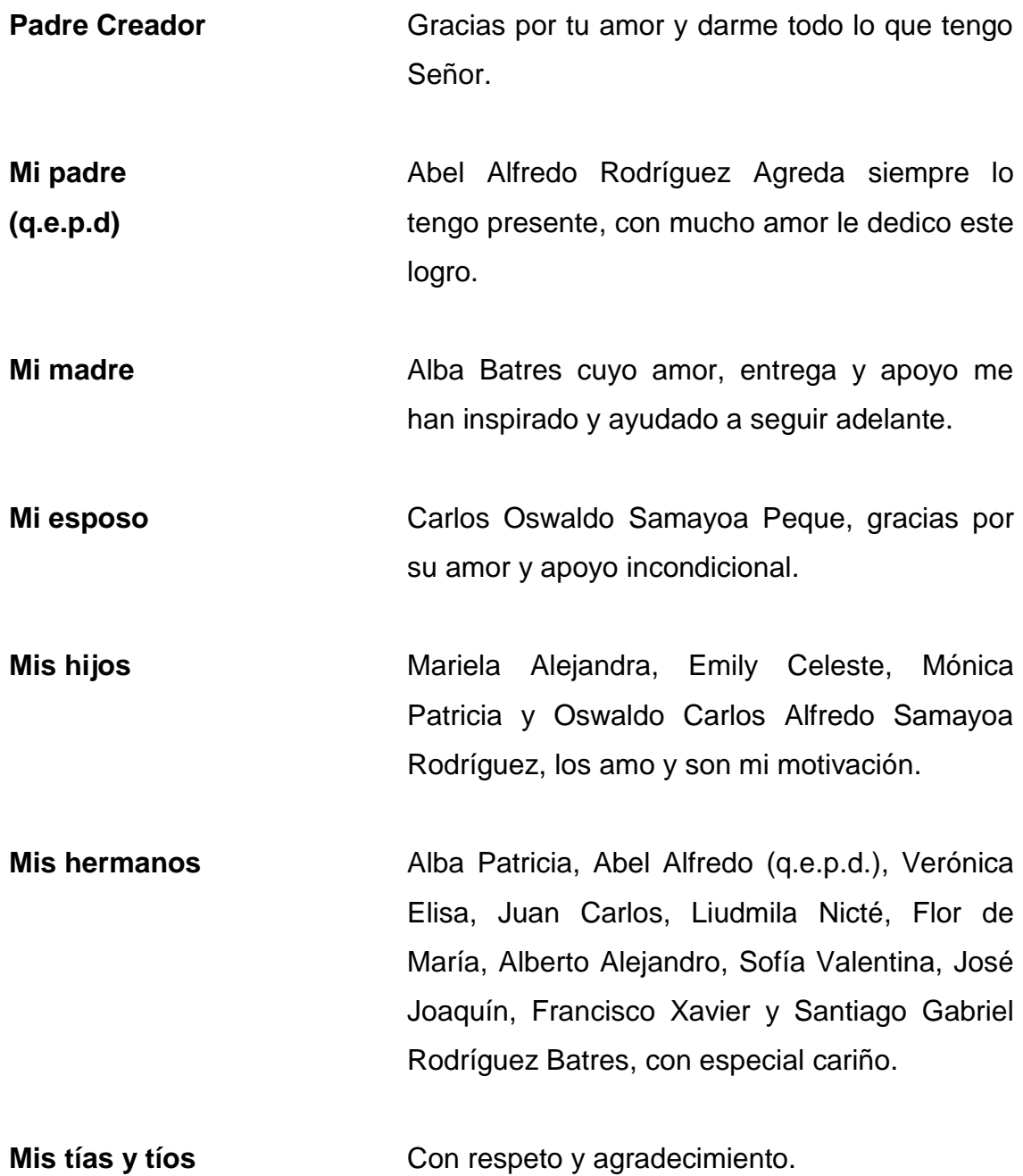

**Mis abuelos** 

Con mucho cariño

 $(q.e.p.d)$ 

# **AGRADECIMIENTOS A:**

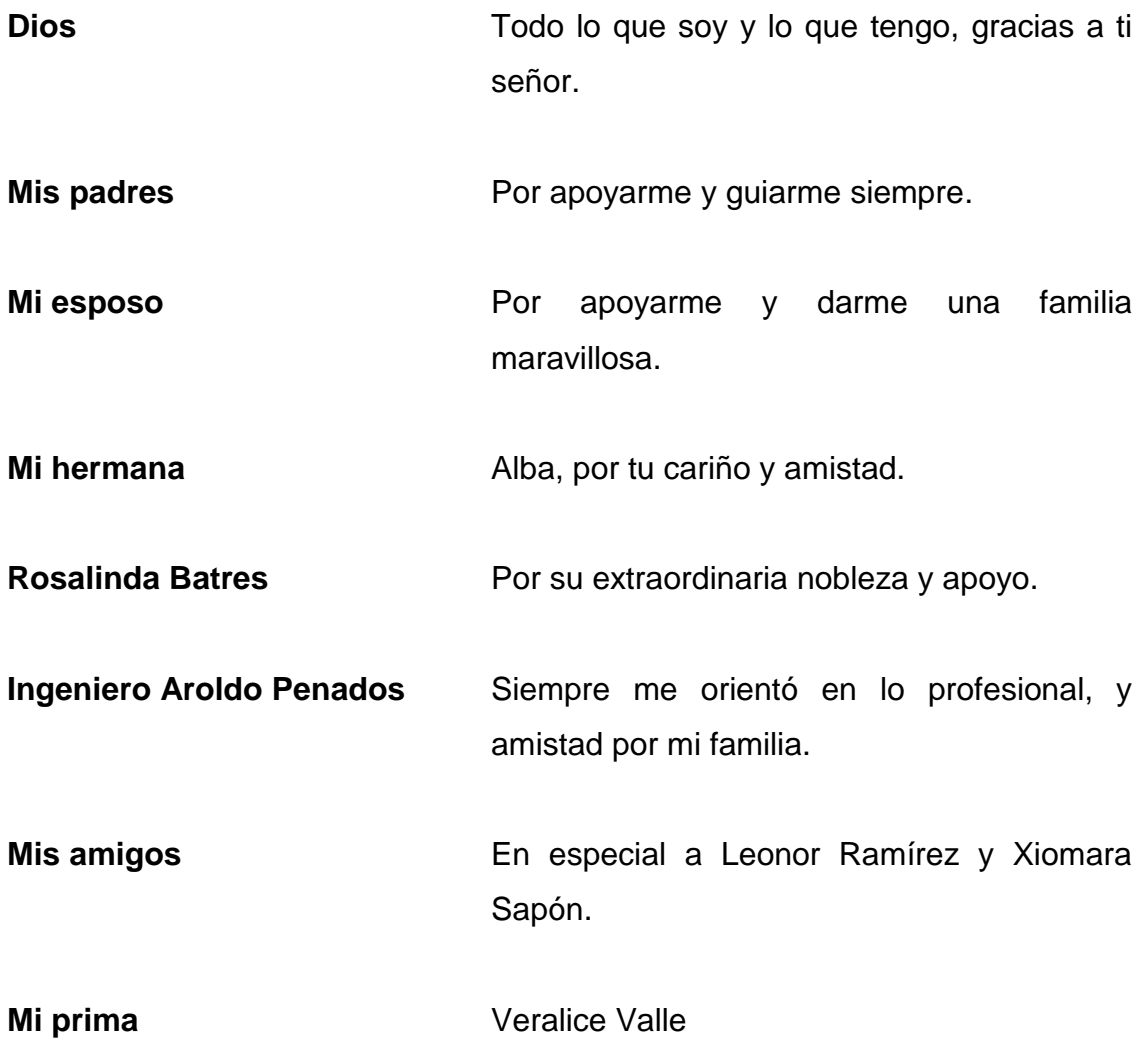

# ÍNDICE GENERAL

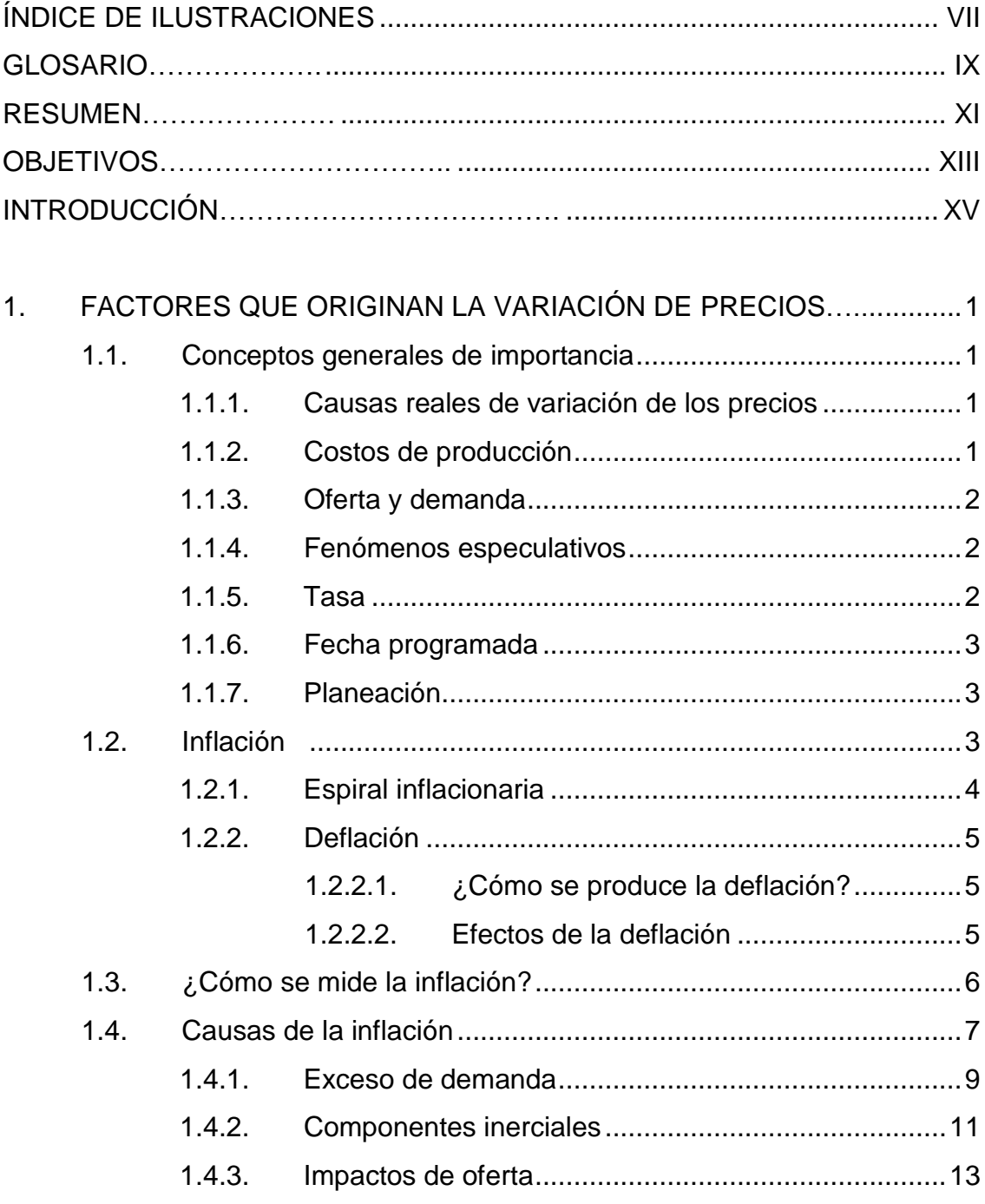

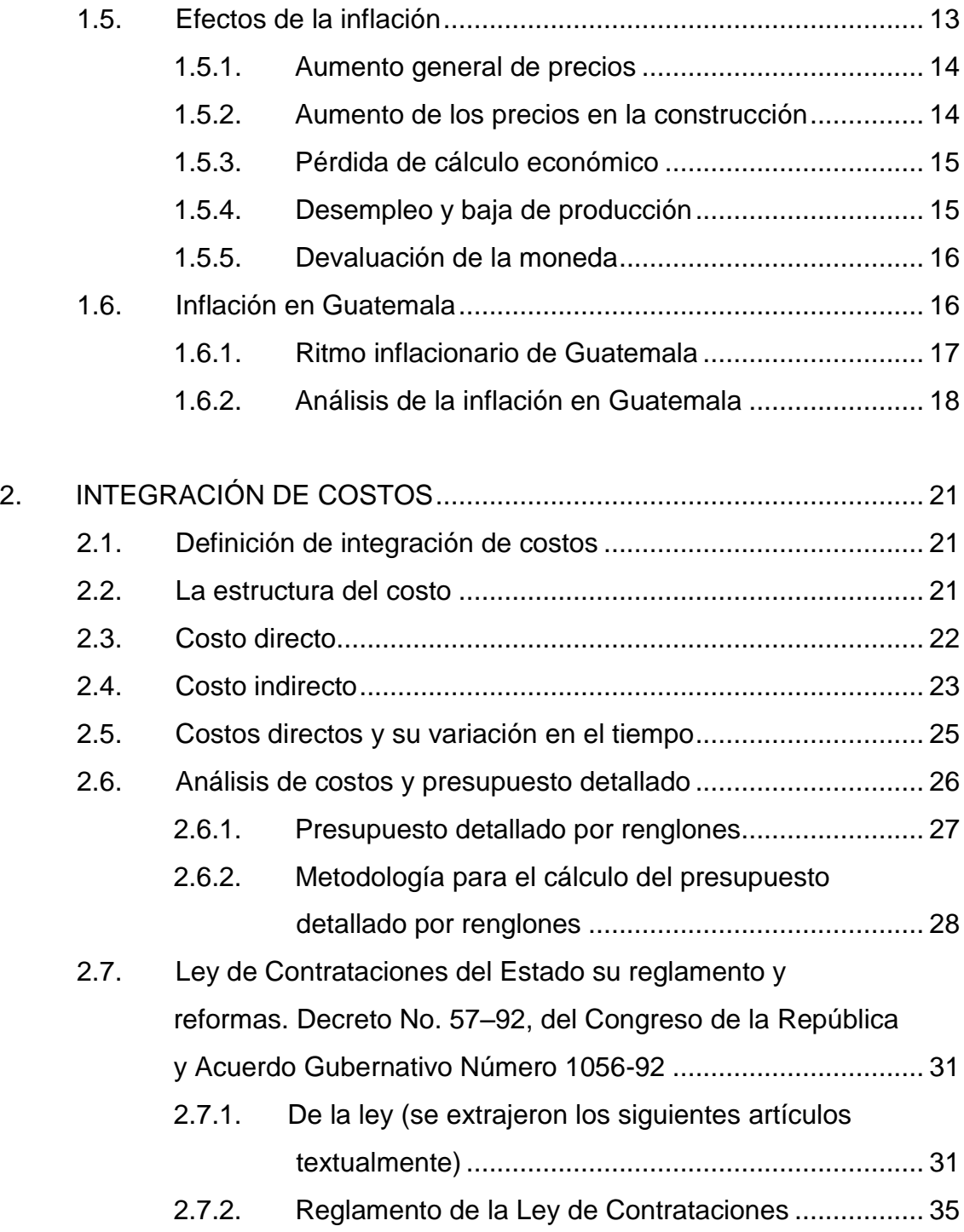

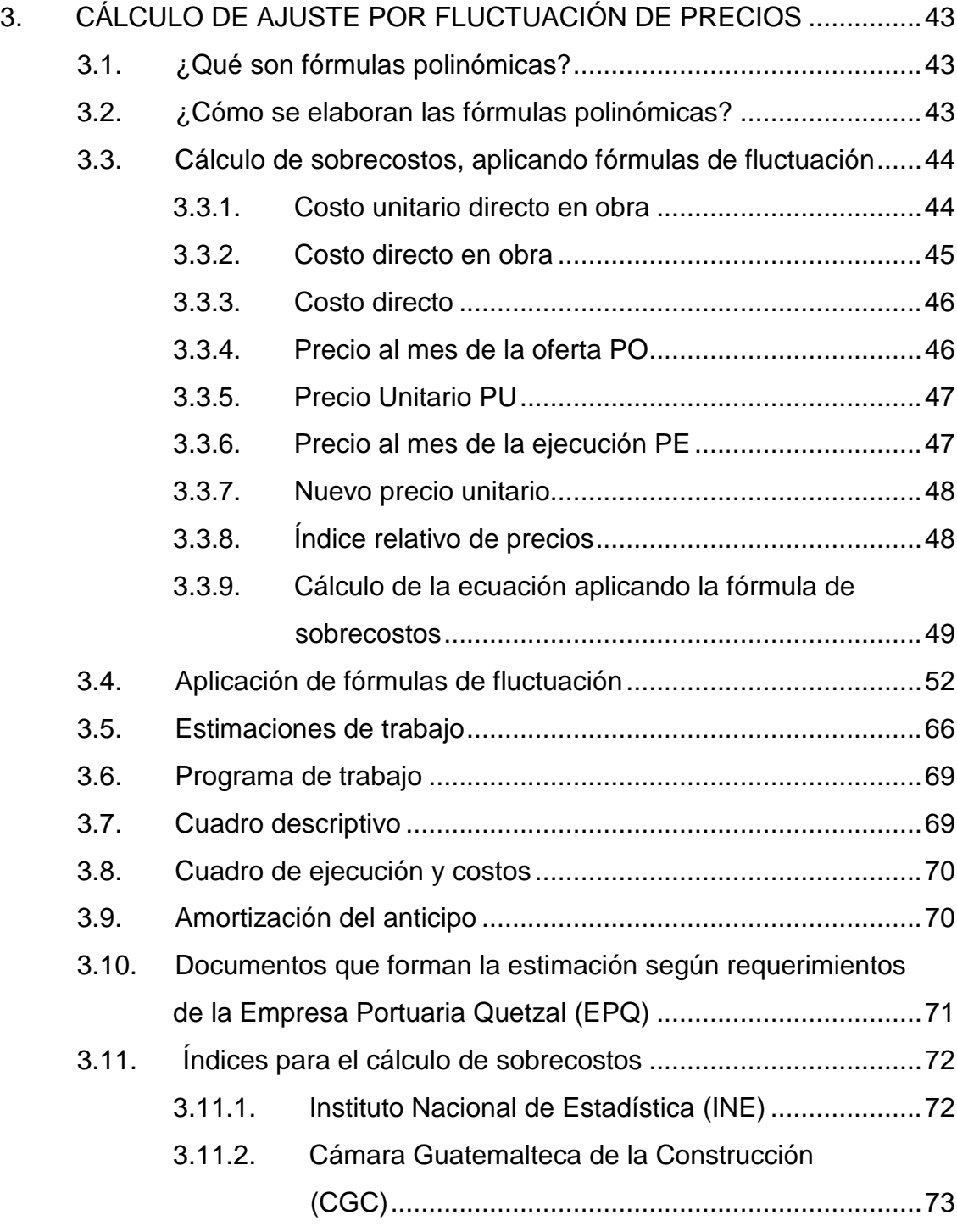

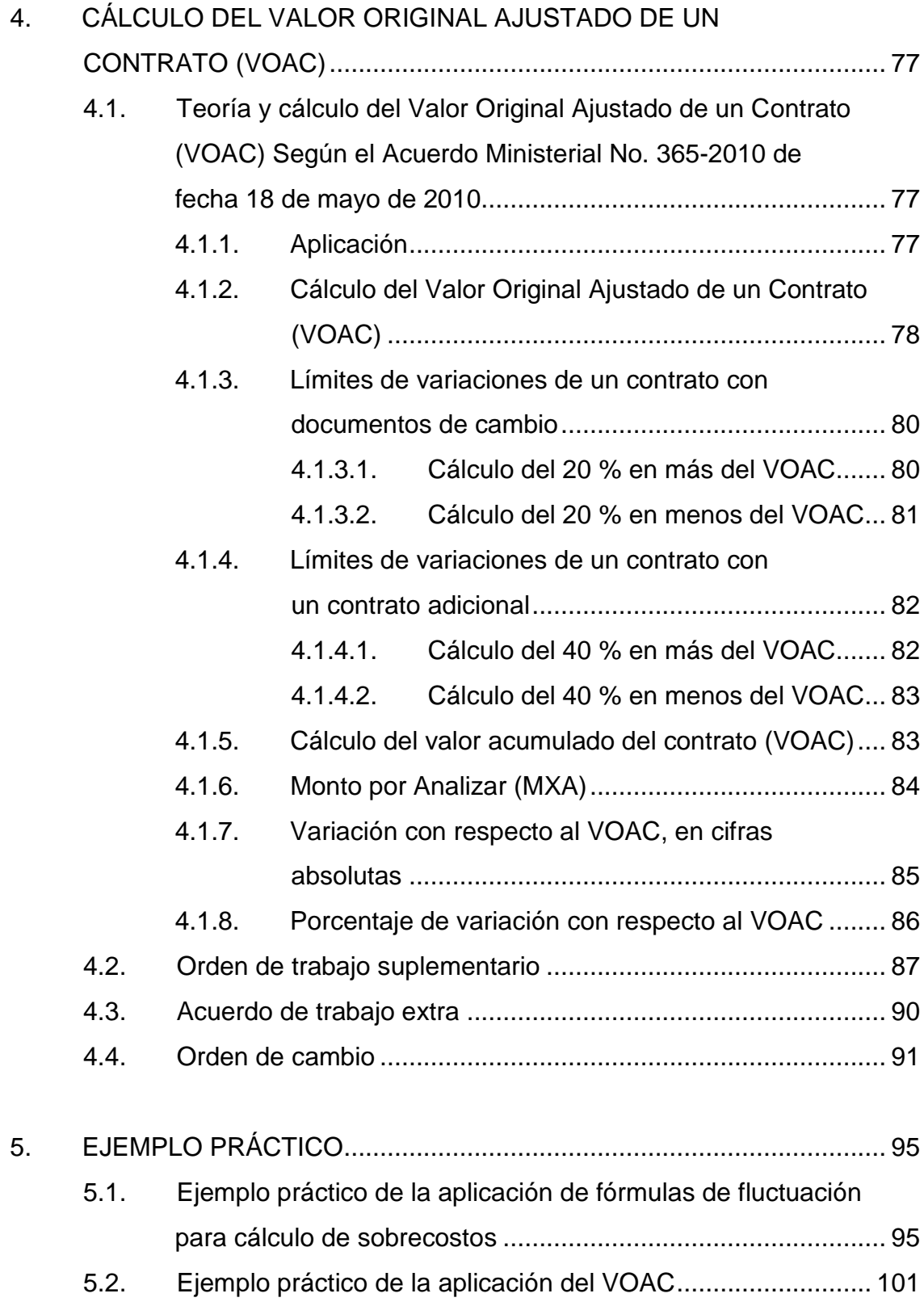

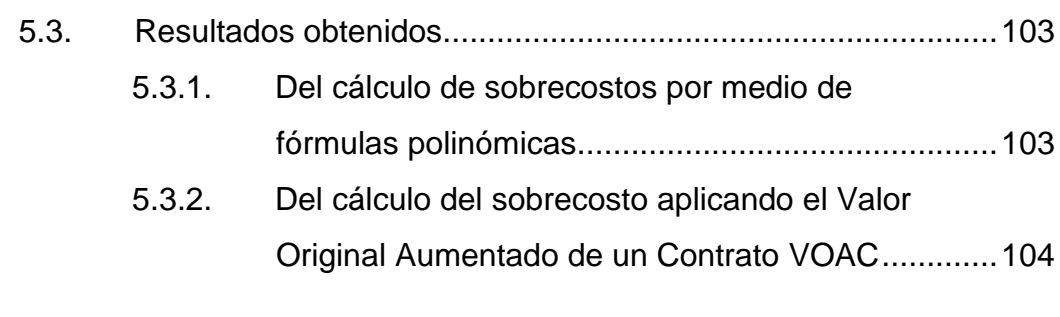

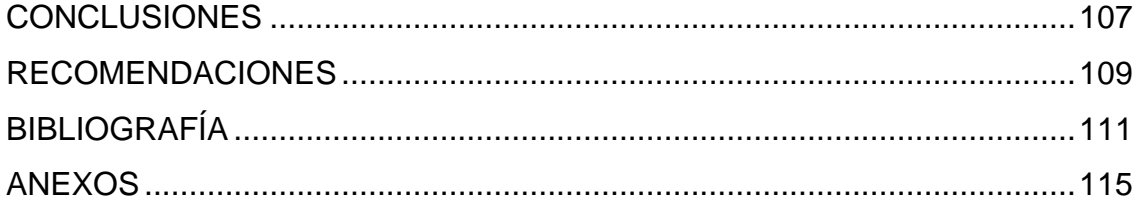

VI

# **ÍNDICE DE ILUSTRACIONES**

## **FIGURAS**

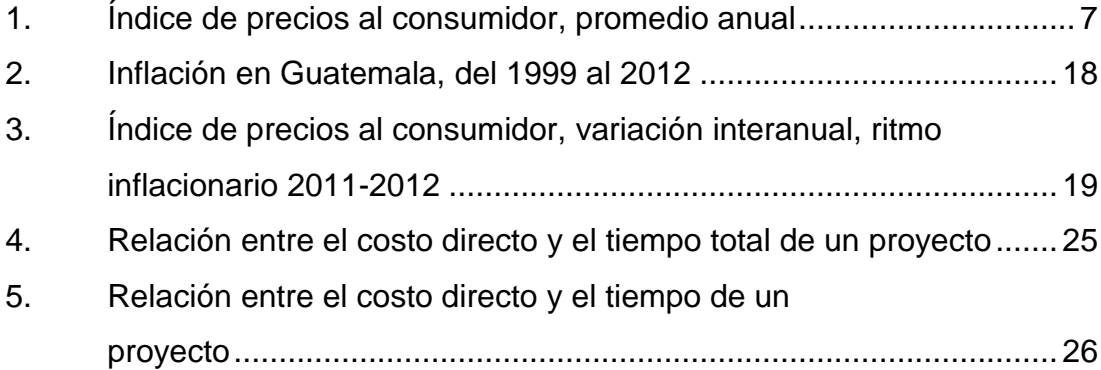

## **TABLAS**

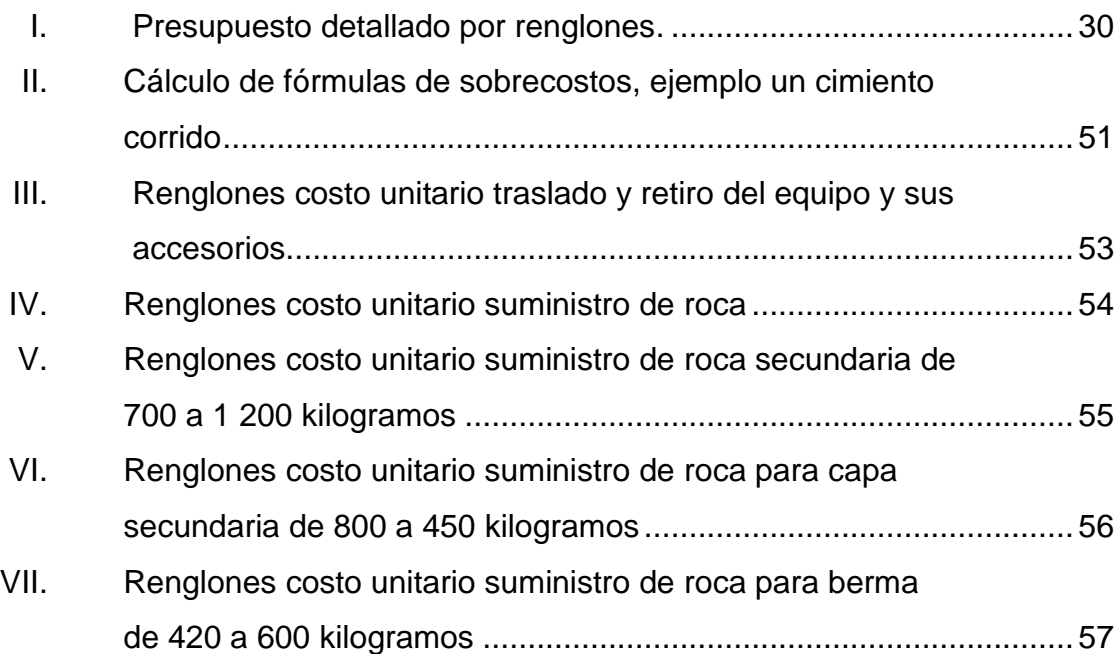

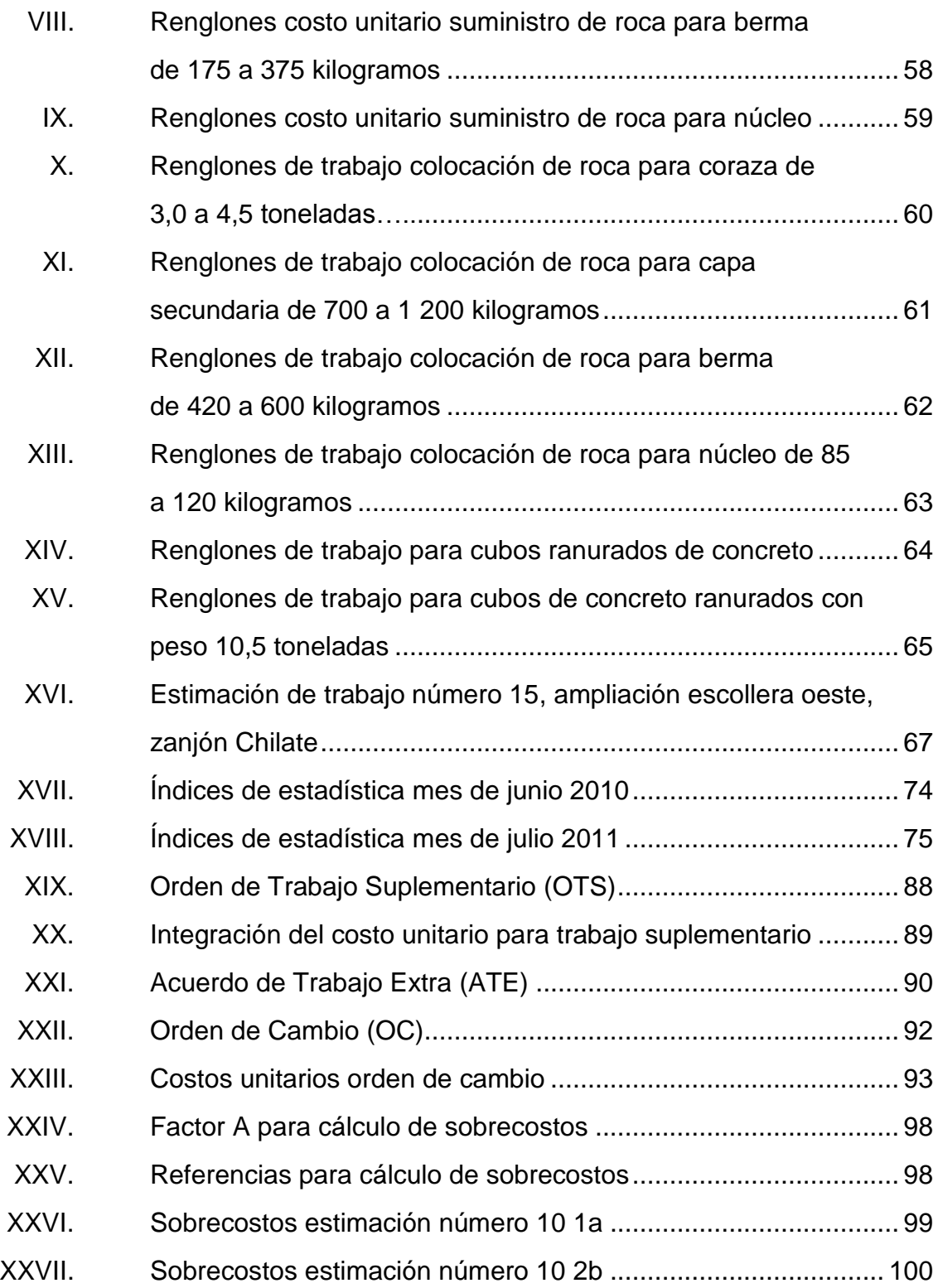

# **GLOSARIO**

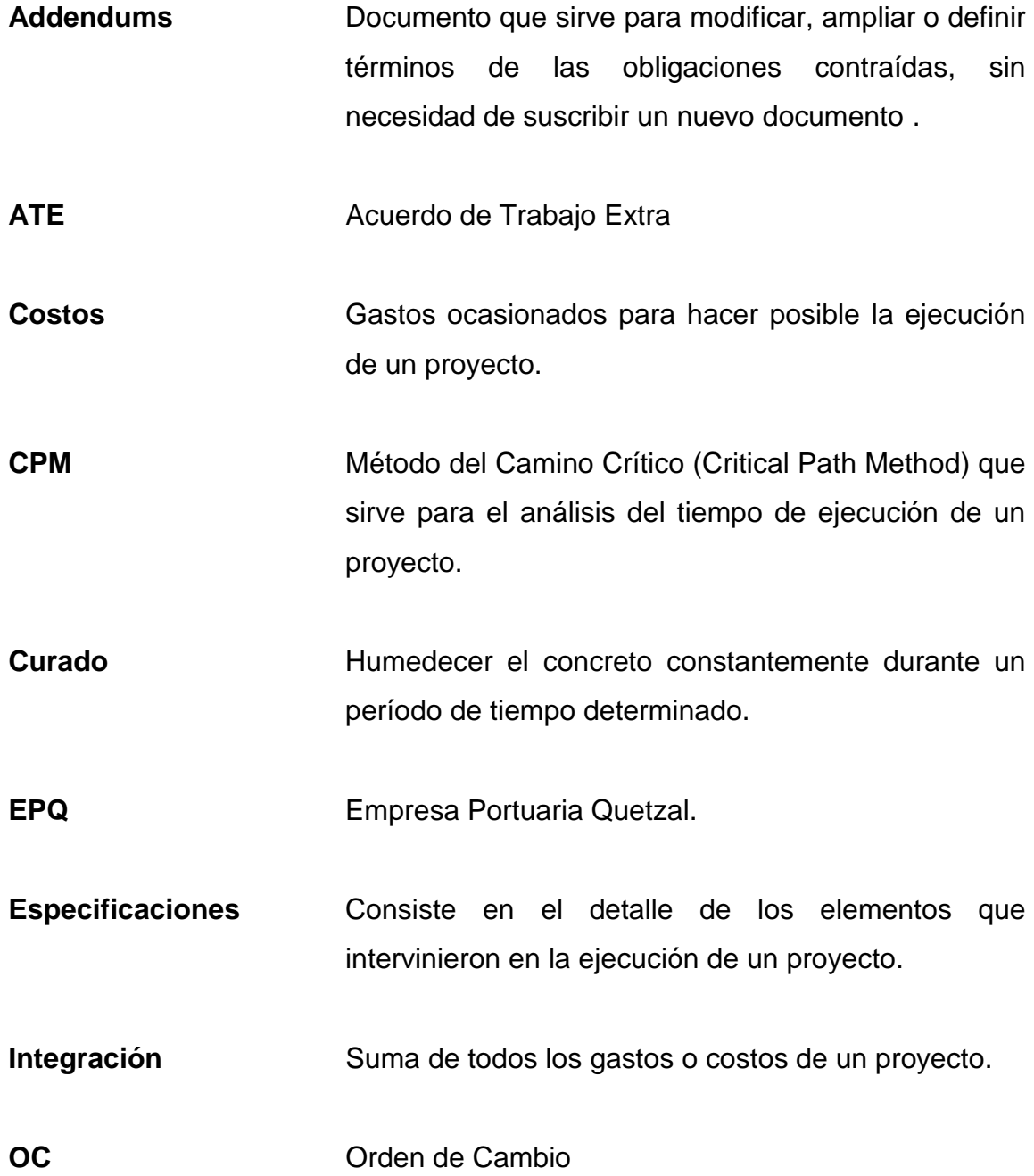

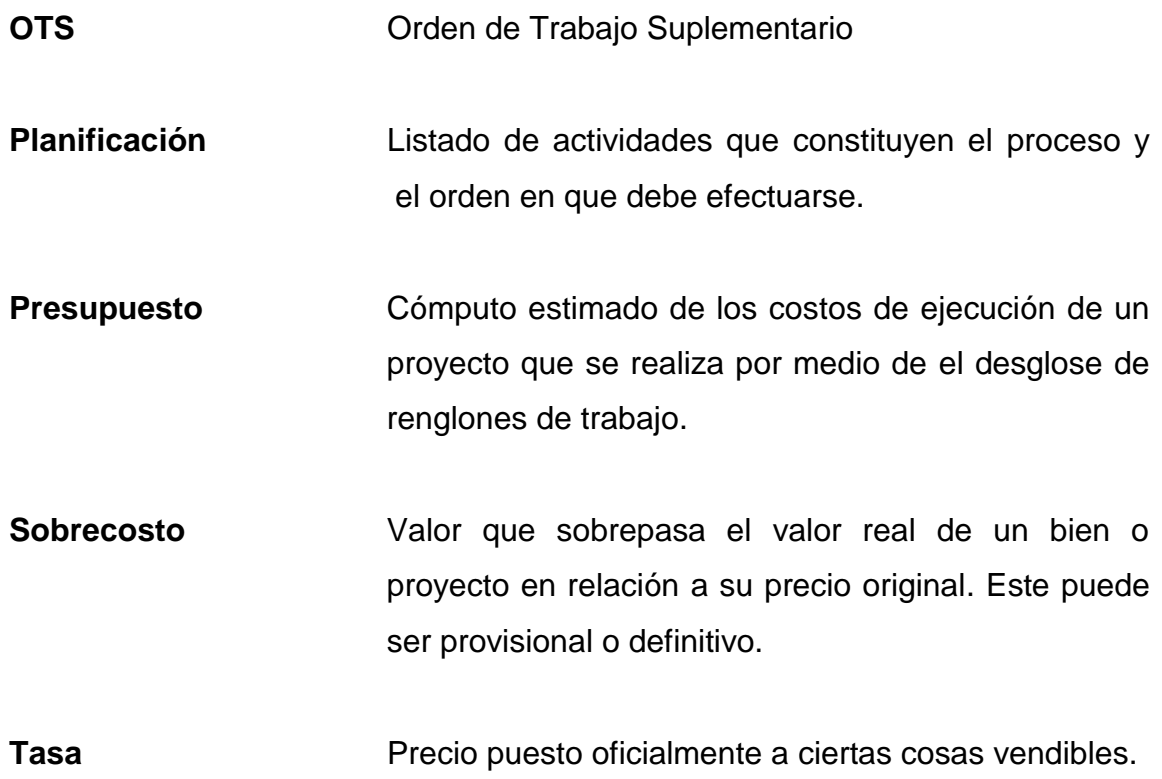

## **RESUMEN**

Se presentan en los primeros capítulos, la descripción de algunos conceptos generales y factores económicos, que originan la elevación de los precios en la industria de la construcción.

En capítulos siguientes se dan a conocer los conceptos utilizados en la técnica de integración de costos, desglosándolos para entender las diferencias entre los costos directos e indirectos, así como lo que dicta la ley que respecta a costos y sobrecostos, la forma de calcular las estimaciones de trabajo, así como fórmulas para el reconocimiento de los sobrecostos.

En últimos capítulos se presenta el procedimiento para calcular las fórmulas polinómicas y con base en estas calcular los sobrecostos, así como algunos ejemplos representativos aplicando el método descrito. También se explica detalladamente la teoría del Valor Original Ajustado de un Contrato VOAC y ejemplos prácticos para su mejor comprensión y aplicación.

XII

# **OBJETIVOS**

## **General**

Guía con conceptos básicos para reajuste en costo por fluctuación de precios y cálculo del valor original ajustado de contratos.

## **Específicos**

- 1. Dar a conocer cuáles son los documentos de variación que existen en contratos de infraestructura en el sector público.
- 2. Conocer cuáles son los factores externos que pueden provocar variación en el costo en las obras de infraestructura.
- 3. Plantear cuales son los elementos que integran el costo directo y el costo indirecto.
- 4. Dar a conocer cómo se relaciona la inflación al cálculo del Valor Original Ajustado de un Contrato (VOAC).
- 5. Cómo la fluctuación de precios en los materiales de construcción provocan cambios en el valor original de los contratos.

# **INTRODUCCIÓN**

Para llevar a un buen término los proyectos de ingeniería, en el sector público, se permite ajustar los costos de proyectos de infraestructura, por los comúnmente llamados sobrecostos, esta es la medida que utiliza el gobierno para paliar la inflación que sufren a diario las materias primas utilizadas en los proyectos de infraestructura.

En 2010 el Ministerio de Comunicaciones, Infraestructura y Vivienda (MICIVI) emitió el acuerdo ministerial No. 365, creó el manual para el cálculo del Valor Original Ajustado de los Contratos de obra y estableció los límites hasta los que pueden efectuarse las variaciones de los mismos, utilizando los índices de precios al consumidor, realizando para el efecto acuerdos de trabajo extra, órdenes de cambio y órdenes de trabajo suplementario, la parte medular de este trabajo de graduación, radica en la correcta utilización de los índices para ajustar los costos.

Las empresas constructoras que trabajan con el estado deben contar con la información adecuada y oportuna sobre como ajustar los precios de los renglones de trabajo (sobrecostos) de los proyectos que ejecuten y como se puede calcular el Valor Original Ajustado de los Contratos de obra y las estimaciones de trabajo.

En el siguiente trabajo se describen los procesos que intervienen en el cálculo del reajuste del costo por medio de fluctuación de precios y que será una guía para efectuar el cálculo del Valor Original Ajustado de Contratos de obra y establecer los límites de las variaciones de los mismos.

# **1. FACTORES QUE ORIGINAN LA VARIACIÓN DE PRECIOS**

A continuación se definen algunos conceptos generales que ayudan a la comprensión del tema, en su mayoría se refieren a lo que es y produce el alza en los precios y de ahí la necesidad de calcular los sobrecostos y efectuar el cálculo del Valor Original Ajustado del Contrato VOAC.

#### **1.1. Conceptos generales de importancia**

En el campo de costos y sobrecostos se utilizan varios conceptos básicos, los cuales ayudan a comprender los elementos a tomar en cuenta para la formación de un criterio de lo que comprende una estimación de fluctuación de precios y para un mejor análisis de la actividad de los sobrecostos en sí.

### **1.1.1. Causas reales de variación de los precios**

Las causas son producto de sucesos actuales cuya existencia afecta el precio de una construcción; estos varían según la época, lugar, situación económica y política de la región.

#### **1.1.2. Costos de producción**

El costo de producción puede sufrir variaciones debido a causas de las cuales se puede citar las variaciones de cambio de la moneda nacional frente a la divisa que se esté utilizando en ese momento como base del comercio internacional, lo que influye en el precio de adquisición de los materiales, en mayor o menor grado, dependiendo de la participación de materia prima importada para su elaboración. Se mencionan también los costos de transporte de dicha materia y también el alza de combustibles.

#### **1.1.3. Oferta y demanda**

La variación del mercado origina un cambio en el valor de cualquier bien de manera siguiente: si en un determinado sector hay una gran demanda y poca oferta el valor de los bienes ubicados en dicho sector será mucho mayor el valor de bienes en lugares de poca demanda y mucha oferta, aunque las características de ambos bienes sean similares. Este proceso influye en varios fenómenos tales como la inflación y deflación.

### **1.1.4. Fenómenos especulativos**

En este tipo de fenómenos se producen variaciones en los precios, únicamente con expectativa de suceder y de ahí que se denominen especulativos. Como ejemplos se citan algunos tipos de estos fenómenos con la salvedad que no son los únicos, sino se considera pueden ilustrar en buena forma lo que se pretende transmitir. Uno sería la expectativa de variaciones en lo que a materia tributaria al fisco se refiere, también influye la inestabilidad política y las consecuentes posibilidades de una devaluación como un producto de la situación económica del país.

#### **1.1.5. Tasa**

Precio puesto oficialmente a cosas vendibles. Esta varía constantemente y de ahí la necesidad de las publicaciones de los índices que producen alza o baja de la misma.

2

#### **1.1.6. Fecha programada**

Es la fecha en que debe realizarse una actividad según el programa de trabajo. Se calcula de acuerdo a la planificación realizada por medio del método de la ruta crítica CPM, u otro método similar.

### **1.1.7. Planeación**

Es el enunciado de las actividades que constituyen el proceso y el orden en que se deben efectuar cada una de las distintas actividades. Se realiza de acuerdo a las necesidades de cada proyecto y tiene como fin llevar un orden específico en la realización de los trabajos.

#### **1.2. Inflación**

Se define como el aumento general en los precios de los bienes y servicios durante un período de tiempo. Cuando en general los precios suben, cada quetzal compra menos bienes y servicios, lo que resulta ser la pérdida del valor real de la demanda.

La teoría monetarista o de la demanda define a la inflación como un aumento global de la demanda (medios de pago o dinero) por arriba de la oferta global (producción de bienes y servicios) que trae como consecuencia el alza general de precios.

La teoría austriaca expone: el aumento de circulante, por lo general es el factor que rompe la estructura de los precios e inicia su aumento, pero una vez provocado dicho aumento en juego factores psicológicos que en determinado momento llegan a ser más importantes que los aumentos de la demanda en sí.

La inflación no es la única responsable del aumento de precios, pero si la más significativa. Se debe considerar también la situación política inestable, las guerras, los imprevistos y las condiciones naturales tales como: escasez de agua, terremotos, inundaciones, erupciones, epidemias y otros factores que son variables y que se presentan sin poderse prevenir.

Cuando se habla de inflación se tiende a pensar que solo tiene que ver con productos de la canasta básica, en este caso se centra en aquello que tiene que ver con la construcción, así es como al final se ve que afecta a lo relacionado con el desarrollo y sostenimiento de un país.

## **1.2.1. Espiral inflacionaria**

La espiral inflacionaria es el resultado donde la inflación aumenta debido principalmente a los mismos mecanismos que la originan, por ejemplo, una vez desatada una inflación se pueden crear expectativas inflacionarias. Entonces, precios como los salarios o contratos de alquiler, que se fijan de antemano, incluyen esta expectativa inflacionaria.

Esto produce un aumento de costos que se traslada a un aumento de precios, es decir, más inflación. En el período siguiente, cuando se negocien precios futuros como salarios y otros costos, la inflación esperada se incluirá nuevamente en los costos y este aumento se trasladará a los precios. De ahí el nombre de espiral, ya que es un círculo vicioso en aumento. También sucede que esto se desarrolle por otras variables como el tipo de cambio o la tasa de interés. El tipo de cambio puede aumentar debido a la diferencia de la inflación local con la externa.

La tasa de interés nominal también puede aumentar debido a que la tasa real disminuye por la inflación. Estas modificaciones en variables nominales también se pueden trasladar a los precios (mayores precios de bienes transables debido al aumento en el tipo de cambio, y mayores precios debido al aumento de costos de financiamiento debido a una mayor tasa de interés).

#### **1.2.2. Deflación**

La deflación es una caída de los precios que se prolonga durante varios períodos (al menos dos trimestres según el Fondo Monetario Internacional). Por lo tanto, se excluyen las caídas de precios en sectores concretos o que se produzcan de forma puntual. Es el fenómeno económico opuesto a la inflación.

### **1.2.2.1 ¿Cómo se produce la deflación?**

La deflación se produce cuando la oferta de bienes y servicios en una economía es superior a la demanda: el sector empresarial se ve obligado a reducir los precios, para vender la producción y no verse obligado a acumular producto.

### **1.2.2.2. Efectos de la deflación**

Los efectos de la deflación sobre la actividad económica son negativos y difíciles de corregir. Un descenso de los precios deteriora los resultados empresariales, lo que implica recortes de plantilla y de inversión en bienes de equipo, lo que a su vez lleva a una disminución de la demanda. Además, la deflación provoca fuertes distorsiones en la actividad financiera, ya que aumenta la carga real de intereses que sufren los deudores.

5

Los tipos de interés no pueden disminuir por debajo de cero, pero los precios están cayendo, lo que aumenta el poder adquisitivo del dinero. Si una persona pide Q.100,00 con interés cero a un año y los precios caen un 10 por ciento, en términos reales la deuda se habrá transformado en Q.110,00 recortando el excedente empresarial.

### **1.3. ¿Cómo se mide la inflación?**

Esto se efectúa por medio de los índices de precios al consumidor y al por mayor utilizando el primero, para determinar el aumento en el costo de la vida, (ver el comportamiento del índice de los precios al consumidor en la siguiente gráfica) en la cual se puede apreciar cómo ha crecido el IPC de en relación del mismo mes del año pasado con este año.

Cada sector de la producción tiene su propio índice.
# Figura 1**. Índice de precios al consumidor, promedio anual**

# Índice de Precios al Consumidor hasta el 31 de diciembre 2012 Variación interanual (ritmo inflacionario)\* 2011-2012

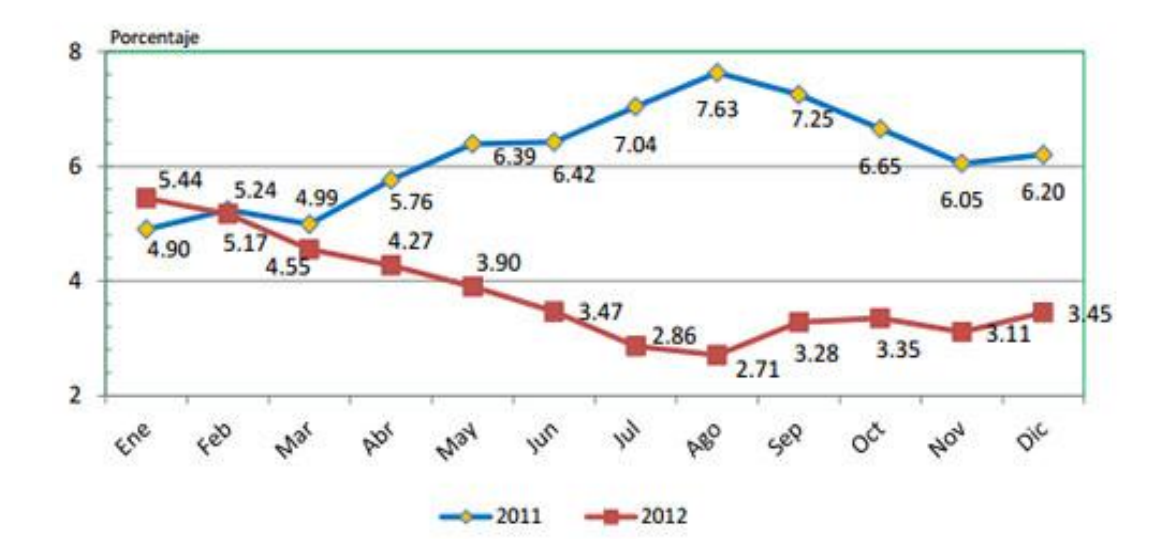

Fuente: IPC 2012 p. 24.

Índice es un indicador económico cuya finalidad es mostrar la variación de precios.

# **1.4. Causas de la inflación**

Es claro que, en toda economía en movimiento debe haber modificaciones en precios, respondiendo a condiciones cambiantes en los distintos mercados. Estos se pueden ver afectados por el avance tecnológico; por el aumento de la población, y su composición y distribución regional; por variaciones en la distribución del ingreso; por nuevos patrones de gustos de los consumidores; y hasta por fenómenos climáticos. De esta forma, los cambios en los precios de los múltiples productos de una economía pueden constituir respuestas naturales a la evolución tecnológica, demográfica y social de un país.

Estos elementos impactan la oferta y la demanda, y necesariamente tienen un efecto sobre el nivel general de precios y sobre los relativos (es decir, la relación del precio de un producto con respecto a otro).

La mayoría de los ajustes en precios se dan al alza, por lo que prácticamente en toda economía existe una cierta tasa de inflación que condensa los cambios que constantemente se realizan. Cuando la inflación es baja, y se debe a las fricciones naturales de una economía en actividad, los costos que trae consigo son poco significativos.

Cuando esta alcanza niveles medios y altos surgen los efectos nocivos que se comentan posteriormente. Debido a ellos, los gobiernos aplican políticas dirigidas a disminuirla. En el diseño de políticas de contención inflacionaria, es indispensable tener un marco de referencia acerca de cuál es la causa de la inflación, para que su instrumentación ataque la raíz del problema y no sea únicamente un paliativo sobre los efectos.

Las distintas corrientes de la Teoría Económica han dado explicaciones alternativas al fenómeno inflacionario. Se encuentra la hipótesis monetarista que, simplificando, sostiene que la inflación es siempre y en todo lugar un fenómeno monetario. Es decir, para los monetaristas la inflación surge porque en la economía hay demasiado dinero yendo tras pocos bienes, lo que provoca un exceso de demanda y que los precios suban. Otra teoría es la posición estructura-neomarxista, la cual sostiene que la inflación surge por presiones que ejercen distintos grupos sociales para mantener y aumentar la parte del ingreso nacional que perciben.

Una posición intermedia es el enfoque ecléctico de las causas de la inflación, del que se desprende que no existe una receta rígida ni única para frenar el proceso inflacionario. A través de este enfoque se pretende tener una visión global del fenómeno de la inflación y no buscar restringir su explicación a una sola causa. Esta idea fue desarrollada, entre otros economistas, por Rudiger Dornbusch, Stanley Fischer, Franco Modigliani y Michael Bruno.

Este enfoque, que en la literatura económica contemporánea se conoce como la Teoría Moderna de la Inflación, atribuye la inflación a tres causas principales que pueden actuar simultáneamente o en forma aislada.

### **1.4.1. Exceso de demanda**

Históricamente fue el primer causal identificado de la inflación, porque en muchas ocasiones la inflación se debe, a un fenómeno de este tipo. Cuando el total de los bienes y servicios demandados para propósitos de consumo privado, inversión, gasto del gobierno y del exterior (las exportaciones), es mayor a las posibilidades de oferta, incluyendo a las importaciones de la economía, se origina una presión sobre los precios, por lo que éstos comienzan a aumentar, surgiendo así el fenómeno inflacionario.

El déficit del sector público es el componente de la demanda agregada que hace que ésta supere las posibilidades de producción de la economía y que ejerza presión sobre los precios. El decir que es el déficit del sector público (y no el consumo privado, por ejemplo) es el elemento inflacionario de la demanda agregada.

El gasto en consumo privado se financia con el pago que se hace a los factores de producción (sueldos y salarios a los trabajadores, pagos al capital. De tal manera que lo que se está generando en valor de la producción por un

lado, se consume por el otro, siendo el valor total del consumo privado equiparable con una fracción del valor de la producción. De esta forma, el gasto en consumo agregado no ejerce presiones inflacionarias por no ser la demanda en este rubro mayor a la oferta global.

De otra forma, la inversión privada se financia con utilidades retenidas o con créditos otorgados por el sector bancario. Estos créditos tienen su contrapartida en el ahorro que se obtiene de la economía y que nuevamente es un porcentaje del ingreso que se genera en ésta. Así, la inversión privada tampoco fuerza a que la demanda total sea mayor a la oferta y se generen presiones inflacionarias, ya que sus fuentes de financiamiento están restringidas precisamente por el ahorro y las utilidades retenidas que se generan.

Concretamente, en lo referente al gasto del sector público, éste se financia con la recaudación fiscal, las utilidades de las empresas públicas, la emisión de valores gubernamentales en los mercados financieros y con la emisión primaria de dinero por parte del banco central. Los primeros tres elementos nuevamente no son inflacionarios, ya que los dos primeros se sustraen directamente del ingreso generado, mientras que el tercero absorbe parte del ahorro de la economía.

Cuando el déficit del sector público es elevado y se tiene que acudir al financiamiento a través de emisión primaria de dinero, es cuando el déficit se hace inflacionario, ya que la demanda agregada se vuelve mayor a la oferta de bienes y servicios disponibles en la economía. En muchas ocasiones, la inflación de demanda se debe a un desbordamiento del gasto del gobierno y, por consiguiente a un alto déficit fiscal.

#### **1.4.2. Componentes inerciales**

Otro elemento importante en el análisis de la variación de precios lo constituye el denominado aspecto inercial de la inflación. Esta ocurre cuando una vez que se genera un proceso inflacionario, por ejemplo, en el caso de una inflación de demanda debido a un elevado déficit fiscal, ésta persiste, aun cuando su causa original, es decir, el déficit haya desaparecido. Existen tres razones básicas, no necesariamente excluyentes, por las que la inflación puede adquirir vida propia.

La primera de éstas surge porque en las economías existen esquemas de indización formal e informal. Un proceso de este tipo se presenta cuando los precios, salarios, utilidades, tasa de interés, tipo de cambio, se fijan en función de la inflación. Por ejemplo, en el caso de los salarios se dice que éstos están indizados cuando, al revisarse, aumentan automáticamente en función de la tasa de inflación.

Se supone que el aumento porcentual en los salarios, o en el tipo de cambio (que son el precio de la mano de obra y de la moneda extranjera, respectivamente), es igual a la inflación pasada debido a la regla de indización.

De esta forma, al generase inflación y sin importar la causa primaria por la cual ésta surgió, en el periodo siguiente los precios que están indizados aumentarán en la misma proporción que la tasa de inflación. Si estos precios abarcan un alto porcentaje de los insumos, es decir, de los costos de la economía, los productores cuyos precios no estén indizados experimentarán el aumento en sus costos y, por lo tanto, estos incrementos repercutirán en los precios de sus productos. Así, el proceso inflacionario se perpetuará, aún cuando la causa inercial de la inflación haya desaparecido.

Es necesario distinguir entre mecanismos de indización formal e informal. Los formales son aquellos en los que la regla de aumento de precios está estipulada contractualmente, mientras que los informales se caracterizan por la operación diaria y la práctica.

La segunda parte importante por la que la inflación puede adquirir carácter inercial, se debe al hecho de que no todos los precios de la economía se ajustan en el mismo momento. Los contratos salariales no vencen en la misma época del año, sino que su vencimiento se encuentra distribuido a lo largo de éste. De esta manera, si surge por ejemplo un choque de oferta (analizado más adelante) que afecte la estructura de costos de un alto porcentaje de productos, los precios irán aumentando escalonadamente afectando nuevamente costos y precios, por lo que el proceso adquiere vida propia.

Esta segunda causa de inercia refuerza a la primera, debido a que si existe indización en la economía junto con decisiones escalonadas de fijación de precios y salarios, es sumamente fácil que una vez que aparezca un brote inflacionario, éste se preserve a sí mismo.

La tercera causa de inercia inflacionaria viene dada por las expectativas de los distintos agentes económicos, particularmente de aquellos que fijan precios en sus respectivos mercados. Si se tiene la apreciación de que la inflación futura va a ser igual a la pasada, los aumentos en salarios, y los de precios, se otorgarán bajo este supuesto y, de este modo, las expectativas de inflación se validarán.

Los tres elementos de inflación inercial actúan en muchas ocasiones en forma conjunta, y pueden hacer que los procesos inflacionarios se vuelvan sumamente rígidos.

#### **1.4.3. Impactos de oferta**

El último elemento que compone un proceso inflacionario: los impactos de oferta. Al igual que en el caso de la inflación de demanda, los impactos de oferta son también causa de un brote inflacionario que en el mediano plazo pueden adquirir vida propia. Éstos pueden surgir por distintas razones.

Por ejemplo, un problema en balanza comercial (ocasionado por una caída en los términos de intercambio), que conduzca a una depreciación del tipo de cambio, provoca un aumento de precios en los bienes comerciables internacionalmente, es decir, los importados, exportables y aquellos que son sustitutos de importaciones, elevando así los costos de algunos productos. De esta forma, se crean presiones inflacionarias.

En este caso el impacto de oferta tiene su origen en la depreciación que afectó la estructura de costos de la economía.

Otro ejemplo de impactos de oferta son los aumentos salariales concedidos por arriba del crecimiento de la productividad, o por algún evento que afecte la producción agrícola, como una sequía o inundaciones, y que genera aumentos en el precio de dichos productos.

#### **1.5. Efectos de la inflación**

Existen varios efectos debido a la inflación, y de acuerdo a varias observaciones y distintas opiniones se ha podido clasificar las más importantes y que causan mayor impacto. A continuación se describen siguiendo la importancia para este caso.

#### **1.5.1. Aumento general de precios**

Los precios expresan el valor de las mercancías en una sociedad capitalista y la moneda o dinero es la unidad de valor de dichas mercancías.

El dinero es una mercancía que sirve como equivalente universal en las transacciones de bienes y servicios, cuando se ha aumentado la cantidad de dinero circulante o medios de pago arriba de la producción es entonces cuando se produce el alza general de precios.

# **1.5.2. Aumento de los precios en la construcción**

Los precios en la industria de la construcción son calculados en la etapa de la planificación por medio de la integración de materiales, mano de obra, herramienta, equipo, subcontratos y costos indirectos. La etapa de planificación es previa a la etapa de ejecución y que las compras se realizan en esta, los precios que se obtienen en los insumos de la construcción han sido afectados del alza general de precios. El diferencial que resulta de los precios presupuestados y los precios obtenidos en la ejecución del proyecto se denomina sobrecosto, ya que el mismo está arriba del costo original.

Esta industria clasificada en el sector secundario de la economía, forma parte de la cadena de procesos que definen la productividad de un país y está íntimamente ligada a otras industrias que transforman materias primas y proveen materiales a estas. Por lo que cualquier cambio que se dé en esta cadena afecta el costo de la construcción. Es importante resaltar que los precios de los elementos que integran la construcción no fluctúan idénticamente, ya que esto depende de su origen y muchas veces de la cotización de estos productos en el mercado internacional.

# **1.5.3. Pérdida de cálculo económico**

Los precios expresan el valor de los bienes y servicios de una sociedad capitalista y la moneda es la unidad de valor de esos bienes y servicios.

La inflación no es más que el desequilibrio económico que se caracteriza por un alza general de los precios y por un aumento de la circulación monetaria.

En una sociedad donde los precios cambian constantemente, el dinero es destinado como instrumento de cambio y medida de valor.

La inflación implica transmisión de unos grupos a otros, el primer beneficiado con un proceso inflacionario es el que gasta dinero de alto poder para la compra de mercancías y servicios procedentes de las producciones mercantilistas y capitalistas. El segundo beneficiario es el comerciante al que el primero compra bienes y servicios. Se le llama cuello de botella a la ausencia de bienes y servicio en relación a una demanda agregada.

Este fenómeno se da como consecuencia de un incremento en la demanda y dinero por encima de la oferta normal de las mercancías, originando escasez.

#### **1.5.4. Desempleo y baja producción**

Estos se producen debido a la deflación y es un resultado de la inflación al generar desempleo en la balanza comercial. Como ya se comentó anteriormente, es parte de los efectos producidos al suponer aumentos futuros en los bienes y servicios contribuyendo al aumento de la inflación y al fenómeno espiral inflacionario.

## **1.5.5. Devaluación de la moneda**

No es más que la pérdida del valor adquisitivo de la moneda frente a la de otros países y se refleja en la balanza comercial. Se devalúa cada vez más al subir la tasa de un país, en especial al tener los fenómenos inflación y deflación actuando de manera sostenida y continuada. El dinero pierde valor adquisitivo y se devalúa frente al valor de la moneda extranjera.

#### **1.6. Inflación en Guatemala**

Lo ideal es una tasa de inflación baja y estable. Mientras más cercana a cero y predecible sea, mejor. Los últimos 20 años de historia son testigos de la gradual reducción en la tasa de inflación y su variabilidad. Aunque existen problemas que resolver, Guatemala no tiene una crisis inflacionaria. No se pueden sacar conclusiones sobre el costo de la vida y la inflación a partir de encuestas de opinión de dudosa confiabilidad; de reportes de precios basados en unos cuantos productos y consultados en dos o tres lugares; y entrevistas casuales a compradores en la vía pública.

Para el cálculo de la inflación, el Instituto Nacional de Estadística (INE), consulta más de 7 mil distintos lugares de venta, distribuidos en 15 ciudades del país. En total, cada mes se realizan cerca de 50 mil cotizaciones de precios. Esta medición es más veraz y precisa que cualquier otro tipo de información.

La tasa de inflación de 4,27 por ciento durante los últimos 12 meses no es particularmente elevada. Al menos, no para el récord histórico de Guatemala: en 2008, la tasa de inflación interanual a mayo superó el 12 por ciento, casi tres veces más que el 4,27 por ciento de 2013; en 2011, la tasa de inflación alcanzó

el 6,40 por ciento; en 2012, la tasa de inflación fue levemente menor a cuatro por ciento. Nada muy distinto a lo que ha sucedido en el pasado. Lo cual no quiere decir que la situación actual sea deseable, pero sí es un indicador de que no existe una particular crisis inflacionaria extrema, eso si, existe un aumento que es difícil de afrontar para los guatemaltecos.

# **1.6.1. Ritmo inflacionario de Guatemala**

El ritmo inflacionario anual mide la variación, en porcentaje, del año en examen con respecto al año anterior. En la siguiente tabla se presenta el ritmo inflacionario anual de las últimas 2 décadas en Guatemala.

Vertical: índice inflacionario Horizontal: año en análisis

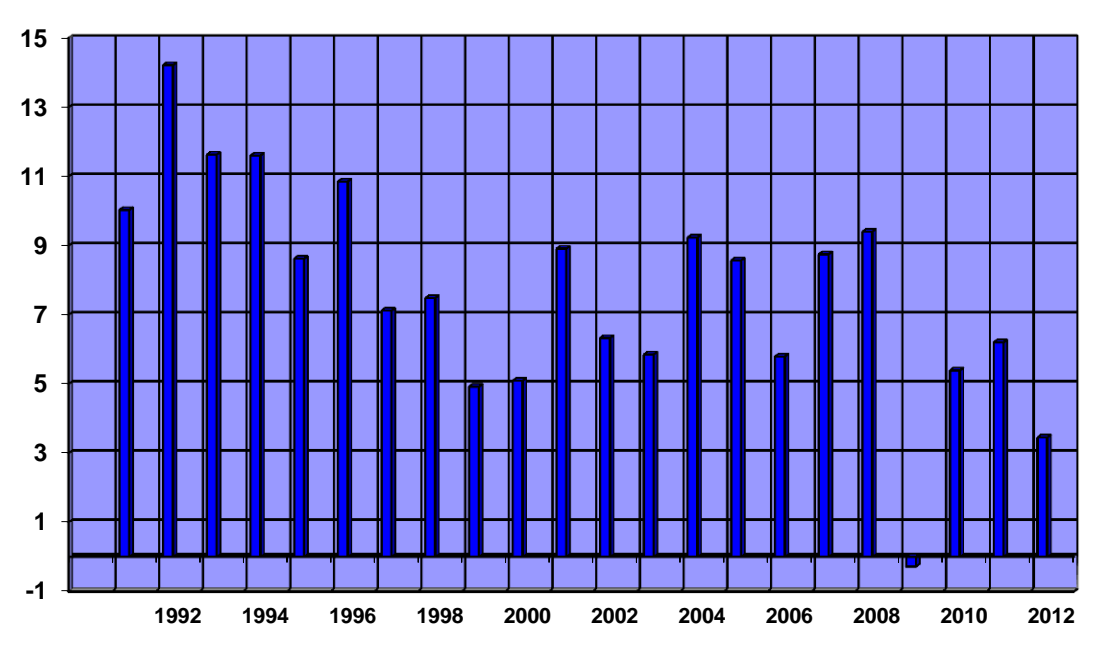

Figura 2**. Inflación en Guatemala, del 1991 al 2012**

Como se observa en la gráfica, en los últimos 20 años, el mayor índice presentado es el de 1992 con una inflación del 1,.22, siendo el menor el del 2009 que llegó a -0,28.

También se observa que la tendencia en los últimos años es descendente por lo que se llega a la conclusión de que en Guatemala no existe una crisis inflacionaria actualmente, comparando a la década anterior donde se mantuvieron índices más altos.

# **1.6.2. Análisis de la inflación en Guatemala**

El análisis se realiza comparando las tasas de interés y también los costos de los bienes y productos de cada año, así se puede visualizar la forma

Fuente: Instituto Nacional de Estadística (INE).

como se desarrolló en Guatemala durante los últimos años en las distintas regiones del país.

Enero 2013 - De acuerdo con el Índice de Precios al Consumidor (IPC), la inflación acumulada (equivalente a la variación interanual) durante el 2012 (entre el 1º de enero y el 31 de diciembre) se registró una cifra de 3,45 por ciento, inferior en 2,75 puntos porcentuales a la registrada en diciembre del año anterior (6,20 por ciento).

# Figura 3**. Índice de precios al consumidor variación interanual, ritmo inflacionario 2011-2012**

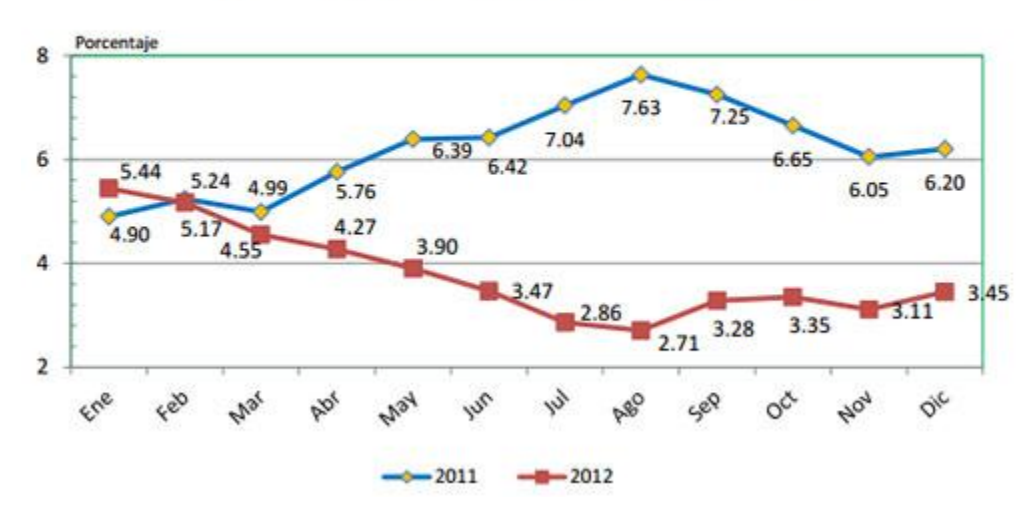

Índice de Precios al Consumidor hasta el 31 de diciembre 2012 Variación interanual (ritmo inflacionario)\* 2011-2012

Fuente: Instituto Nacional de Estadística, (INE).

\* Tasa de variación del mes actual con respecto al mismo mes del año anterior

La variación intermensual en diciembre de 0,54 por ciento fue la más alta registrada durante el año y fue superior en 32 puntos porcentuales a la registrada en diciembre de 2011 cuando llegó a 0,22 por ciento. La cifra de variación anual terminó el año levemente por debajo de la meta de inflación prevista por la Junta Monetaria para el 2012, establecida entre 4 y 6 por ciento.

Según las cifras del INE, tres grupos de bienes y servicios presentaron crecimientos superiores al IPC en el 2012: alimentos y bebidas (6,01 por ciento); bienes diversos (4,95), muebles (4,26) y restaurantes (3,57). Mientras tanto, nueve grupos presentaron crecimiento inferior al IPC del 2012: recreación (3,30 por ciento); vestuario (3,08), salud (2,99), transporte (2,17), y educación (0,57). Por su parte, bebidas alcohólicas registró la mayor reducción en su variación interanual con -0,94 por ciento, mientras que vivienda y comunicaciones también tuvieron una reducción (-0,24 y -0,20 respectivamente).

A nivel regional, de las ocho regiones del país, las I y V presentaron las mayores alzas en el nivel de precios, con variaciones mensuales de 0,69 y 0,65 por ciento respectivamente. Por su parte las regiones IV y VII, registraron las variaciones más bajas de 0,16 y 0,31 por ciento respectivamente.

Según las metas macroeconómicas definidas por el Banco de Guatemala y la Junta Monetaria, en 2013 la inflación deberá ubicarse en 4 por ciento.

# **2. INTEGRACIÓN DE COSTOS**

#### **2.1. Definición de integración de costos**

La integración de costos consiste en la suma de los costos o gastos de un proyecto, a fin de determinar su costo total o sea su precio de venta.

En la elaboración del presupuesto, la integración de costos consiste en sumar (integrar) el costo directo más el costo indirecto, de lo que resulta el costo total integrado o precio de venta.

# **2.2. La estructura del costo**

Para que el costo refleje el proceso o la forma en que va a realizarse el trabajo, se debe desarrollar el programa de trabajo como base para el presupuesto (costo basado en la red), de manera que esta proporciona un listado de trabajos (actividades), que sirven de base para el control, en la mayoría de proyectos el número de estas actividades es grande y el problema se vuelve trabajoso y lleva mucho tiempo. Una solución consiste en agrupar varias actividades que reflejen un trabajo, y así es como nace el concepto de centro de costo que a la vez permite ser usado como cuenta en el control de la obra.

Los centros de costos constituyen el nivel de control de los costos en la obra y representan la acumulación de la información de las actividades que los forman, expresando en dinero el total de materiales, equipo, herramienta, mano de obra y subcontratos. El costo de un proyecto está integrado por dos grupos

de costos conocidos como; costos directos y costos indirectos que se describen a continuación.

# **2.3. Costo directo**

El costo directo comprende los gastos ocasionados por la integración de materiales, mano de obra, equipo y gastos de oficina de obra.

También llamado gasto variable y es la suma de la materia prima, mano de obra y equipo. Son aquellos que pueden cargarse a una actividad del proceso constructivo, no necesitan ser aplicados convencionalmente entre las partes que integran el proceso.

Los costos directos se integran de la siguiente forma:

 Materiales: es el costo que corresponde a los gastos que la empresa realiza, adquiriendo los materiales necesarios para la ejecución de la obra.

Los materiales utilizados en la obra pueden ser permanentes y no permanentes, los primeros son los que pasan a ser parte integrante de la obra (cemento, hierro, arena, piedrín) y los segundos son los que se consumen en varios usos (madera).

 Herramientas y equipo: su adquisición representa una inversión de importancia para la empresa y su costo se determina mediante un coeficiente de costo prefijado basado en su uso y la experiencia de campo.

En el equipo se debe considerar el costo de operación, que determina la cantidad de dinero que se utilizará para adquirir la maquinaria, hacerla funcionar y conservarla.

 Mano de obra: son los gastos que realiza la empresa por el pago de sueldos al personal que interviene en la ejecución de la obra. Estos deberán corresponder a los jornales de la zona donde se ubica la obra; salvo el caso que en ella no exista mano de obra especializada y deba contratarse fuera de la zona, en ese caso será necesario valuar de antemano el potencial humano existente.

También la mano de obra ira afectada por dos factores que son los ayudantes y las prestaciones.

# **2.4. Costo indirecto**

Comprende los gastos que en la ejecución del proyecto se ocasionan al contratista y no pueden ser incluidos entre los costos directos, se caracterizan porque son gastos que no pueden identificarse físicamente en la obra, ni cargarse particularmente a un renglón de trabajo, pero han hecho posible su ejecución.

Para su cálculo debe considerarse los gastos de operación o gastos generales y los costos indirectos de campo, imprevistos y utilidad.

Estos costos tienen que ser aplicados convencionalmente entre las partes que integran el proceso.

Los costos indirectos se integran de la siguiente forma:

- Administración y administración técnica: estos gastos se cargan proporcionalmente a la obra si la empresa posee más proyectos y están constituidos por los pagos del personal de la oficina central, supervisor del proyecto, maestro de obra, guardián, planillero. También pago de licencias de construcción, pago de electricidad y agua de la obra, papelería, combustibles, transporte de materiales, equipos y otros.
- Gastos legales: cuando proceda el pago para la elaboración del contrato. Y cuando el cliente lo solicite fianzas y seguros.
- Imprevistos: básicamente este costo absorbe en parte materiales que no se cuantificaron bien, personal no tomado en cuenta y otros problemas relacionados con el avance de la obra, por lo general se considera un 5 por ciento del costo total de la obra.
- Impuestos: se incluye el Impuesto al Valor Agregado (IVA), el Impuesto Sobre la Renta (ISR) y el timbre de ingeniería donde lo estipule el contratante.
- Utilidad: no es más que la ganancia que obtendrá la empresa si se llevan desde el principio los controles necesarios para construir el proyecto en el tiempo pactado y con el costo mínimo sin sacrificar la calidad de la obra.

# **2.5. Costos directos y su variación en el tiempo**

Como el costo puede sufrir variación, un incremento o decremento en la duración de una actividad tenderá a incrementar o decrementar el costo directo de la actividad. Por lo tanto, al reducir la duración de una o más actividades de la ruta crítica se reduce la duración del proyecto, pero reducir la duración de este puede incrementar o decrementar el costo total del proyecto dependiendo de la combinación de costo directo / indirecto. A continuación una gráfica de costos directos y su variación en el tiempo.

En esta gráfica se observa como varían los costos directos del proyecto con respecto al tiempo de ejecución.

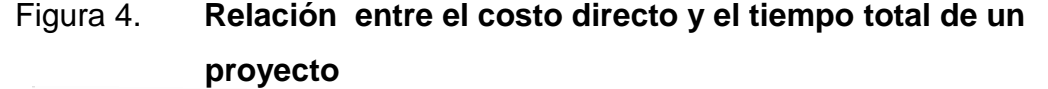

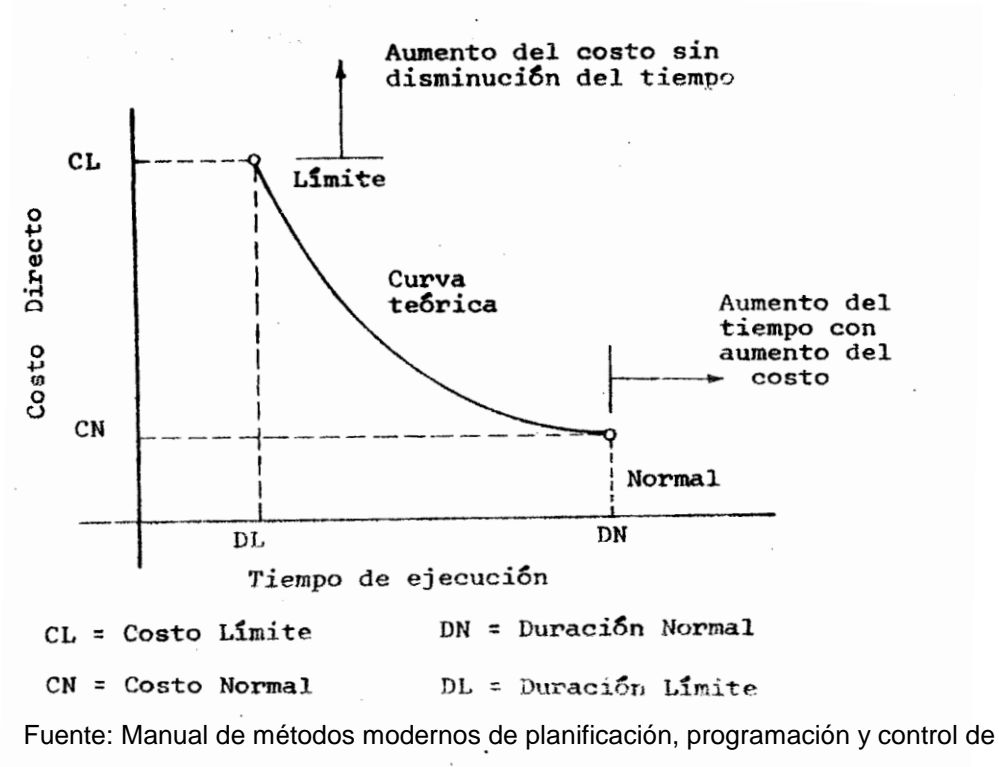

procesos productivos, Intecap.

Ahora se observa la gráfica de costos totales. En este tipo de gráfico se ve cómo varia el costo total de un proyecto en el transcurso de su tiempo de ejecución. Es la suma de los costos directos y los costos indirectos.

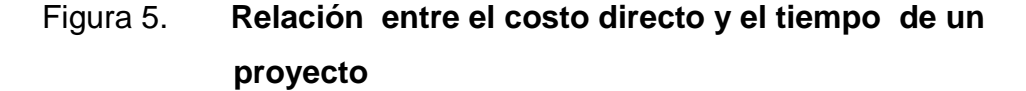

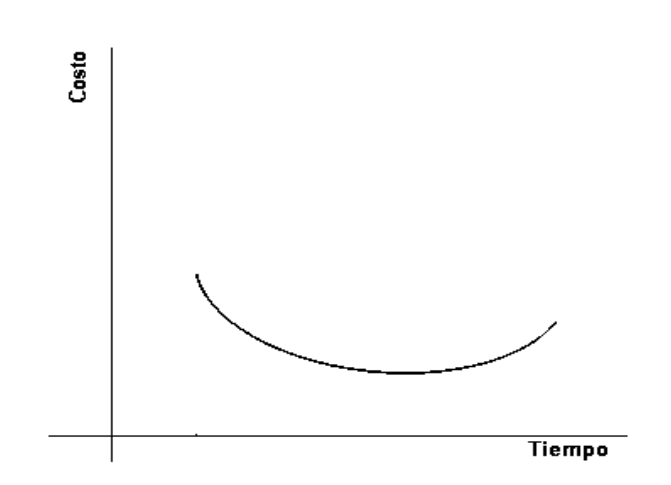

Fuente: Jesús Magallanes, Técnicas de Control en la Construcción, p. 5.

# **2.6. Análisis de costos y presupuesto detallado**

Se entiende por análisis de costos todas las actividades que se realizan dentro del proceso de planificación y ejecución del proyecto, con el objeto de conocer los costos directos, costos indirectos y la integración de costos.

Presupuesto es el cómputo estimado de los gastos y costos referentes a la ejecución del proyecto, se realiza durante la planificación y su finalidad es conocer previamente los costos de ejecución para determinar la factibilidad económica del proyecto, sistema de financiamiento, programa de inversión, magnitud de la obra, tiempo de ejecución, entre otros.

Para calcular el presupuesto es necesario contar con la información detallada del proyecto, juego de planos, especificaciones, aclaraciones de dudas, addendums y todos los documentos adicionales los cuales definen el diseño, cualquier modificación a la información variará los costos.

En el cálculo de presupuestos a fin de priorizar la información, las aclaraciones de dudas valen sobre los adenda; el más reciente. Estos valen sobre las especificaciones, las cuales valen sobre los planos de menor escala, y los mismos valen sobre los planos de mayor escala, a menos que se indique lo contrario.

En la búsqueda de información en los documentos que definen el proyecto es importante ser meticuloso, ya que se pueden encontrar especificaciones raras o diseños especiales que requieren sistemas constructivos especiales, que implican costos ocultos, o que no se pueden apreciar a simple inspección, pero que deben tomarse en cuenta.

# **2.6.1. Presupuesto detallado por renglones**

Se conoce como presupuesto detallado al cómputo estimado de los costos de ejecución del proyecto, que se realiza por medio de un desglose de renglones en el cual, se especifican todas y cada una de las actividades a realizar, las cuantificación general del trabajo y sus costos.

Es el método *a priori* más exacto para el cálculo de costos de un proyecto. Se entiende por renglones de trabajo cada actividad o conjunto de ellas que determinan una etapa dentro del proceso constructivo.

Los renglones de trabajo son actividades de primer orden y se subdividen en subrenglones o actividades de segundo orden las cuales se pueden seguir

dividiendo las veces necesarias. Los renglones de trabajo y subrenglones servirán para el cálculo del programa de ejecución y la red de ruta crítica CPM.

El propósito del presupuesto detallado, por renglones, dentro de la planificación del proyecto es conocer los costos de ejecución, cantidad de materiales, cantidad de mano de obra, equipo y constituirse como un instrumento para el reconocimiento de sobrecostos. A fin de programar la inversión, los suministros de materiales y subcontratos, la contratación de personal, ejecución del proyecto y reconocer las etapas donde se podrá optimizar los recursos, además provee la información necesaria para calcular los sobrecostos que se dan en la etapa de la ejecución del proyecto.

# **2.6.2. Metodología para el cálculo del presupuesto detallado por renglones**

El cálculo de presupuesto desglosado consiste en construir mentalmente la obra de una forma ordenada siguiendo una secuencia lógica del proceso constructivo. A fin de evitar cualquier omisión que pueda afectar el costo, para realizar el presupuesto es necesario contar con toda la documentación detallada del proyecto, que consiste en juego de planos, especificaciones, aclaraciones de dudas, (*adenda*) se debe extraer la información cuantitativa del juego de planos, la información cualitativa y sistema constructivo de las especificaciones.

Si en el proceso de extracción de la información apareciera alguna duda deberá aclarar en los documentos que definen el proyecto si no se pudiera evacuar la misma deberá consultar memorias de cálculo y a los profesionales responsables.

El procedimiento para el cálculo del presupuesto detallado por renglones se describe a continuación.

- Visita al terreno. Verificar equipamiento existente externo al terreno y centros de abastecimientos de materiales, ejemplo: accesos, energía eléctrica (transformador) agua, drenajes (cotas), bancos de préstamo, mano de obra, distribuidores de material y otros.
- Revisión de la información. Consiste en revisar toda la documentación detallada del proyecto. Planos, especificaciones, aclaraciones de dudas, *adenda*, anteproyecto del contrato.
- Determinación de renglones de trabajo. Los renglones de trabajo son actividades de primer orden que determinan una etapa dentro del proceso constructivo. Estos a su vez se subdividen en actividades de segundo orden, estas se pueden seguir subdividiendo las veces que sea necesario dependiendo del grado de complejidad del proyecto, para determinar los renglones de trabajo es necesario construir mentalmente la edificación de forma ordenada siguiendo una secuencia lógica y técnica del proceso constructivo.
- Codificación. Consiste en asignar un código alfanumérico a cada actividad. A las actividades de primer orden o etapas constructivas se les asigna una literal como código y las actividades de segundo orden se les asigna la literal de la etapa a la que pertenece y el número correlativo correspondiente. Se puede cambiar la literal por números enteros de 3 o 4 dígitos.

# Tabla I. **Presupuesto detallado por renglones**

# **Ejemplo de la obra construcción escollera oeste, zanjón Chilate**

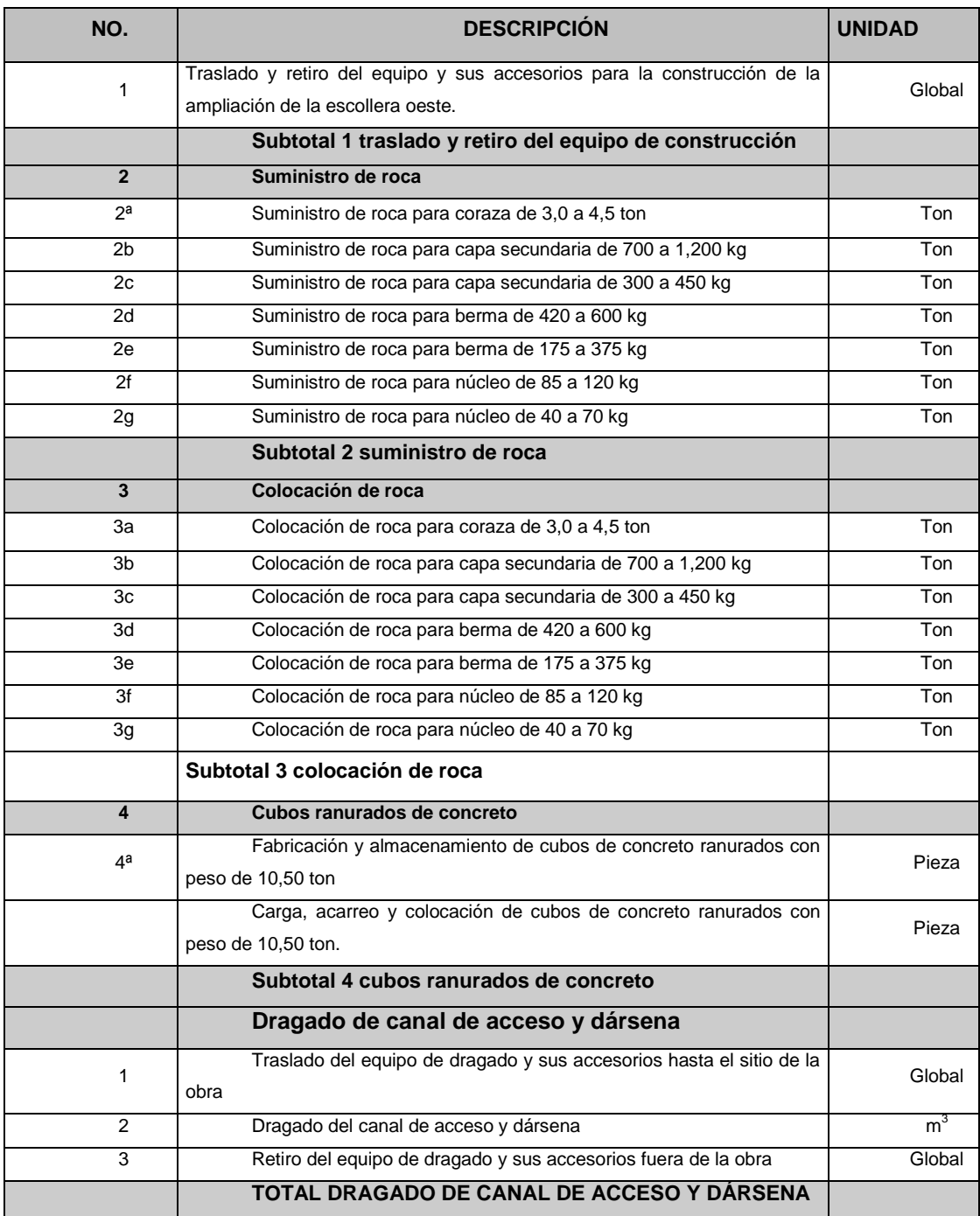

Fuente: Empresa Portuaria Quetzal, especificaciones Generales.

# **2.7. Ley de Contrataciones del Estado su reglamento y reformas. Decreto número 57-92, del Congreso de la República y Acuerdo Gubernativo número 1056-92**

A partir del estudio en cuestión se toman los artículos que definen la forma de realizar los cálculos. Inicialmente se describe la ley, que explica cada concepto y cómo se definen cada una de las acciones y elementos en un trabajo de infraestructura en Guatemala.

# **2.7.1. De la ley (se extrajeron los siguientes artículos textualmente)**

Se establecieron los artículos que son de interés al presente análisis, y estos incluyen: precios unitarios y totales, la fluctuación de precios, los índices de estadística, el contrato, la ampliación del mismo, los pagos y los sobrecostos por medio de la fluctuación de precios.

# Artículo 6. Precios unitarios y totales

"Las ofertas y contratos que se presenten y/o suscriban, para el suministro de bienes y servicios, para la contratación de obras, deben contener el precio unitario de cada uno de los renglones que lo integran, expresados en quetzales, tanto en números como en letras, cuando corresponda."

# Artículo 7. Fluctuación de precios

"Se entiende por fluctuación de precios el cambio en más (incremento) o en menos (decremento) que sufran los costos de los bienes, suministros, servicios y obras, sobre la base de los precios que figuran en la oferta de

adjudicatarios e incorporados al contrato; los que se reconocerán pro las partes y los aceptarán para su pago o para su deducción. Tratándose de bienes importados se tomará como base, además, el diferencial cambiario y las variaciones de costos. En todo caso se seguirá el procedimiento que establezca el reglamento de la presente ley. (Se relaciona con el artículo 3 del Reglamento)".

## Artículo 8. Índices y actualización de precios y salarios

"El Instituto Nacional de Estadística elaborará y publicará mensualmente en el Diario Oficial, los índices de precios y de salarios que se requieran. Los ministerios de Estado, las entidades descentralizadas y las autónomas, en el área que a cada uno corresponda, quedan obligados a proporcionar a dicho instituto la información necesaria para la determinación de los índices. En el caso de bienes importados, la autoridad contratante podrá utilizar los índices de los países respectivos, de conformidad con el procedimiento que se establezca en el reglamento de esta ley."

"El Instituto Nacional de Estadística mantendrá, además, actualizados los precios de los bienes y servicios nacionales y extranjeros, los que deberán ser consultados para los efectos de la presente ley".

#### Artículo 47. Suscripción del contrato

"Los contratos que se celebren en aplicación de la presente ley, serán suscritos dentro del plazo de diez (10) días contados a partir de la adjudicación definitiva en representación del Estado cuando las negociaciones sean para las dependencias sin personalidad jurídica por el respectivo ministro del ramo."

#### Artículo 52. Ampliación del monto del contrato

"Las variaciones del valor de los contratos de obra o de suministro de equipo instalado, pueden efectuarse hasta un veinte por ciento (20 %) en más o en menos del valor original del contrato ajustado como lo establezca el reglamento de la presente ley. Para el efecto se emitirán: órdenes de cambio, órdenes de trabajo suplementario o acuerdos de trabajo extra, que serán aprobados por la autoridad administrativa superior de la entidad interesada. Cuando las variaciones excedan del porcentaje antes indicado, y no sobrepasen el cuarenta por ciento (40 %) del valor original ajustado del contrato, se celebrará un nuevo contrato adicional".

Todo lo relativo a esta materia, está contemplado en el reglamento de la presente ley.

Los valores que resulten de la aplicación de las normas contenidas en la presente ley, para los pagos por fluctuación de precios no se consideran dentro de las variaciones a que se refiere este artículo.

#### Capítulo III. Pagos

#### Artículo 58. Anticipo

"En construcción de obras puede otorgarse un anticipo supervisado hasta por el 20 por ciento del valor del contrato. El porcentaje anterior se calculará sobre el valor original del contrato sin tomar en cuenta el valor del equipo que se adquiera mediante cartas de crédito abiertas por la entidad contratante".

El contratista amortizará el anticipo mediante la deducción que se le haga en cada pago, de acuerdo con el procedimiento establecido en el reglamento.

Artículo 59. Estimaciones para pago

"La entidad contratante podrá hacer pagos parciales al contratista contra estimaciones periódicas de trabajo ejecutado y aceptado, las que podrán efectuarse mensualmente de acuerdo con las estipulaciones pactadas".

Artículo 61. Autorización de pago de sobrecostos por fluctuación de precios

Los mismos se autorizarán de la siguiente manera:

"Contratos de obra, suministros, bienes y servicios: La autoridad administrativa superior de la entidad o dependencia interesada, reconocerá y autorizará el pago de sobrecostos al contratista y en su caso requerirá del mismo las diferencias a favor del Estado, cuando se registren fluctuaciones de precios que afecten":

Materiales y demás elementos conexos a la obra, suministros, bienes o servicios;

Transporte, combustibles, lubricantes y otros productos derivados del petróleo;

Maquinaria, equipo, repuestos y llantas;

Mano de obra, prestaciones laborales y cuotas patronales establecidas por la ley.

Los pagos se harán conforme a los montos que resulten de la aplicación de las fórmulas para el reajuste de precios que establezca el reglamento de esta ley.

"Bienes importados. Cuando en los contratos se estipule la importación de bienes por parte del contratista, la entidad administrativa superior de la entidad o dependencia interesada reconocerá y autorizará el pago por fluctuación de precios, comprobando para el efecto el precio en quetzales de cada uno de los bienes consignados en la oferta o incorporados al contrato y el precio equivalente en quetzales pagado por el contratista al efectuar la importación, tomándose en cuenta el diferencial cambiario y lo variación de costos".

En todo caso, el contratista está obligado a presentar a la entidad correspondiente la documentación que establezca las diferencias en contra o a favor del Estado.

#### **2.7.2. Reglamento de la Ley de Contrataciones**

En el reglamento se proporcionan las fórmulas y el procedimiento a seguir para el cálculo de las fórmulas de fluctuación, además proporciona la información necesaria para determinar los montos y límites en cada caso.

Del reglamento (Acuerdo Gubernativo 1056-92) se extrajeron literalmente los siguientes artículos.

#### Artículo 3. Fluctuación de precios

Los organismos del Estado, sus dependencias y las entidades mencionadas en el artículo 1 de la Ley, reconocerán y pagarán o deducirán al contratista el monto de las fluctuaciones de precios sobre la base de los que figuren en la oferta y estén incorporados al contrato, de conformidad con los artículos 7 y 61 de la ley, aplicando en los casos indicados, los sistemas siguientes:

#### Sistema de fórmulas

Se usará el sistema de fórmulas, en los casos siguientes:

- En contratos de obra, en los renglones de trabajo que queden incorporados a dichos contratos.
- En contratos para la fabricación de bienes, muebles o equipos, en los renglones que queden incorporados a dichos contratos.
- En contratos de servicios a que se refiere el numeral 2.2., del artículo 44 de la Ley.
- En contratos de arrendamiento de maquinaria y equipos.
- En contratos que incluyan el suministro y/o instalación de bienes, muebles o equipo. Únicamente en el suministro de los mismos, se podrá usar también el sistema de comparación de precios, debiendo pactarse en el contrato el procedimiento a utilizar.

 La fórmula general para el reajuste de los precios de los diferentes elementos que integran cada uno de los renglones de un contrato de obra es la siguiente.

$$
R = (C-1) A * E,
$$

Donde:

R= valor del reajuste

A= factor de anticipo.

Se aplicará calculando la relación porcentual entre el anticipo no amortizado y el monto original del contrato sobre el cual se concedió el mismo, de acuerdo a la siguiente tabla:

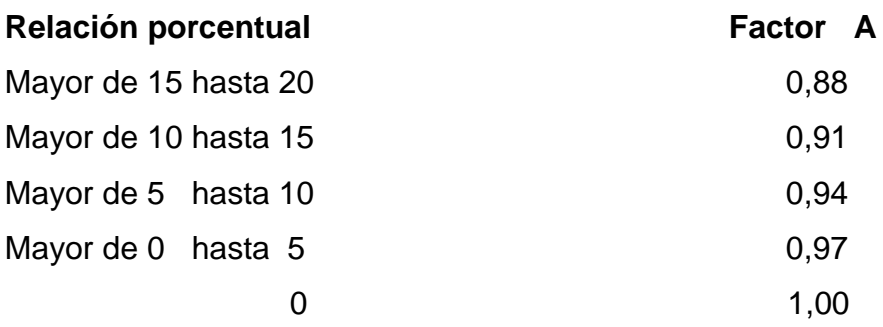

E = monto bruto de la Estimación o pago

C= factor del reajuste de cada renglón que se calculara de acuerdo a la siguiente fórmula:

$$
C = Ko + (\sum Ke \times le/lo)
$$

Donde:

**Ko =** coeficiente de ponderación que representa los gastos fijos del contrato (fianzas, seguros, gastos legales, timbres profesionales y / o fiscales, acometida de servicios para instalaciones provisionales y gastos de administración) el que no debe de exceder del 6 por ciento

**∑ =** sumatoria

- **Ke =** coeficiente de ponderación de cada elemento dentro del renglón del contrato
- **Ie =** índice de precios del elemento en el mes a que corresponde la estimación de trabajo
- **Io =** índice de precios del elemento en el mes de apertura de ofertas o de presentación de precios en el caso de ampliación del contrato de conformidad con la ley de compras y contrataciones y su reglamento

La suma de todos los coeficientes de ponderación debe dar como resultado la unidad. Para el cálculo del reajuste no se tomarán en cuenta los pagos que se hagan en dólares de los Estados Unidos de América (US\$).

Las unidades ejecutoras de obra por contrato establecerán de ser posible en las bases de licitación y obligatoriamente en los contratos, las fórmulas particulares de reajuste de precios derivadas de la fórmula general aplicable a cada caso, según la naturaleza de la obra de que se trate.

Al determinar el monto de la estimación de trabajo de cada período, mediante la aplicación de las fórmulas particulares de sobrecostos de cada contrato y con base en los índices de precios publicados por el Instituto Nacional de Estadística INE, se efectuarán publicados en la fecha correspondiente, regirán con carácter provisional de los índices publicados inmediatos anteriores, debiéndose efectuar el ajuste definitivo, cuando sea publicado el índice correspondiente al mes de la estimación.

La fluctuación será calculada para la fecha en la cual la estimación de trabajo debió haber sido ejecutada de acuerdo al programa de trabajo vigente, aunque la misma hubiese sido ejecutada posteriormente. Cuando haya incumplimiento por parte del contratista, no se reconocerán los sobrecostos.

En el caso de que el contratista ejecute el trabajo anticipadamente a la programación, la fluctuación se calculará con los índices del mes de la estimación en que se haya ejecutado el trabajo.

Conjuntamente con la estimación de trabajo se tramitará y efectuará el pago de sobrecostos, el cual quedará sujeto a un ajuste por incremento o decremento según resulte de la aplicación de los índices que le correspondan.

Dentro de los 20 días contratados a partir de la fecha de publicación de los índices de precios, se calcularán los sobrecostos definitivos de cada período y se establecerá la diferencia que exista con los sobrecostos calculados conjuntamente con las estimaciones de trabajo y en la siguiente estimación se hará el ajuste correspondiente. Si no hubieren estimaciones de trabajo pendientes, el ajuste se hará con la liquidación final. La unidad ejecutora emitirá la correspondiente orden de compra y pago, que se pagara de acuerdo a lo indicado en el contrato respectivo.

#### Artículo 4. Índices de precios y salarios

"El Instituto Nacional de Estadística (INE) debe procesar y publicar mensualmente los índices de precios, a más tardar dentro de los treinta (30) días siguientes al mes que corresponda. El Ministerio de Comunicaciones, Transporte y Obras Públicas, debe proporcionar a dicho Instituto, la información necesaria, incluyendo la relacionada con salarios, dentro de los primeros veinte (20) días del mes siguiente al que correspondan, los índices a procesar y publicar".

#### Artículo 28. Variaciones del monto del contrato

Los documentos a que se refiere el artículo 52 de la Ley, se definen asi:

"Orden de cambio: orden aprobada por la autoridad administrativa superior de la entidad interesada para que se efectúe cualquier cambio o modificación a los planos o especificaciones o bien para suprimir o disminuir las cantidades de trabajo de uno o más renglones, pudiendo dar derecho al contratista a una compensación económica, para lo cual éste deberá presentar los cálculos de costos que la justifiquen".

Orden de trabajo suplementario: orden aprobada por la autoridad administrativa superior de la entidad interesada para la ejecución de unidades adicionales en cualquiera de los renglones, a los precios unitarios del respectivo renglón.

Acuerdo de trabajo extra: acuerdo entre la entidad o dependencia interesada y el contratista, aprobado por la autoridad administrativa superior de la entidad interesada, para la ejecución de trabajos con base en precios unitarios o suma global, convenidos de mutuo acuerdo, para los cuales no existen renglones ni precios establecidos en la oferta presentadas, ni en el contrato.

Las variaciones del valor de los contratos de obra o de suministro de equipo instalado, podrán efectuarse cuando en la ejecución de los mismos se encontraren situaciones no previstas o no detectadas en la planificación, tales como fallas geológicas, fenómenos de la naturaleza, condiciones del terreno o cualquier otra causa que haga imposible el cumplimiento normal de lo pactado o la determinación del proyecto.

Cuando las variaciones no sobrepasen del veinte por ciento (20 %) del valor original ajustado del contrato, se regularán con los documentos definidos en los numerales del 1 al 3 anteriores; y se celebrará un contrato adicional si la ampliación excede del porcentaje antes indicado, sin sobrepasar el cuarenta por ciento (40%).

#### Artículo 29. Valor original ajustado del contrato

"Para la correcta aplicación de lo dispuesto por la Ley y este Reglamento el valor original ajustado del contrato se obtendrá multiplicando el valor original del mismo, por el resultado de dividir el Índice de Precios al Consumidor del mes anterior al que se determine dicho valor ajustado, entre el Índice de Precios al Consumidor del mes de presentación de la oferta. (Se ve la descripción total de este artículo en el capítulo de este trabajo que trata del VOAC)".

#### Artículo 35. Estimaciones para pagos

"La entidad contratante podrá hacer pagos particulares al contratista contra estimaciones periódicas de trabajo efectuado y aceptado, de acuerdo con las estipulaciones pactadas".

Las estimaciones para pagos de trabajo podrán hacerse mensualmente, salvo convenio en contrato.

Para el pago de la estimación, el contratista entregará al supervisor un proyecto de estimación, dentro de los cinco (5) días siguientes al vencimiento del período; el supervisor dentro los siguientes cinco (5) días de haberlo

recibido, deberá revisar y aprobar la estimación conciliando cualquier diferencia con el contratista.
## **3. CÁLCULO DE AJUSTE POR FLUCTUACIÓN DE PRECIOS**

#### **3.1. ¿Qué son fórmulas polinómicas?**

Sumatoria de términos, también llamados monomios que contienen la incidencia de los principales elementos del costo de la obra, cuya suma determina para un período de dado el coeficiente de reajuste (c) del monto de la obra (E).

La suma de coeficiente es siempre igual a la unidad.

Las fórmulas polinómicas son una aplicación del índice de Laspeyres y las ponderaciones resultantes de los elementos que conforman el costo de un renglón de trabajo.

#### **3.2. ¿Cómo se elaboran las fórmulas polinómicas?**

Para obtener la incidencia de los principales elementos de un obra es necesario conocer la integración de costos unitarios de los diferentes renglones que componen el presupuesto de una obra, agrupar los renglones en actividades de primero y segundo orden, obtener el monto total de los elementos que componen el renglón y dividirlo dentro del monto total de los elementos que componen dicho renglón.

Las fórmulas particulares para cada renglón de trabajo de una obra se desarrollan de la fórmula general para el reajuste de precios de dicta la ley de compras y contrataciones:

43

 $C=$  Ko + ( $\sum$ Ke x le/lo)

 $C =$  factor del reajuste

- Ko = coeficiente de ponderación que representa los gastos fijos
- Ke = coeficiente de ponderación de cada elemento dentro del renglón del contrato
- Ie = índice de precios del elemento en el mes a que corresponde la estimación de trabajo
- Io = índice de precios del elemento en el mes de apertura de ofertas
- ∑ = sumatoria

## **3.3. Cálculo de sobrecostos, aplicando fórmulas de fluctuación**

Para la compresión de la forma de ¿cómo calcular los sobrecostos de cualquier obra a ejecutar? se desarrolla el procedimiento con una cantidad de obra cualquiera, siendo este procedimiento el mismo para cualquier cantidad de renglones de trabajo de cualquier índole.

Cantidad de obra a ejecutar  $M = 500$  mts Mes en que se presente la oferta = enero Mes en que se ejecuta lo obra = julio

#### **3.3.1. Costo unitario directo en obra**

Este comprende los costos directos del trabajo, los cuales son materiales, equipo, mano de obra y transporte que se utilizan y pueden ser cuantificados según las especificaciones de construcción.

A continuación un ejemplo:

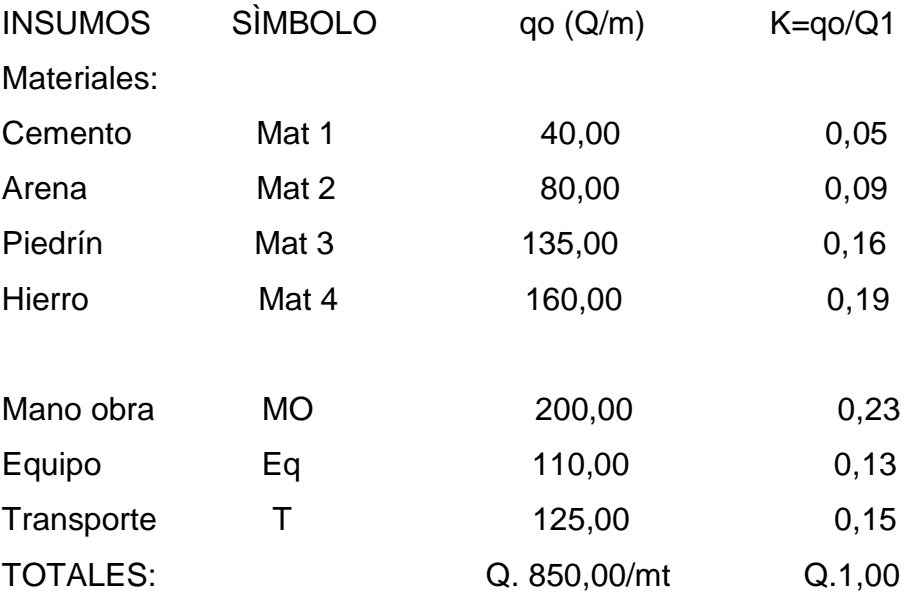

Como se vió para calcular K, se divide la cantidad de cada material entre la suma de todas las cantidades, y se aproxima.

## **3.3.2. Costo directo en obra**

Se obtiene el costo directo, cuantificando la cantidad total de unidades del mismo rubro por costo unitario directo en obra, el cual se calcula en una unidad de medida.

Este costo se calcula multiplicando la cantidad a ejecutar (M) por el costo unitario directo en obra (Q1).

$$
850 \times 500 = Q.425\ 000,00
$$

#### **3.3.3. Costo directo**

Al realizar el cálculo anterior se obtiene el costo directo agregando los gastos fijos y los gastos generales y de administración, los cuales se consideran en un porcentaje sobre el costo directo en obra ya calculado.

Se continúa con el ejemplo:

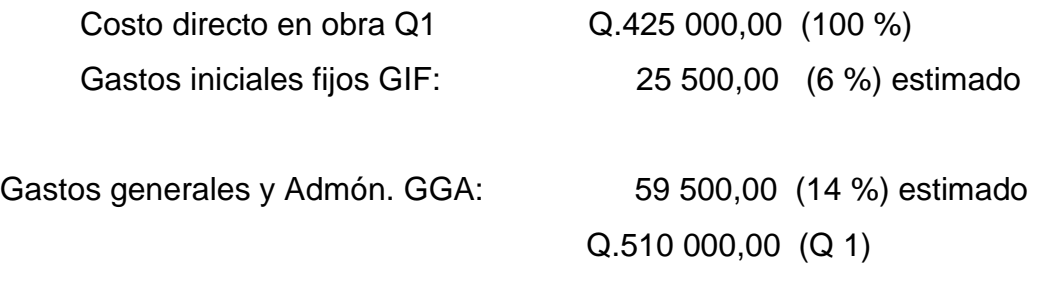

## **3.3.4. Precio al mes de la oferta PO**

Para realizar este cálculo se suma una utilidad al costo directo, la cual es un porcentaje sobre el mismo, este porcentaje puede variar y para usos del ejemplo se toma un estimado del 12,5 por ciento. Se considera que es el trabajo que se realiza en un mes, y va de acuerdo a una programación antes realizada.

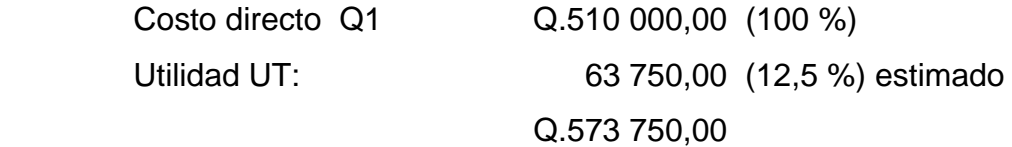

#### **3.3.5. Precio Unitario PU**

Este se calcula al obtener el dato del precio al mes de la oferta, dividiéndolo entre la cantidad de metros que se realizaron. Como incluye la utilidad esperada el precio unitario es el siguiente:

PU = PO/M = 573,750.00/500mt = Q.1,147.50/mt

#### **3.3.6. Precio al mes de la ejecución PE**

Para realizar este cálculo se toman los precios de los materiales, equipo, transporte y mano de obra directa que se encuentren vigentes al mes de haber realizado la oferta.

Se nota que existe un aumento en el precio de los mismos, por lo que existe una fluctuación y se observa en porcentaje a continuación del ejemplo.

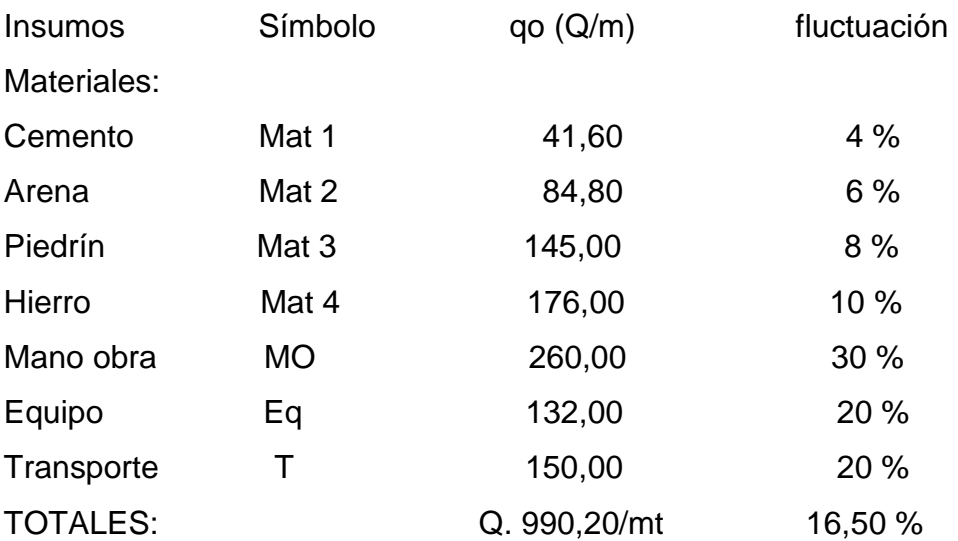

 $Q2E = M^* Q1E = 500 * 990.20 = Q.495 100,00$ 

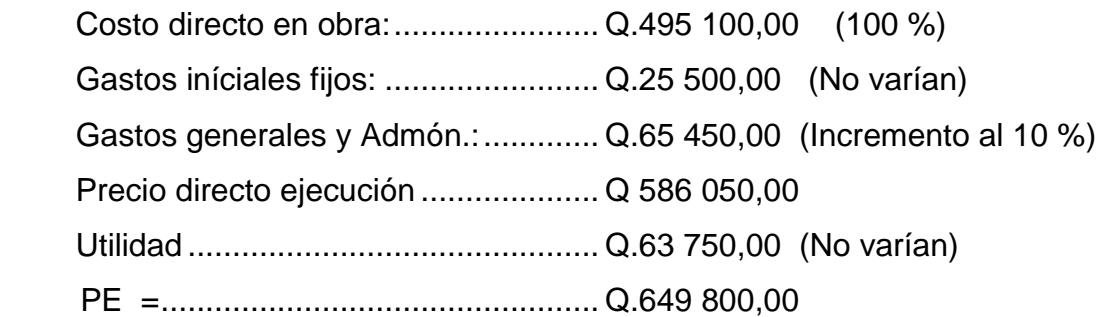

#### **3.3.7. Nuevo precio unitario**

Este valor se calcula tomando el precio al mes de la ejecución, dividiéndolo entre la cantidad total de metros que originalmente para el ejemplo son 500 metros, esta cantidad no varía pero debido a la fluctuación de precios se observa que el precio unitario ha aumentado.

PUE = PRE/M = Q.649 800,00/500mt = Q.1 299,60/mt.

## **3.3.8. Índice relativo de precios**

Cuando los precios de los materiales, equipo, transporte y mano de obra varían en un tiempo determinado, (en este caso se analiza mensualmente), se calcula el índice relativo de precios.

Este ejemplo indica como se calcula y como afecta al precio unitario original.

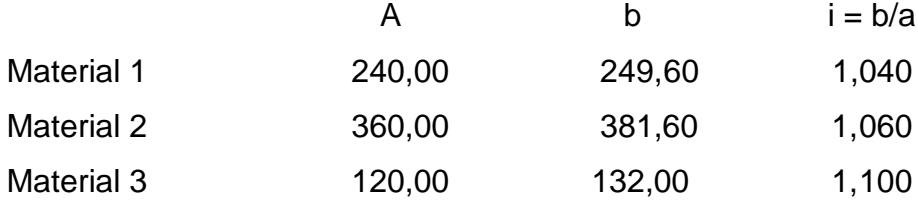

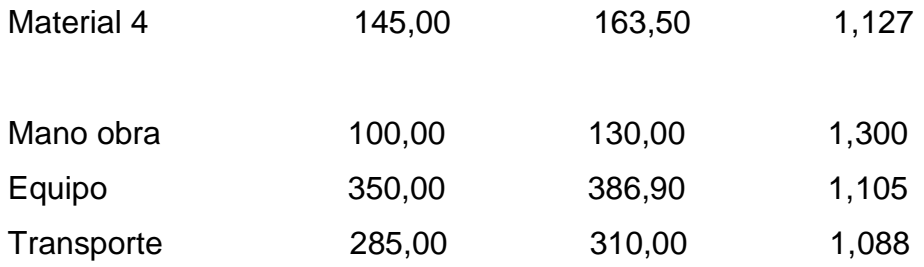

## **3.3.9. Cálculo de la ecuación aplicando la fórmula de sobrecostos**

Se realiza para cada trabajo en una obra, que normalmente cuenta con un precio unitario calculado al inicio. Se utiliza cada renglón desglosado en el costo unitario, por eso debe estar lo mejor detallado posible.

Para realizar este cálculo se toma en cuenta lo siguiente:

- Se observa el renglón a que corresponde el trabajo, ejemplo: cimiento corrido, zapata tipo 1, columna.
- Se realiza un listado de todos los materiales y componentes que integran el costo unitario incluyendo las cantidades de cada uno, ejemplo: cemento, arena, hierro, madera, maquinaria, mano de obra.
- Se realiza la sumatoria de las cantidades.
- Se identifica cada uno de los componentes según el listado oficial que publica el INE, ejemplo: C.1 = Aceite diesel, D.1 = Lámina galvanizada de  $3'$  x 8' cal 20, J4.1 = Arena de río, J4.6 = Cemento, N.1 = Mano de obra y salarios, entre otros, según lo que lleve cada costo unitario.
- Se calcula el factor que corresponde cada uno, esto se realiza dividiendo la cantidad de cada uno entre la suma total de todas las cantidades que lo comprenden. La sumatoria de estos factores debe dar como resultado la unidad.
- Se integra la ecuación asignando los componentes con su identificación según el listado del INE, (el cual ya se tiene) dividiendo el índice de estadística del mes que se realizó el trabajo, entre el índice de precios del mes que se realizó la oferta, multiplicado cada uno por su respectivo factor (que ya se calculó), y se va sumando cada uno.

 A continuación el cálculo y resumen en un cuadro para el desarrollo de la ecuación.

Datos cimiento corrido 3:

 $J.4.6 = 585/2135 = 0.2576$  $J.1.1 = 350/2135 = 0,1541$  $N.1 = 800/2135 = 0,3522$  $M.2.3= 250/2135 = 0,1101$  $J.4.8 = 150/2135 = 0,0660$ 

## Tabla II. **Cálculo de fórmulas de sobrecostos, ejemplo un cimiento corrido**

#### **CIMIENTO CORRIDO CC- 3**

#### **DESCRIPCIÒN RENGLÓN**

**RENGLÓN 1.01**

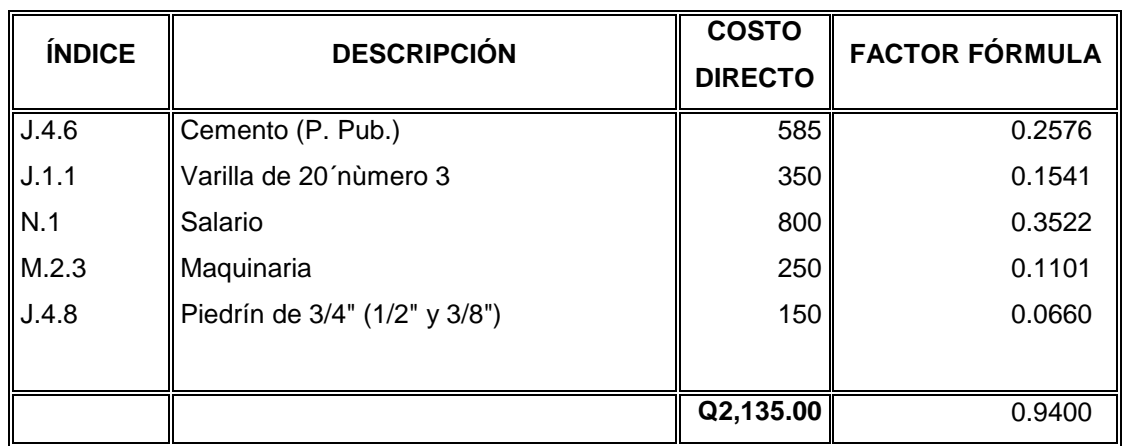

#### **CIMIENTO CORRIDO CC-4**

## **DESCRIPCIÔN RENGLÒN**

**RENGLÓN 1.01**

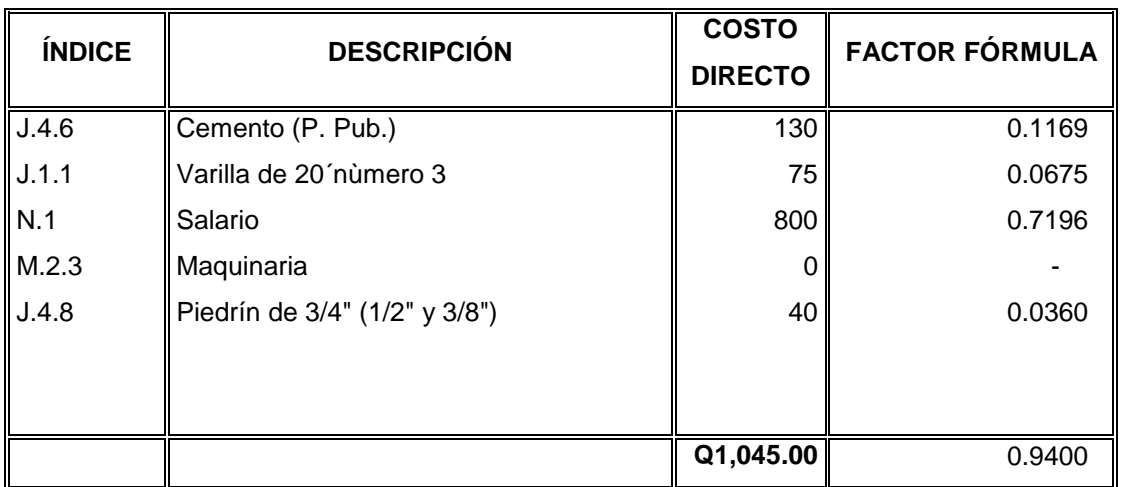

**ECUACIONES:** 

**Cimiento corrido CC-3:= 0,06 + J.4.6(le/lo) \* 0,2576 + J.1.1(le/lo)) \* 0,1541 + N.1.(le/lo) \* 0,3522 + M.2.3(le/lo)) \* 0,111 + J.4.8\* (le/lo) \* 0,0660**

**Cimiento corrido CC-4 = 0,06 + 0,1169 \* J.4.6(le/lo) + 0,0675 \* J.1.1(le/lo) + 0,7196 \* N.1(le/lo) + 0,036 \* J.4.8(le/lo)** 

Fuente: elaboración propia.

Datos: cimiento corrido 4  $J.4.6 = 130/1045 = 0.1169$  $J.1.1 = 75/1045 = 0,0675$  $N.1$  = 800/1045 = 0,7196  $J.4.8 = 40/1045 = 0,0360$ 

 Al inicio de la ecuación se coloca la cantidad que falta para que la sumatoria sea 1, entonces se pone 0,06.

#### **3.4. Aplicación de fórmulas de fluctuación**

Se presenta el desarrollo de las fórmulas polinómicas para un trabajo que corresponde a la obra: construcción de la ampliación escollera oeste, zanjón chilate por parte de la empresa Portuaria Quetzal de Guatemala. Se toma como referencia los renglones de trabajo del cuadro siguiente:

Las fórmulas se calculan a continuación:

 Traslado y retiro del equipo y sus accesorios para la construcción de la ampliación de la escollera oeste =

Se toma el renglón C.1 corresponde al diesel (combustible)

y el M.4 al flete ya que es lo que incluye este costo.

0,06 + 0,4888 x C.1e/C.1o + 0,4512 x M.4e/M.4 o

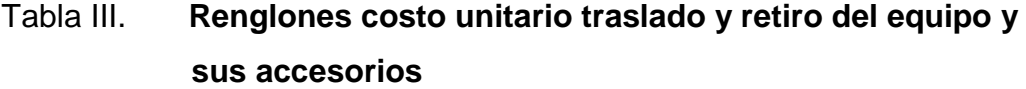

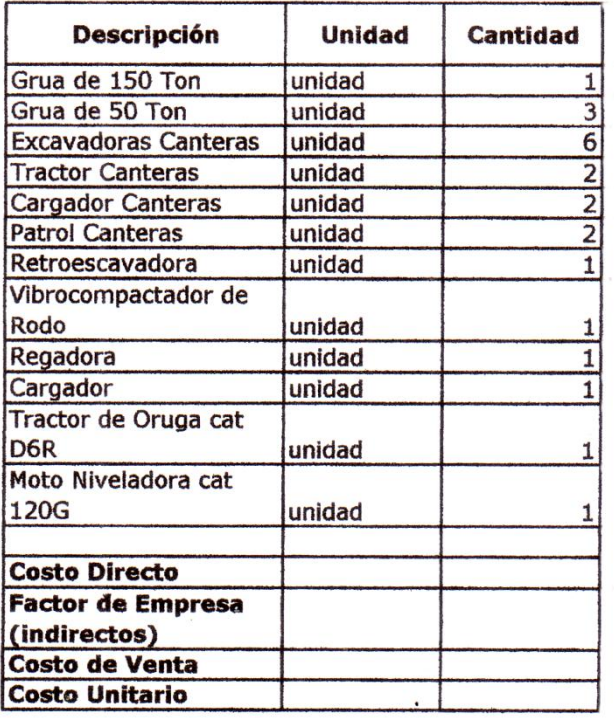

Fuente: cuadro renglones de trabajo costos unitarios. EPQ, proyecto ampliación escollera oeste, zanjón Chilate.

Suministro de roca:

Suministro de roca para coraza de 3,0 a 4,5 toneladas =

Se toma  $C.1$  = aceite diesel

 $M.4$  = flete

M23 = maquinaria

 $N.1$  = mano de obra

## Tabla IV. **Renglones costo unitario suministro de roca**

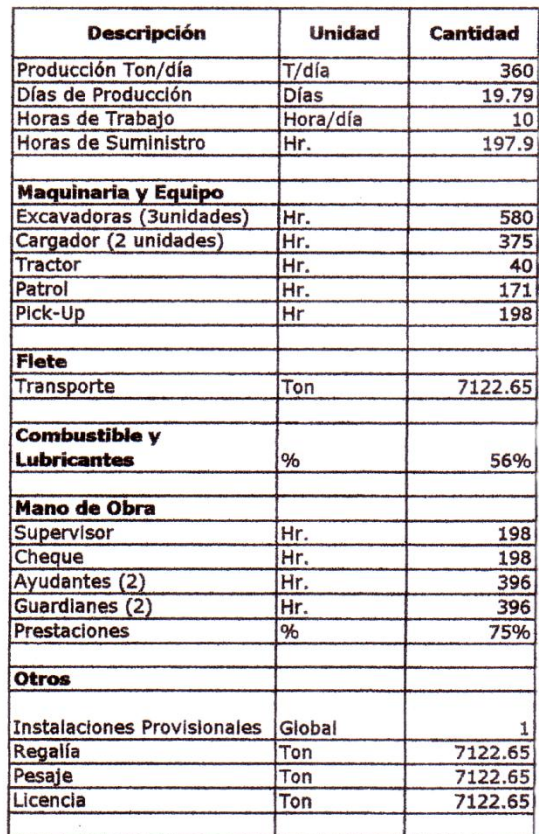

Fuente: cuadro renglones de trabajo costos unitarios. EPQ, proyecto ampliación escollera oeste, zanjón Chilate.

0,06 + 0,5160 x C.1e/C.1o + 0,1857 x M.4e/M.4o + 0,2197 x M.23e/M.23o + 0,0186 x N.1e/N.1o

o Suministro de roca secundaria de 700 a 1 200 kilogramos =

0,06 + 0,5160 x C.1e/C.1o + 0,1857 x M.4e/M.4o + 0,2197 x M.23e/M.23o + 0,0186 x N.1e/N.1o

## Tabla V. **Renglones costo unitario suministro de roca secundaria de 700 a 1 200 kilogramos**

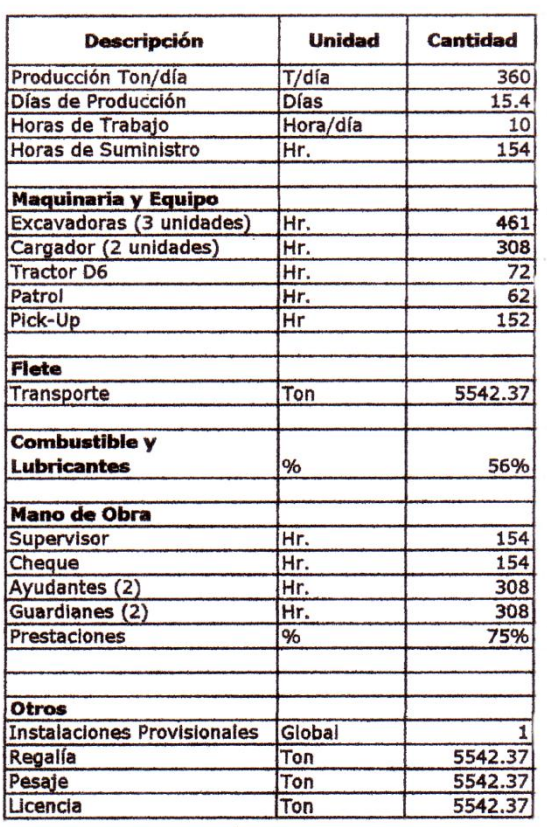

Fuente: cuadro renglones de trabajo costos unitarios. EPQ, proyecto ampliación escollera oeste, zanjón Chilate.

o Suministro de roca para capa secundaria de 300 a 450 kilogramos=

0,06 + 0,5160 x C.1e/C.1o + 0.1857 x M.4e/M.4o + 0,2197 x M.23e/M.23o + 0,0186 x N.1e/N.1 o

## Tabla VI. **Renglones costo unitario suministro de roca para capa secundaria de 300 a 450 kilogramos**

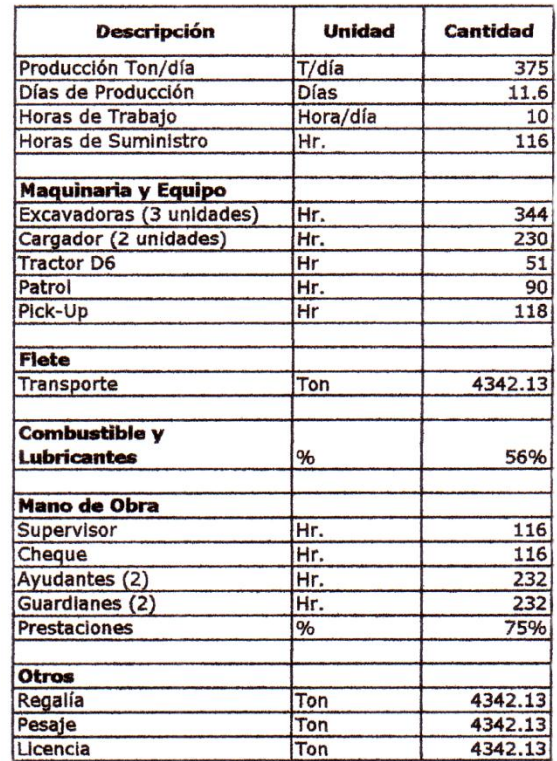

Fuente: cuadro renglones de trabajo costos unitarios. EPQ, proyecto ampliación escollera oeste, zanjón Chilate.

o Suministro de roca para berma de 420 a 600 kilogramos =

0,06 + 0,5160 x C.1e/ C.1o + 0,1857 x M.4e/M.4o + 0,2197 x M.23e/ M.23o + 0,0186 x N.1e/ N.1o

## Tabla VII. **Renglones costo unitario suministro de roca para berma de 420 a 600 kilogramos**

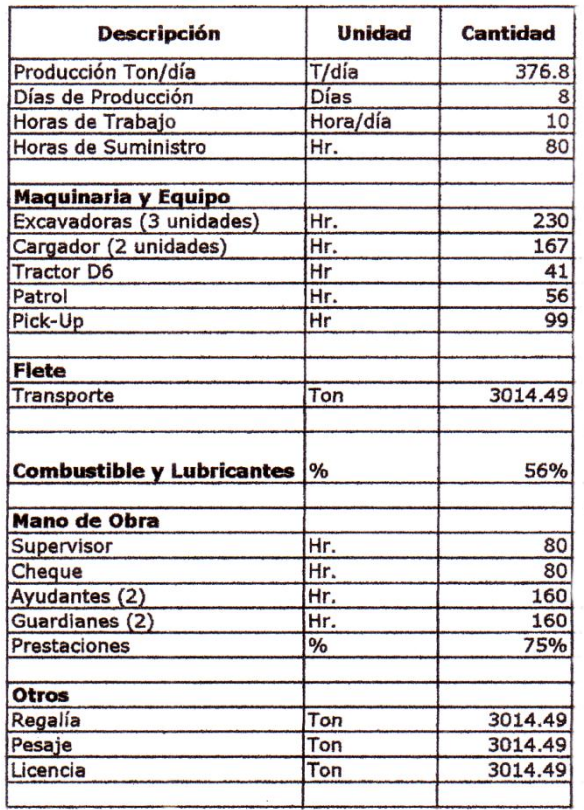

Fuente: cuadro renglones de trabajo costos unitarios. EPQ, proyecto ampliación escollera oeste, zanjón Chilate.

o Suministro de roca para berma de 175 a 375 kilogramos =

0,06 + 0,5160 x C.1e/C.1o + 0,1857 x M.4e/M.4o + 0,2197 x M.23e/M.23o + 0,0186 x N.1e/N.1 o

## Tabla VIII. **Renglones costo unitario suministro de roca para berma de 175 a 375 kilogramos**

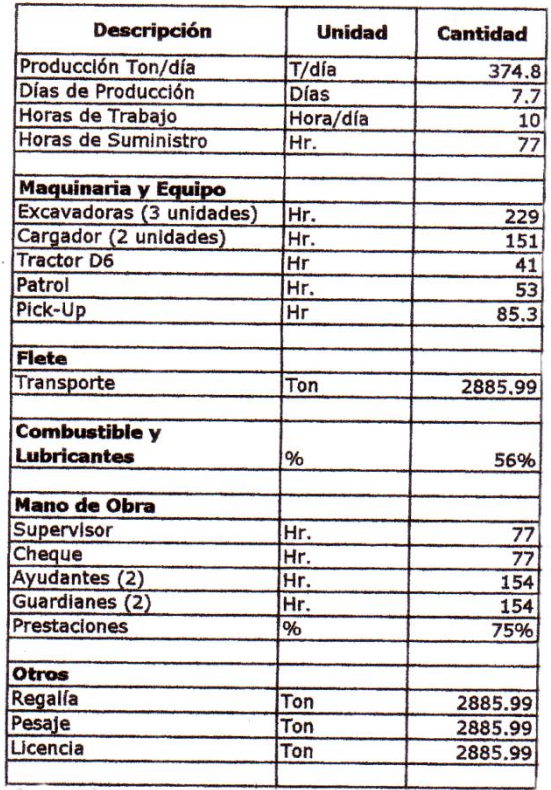

Fuente: cuadro renglones de trabajo costos unitarios. EPQ, proyecto ampliación escollera oeste, zanjón Chilate.

- o Suministro de roca para núcleo de 85 a 120 kilogramos = 0,06 + 0,5160 x C.1e/C.1 o + 0,1857 x M.4e/M.4 o + 0,2197 x M.23e/ M.23 o + 0,0186 x N.1e/N.1 o
- o Suministro de roca para núcleo de 40 a 70 kilogramos = 0,06 + 0,5160 x C.1e/IC.1 o + 0,1857 x M.4e/M.4 o + 0,2197 x M.23e/M.23 o + 0,0186 x N.1e/N.1 o

## Tabla IX. **Renglones costo unitario suministro de roca para núcleo**

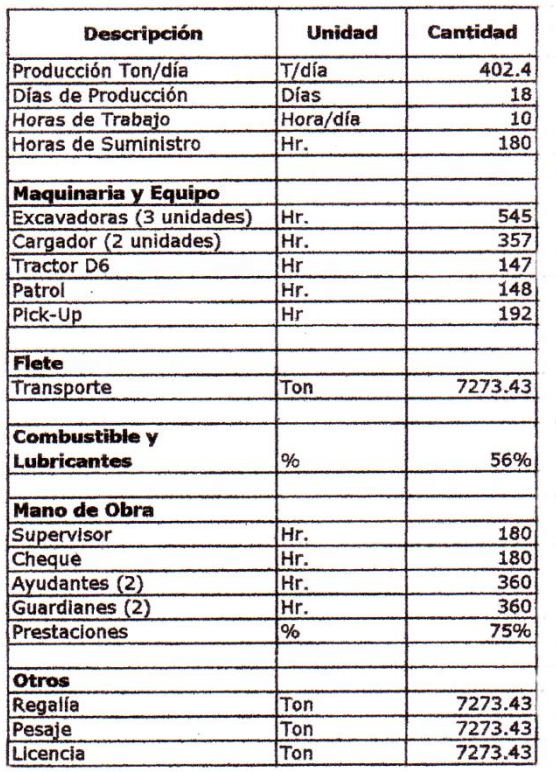

Fuente: cuadro renglones de trabajo costos unitarios. EPQ, proyecto ampliación escollera oeste, zanjón Chilate.

- Colocación de roca:
	- o Colocación de roca para coraza de 3,0 a 4,5 toneladas=

0,06 + 0,4950 x C.1e/C.1 o + 0,3893 x M.23e/ M.23 o + 0,0557 x N.1e/N.1 o

## Tabla X. **Renglones de trabajo colocación de roca para coraza de 3,0 a 4,5 toneladas**

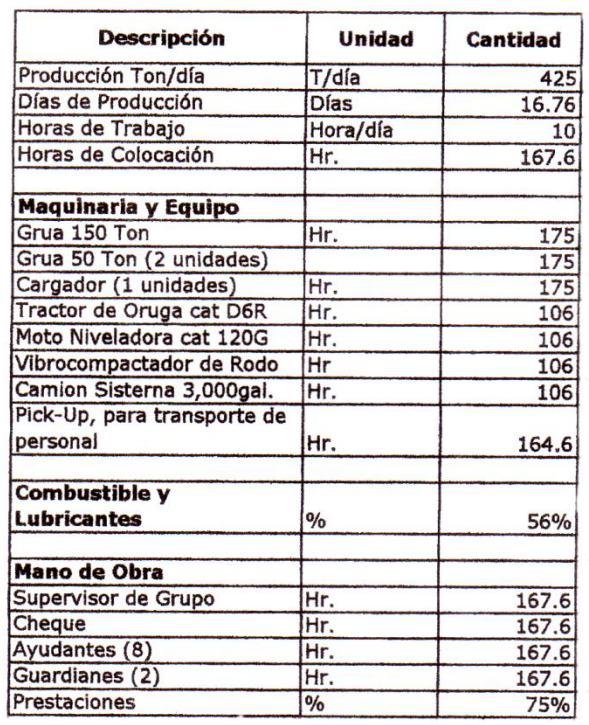

Fuente: cuadro renglones de trabajo costos unitarios. EPQ, proyecto ampliación escollera oeste, zanjón Chilate.

o Colocación de roca para capa secundaria de 700 a 1, 200 kg =

0,06 + 0,4950 x C.1e/C.1 o + 0,3893 x M.23e/M.23 o + 0,0557 x N.1e/ N.1 o

## Tabla XI. **Renglones de trabajo colocación de roca para capa secundaria de 700 a 1 200 kilogramos**

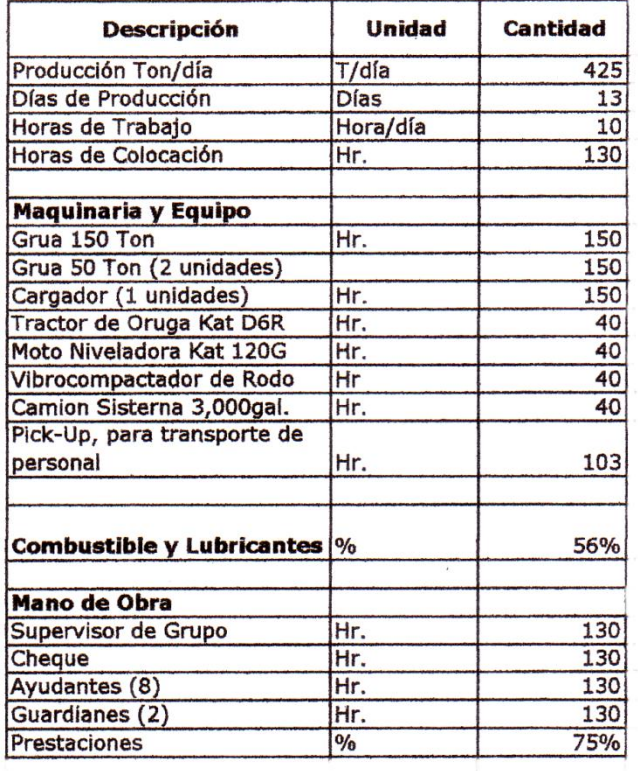

Fuente: cuadro renglones de trabajo costos unitarios. EPQ, proyecto ampliación escollera oeste, zanjón Chilate.

o Colocación de roca para berma de 420 a 600 kg =

0,06 + 0,4950 x C.1e/C.1 o + 0,3893 x M.23e/ M.23 o + 0,0557 x N.1e/ N.1 o

## Tabla XII. **Renglones de trabajo colocación de roca para berma de 420 a 600 kilogramos**

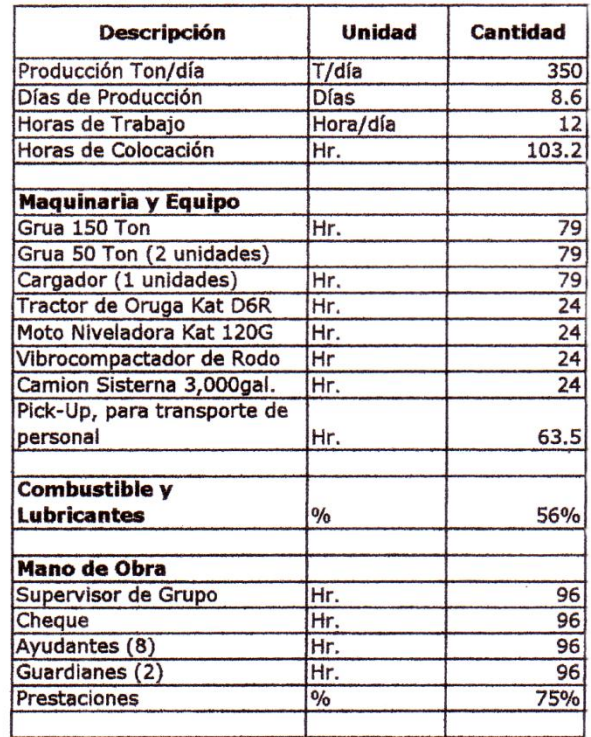

Fuente: cuadro renglones de trabajo costos unitarios. EPQ, proyecto ampliación escollera oeste, zanjón Chilate.

o Colocación de roca para núcleo de 85 a 120 kg =

0,06 + 0,4950 x C.1e/C.1 o + 0,3893 x M.23e/ M.23 o + 0,0557 x N.1e/ N.1 o

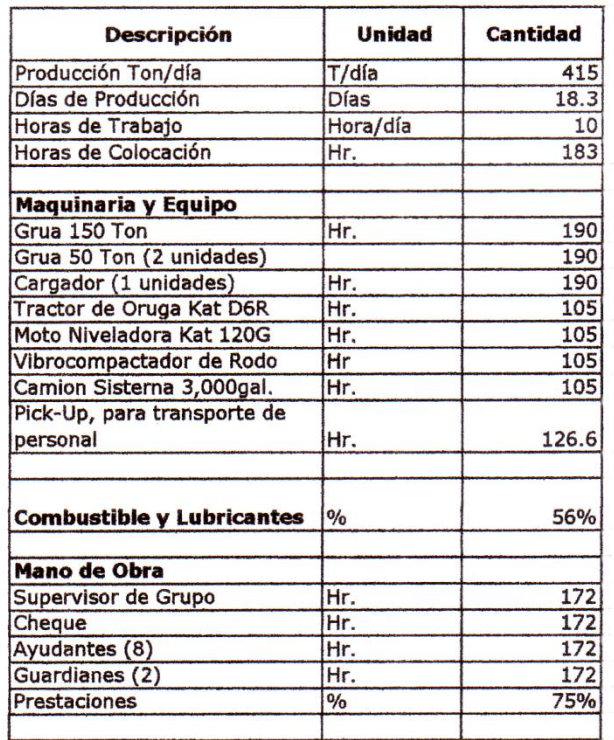

## Tabla XIII. **Renglones de trabajo colocación de roca para núcleo de 85 a 120 kilogramos**

Fuente: cuadro renglones de trabajo costos unitarios. EPQ, proyecto ampliación escollera oeste, zanjón Chilate.

o Colocación de roca para capa secundaria de 1,200 a 1,750 kg.=

0,06 + 0,0557 x N.1 + 0,3893 x M.23 + 0,4950 x C.1

- Cubos ranurados de concreto
	- o Fabricación y almacenamiento de cubos de concreto ranurados con peso de 10,5 toneladas =

0,06 + 0,0387 x E.1e/ E.1 o + 0,8151 x J.4.3e/J.4.3 o + 0,010 x M.9e/M.9 o + 0,0525 x M.23e/M.23 o + 0,0227 x N.1e/N.1 o

## Tabla XIV. **Renglones de trabajo para cubos ranurados de concreto**

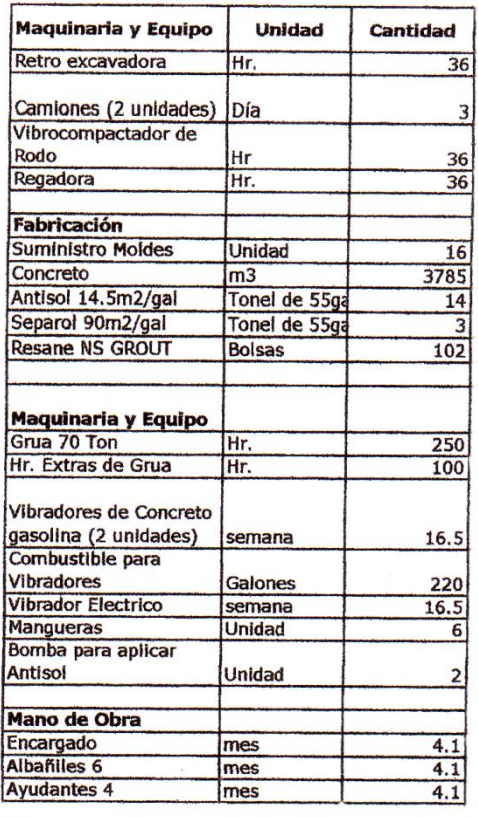

Fuente: cuadro renglones de trabajo costos unitarios. EPQ, proyecto ampliación escollera oeste, zanjón Chilate.

o Carga, acarreo y colocación de cubos de concreto ranurados con peso de 10,50 toneladas =

0,06 + 0,4905 x C.1e/C.1 o + 0,3854 x M.23e/M.23 o + 0,0641 x N.1e/N.1 o

## Tabla XV. **Renglones de trabajo para cubos de concreto ranurados con peso de 10,5 toneladas**

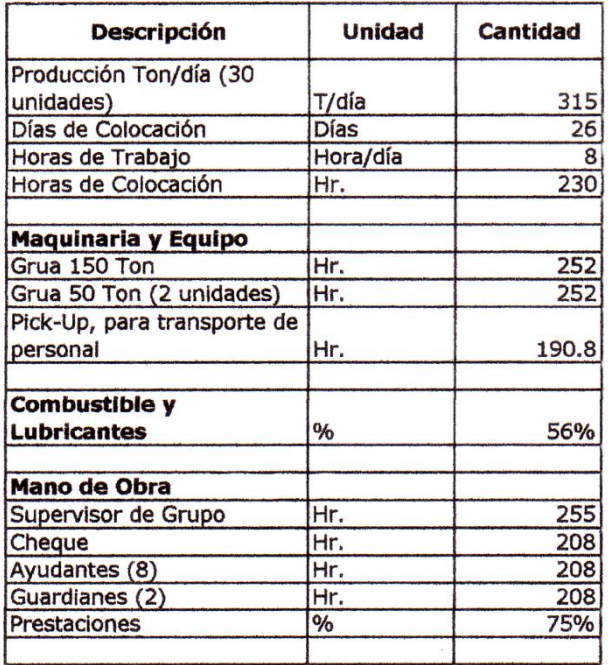

Fuente: cuadro renglones de trabajo costos unitarios. EPQ, proyecto ampliación escollera oeste, zanjón Chilate.

Dragado de canal y dársena

Traslado del equipo de dragado y sus accesorios hasta el sitio de la obra=

0,06 + 0,4838 x C.1e/IC.1 o + 0,4512 x M.4e/M.4 o

Dragado de canal de acceso y dársena:

0,06 + 0,3375 x C.1e/C.1 o + 0,1205 x M.21e/M.21 o + 0,4820 x M.23e/M23 o

Retiro del equipo de dragado y sus accesorios fuera del sitio de la obra=

0,06 + 0,4888 x C.1e/C.1 o + 0,4512 x M.4e/ M.4 o

#### **3.5. Estimaciones de trabajo**

Es un reporte que se elabora cada cierto tiempo para ver que en un lapso determinado (generalmente es mensual) se obtenga el avance esperado así como las metas que se programaron sean alcanzadas.

Con base a esta estimación de trabajo se realizan los correspondientes pagos según indique el contrato del mismo. Para su análisis se realiza un cuadro con las cantidades de trabajo de los renglones contratados, se suele describir cantidades, precio unitario y total. A continuación se describe la cantidad de trabajo realizada acumulada anterior, luego la del mes o período en cuestión y luego se suele indicar con otra columna las cantidades pendientes a realizarse. Lo ideal es que todo vaya de acuerdo a la programación que se realizó al inicio de los trabajos.

Los sobrecostos también se calculan tomando como base la estimación que se presente. En algunos casos se pueden calcular al final, utilizando los índices que correspondan al mes que fueron realizados los trabajos, siendo mejor realizarlos según el mes o período que se presentaron los trabajos ya que los índices a utilizarse son mensuales y por ende corresponden con las estimaciones que se estén presentando.

66

## Ejemplo

Se presenta el cuadro de una estimación de trabajo que corresponde a la obra: construcción de la ampliación escollera oeste, zanjón chilate por parte de la empresa Portuaria Quetzal de Guatemala.

# Tabla XVI. **Estimación de trabajo número 15, ampliación escollera oeste, zanjón Chilate**

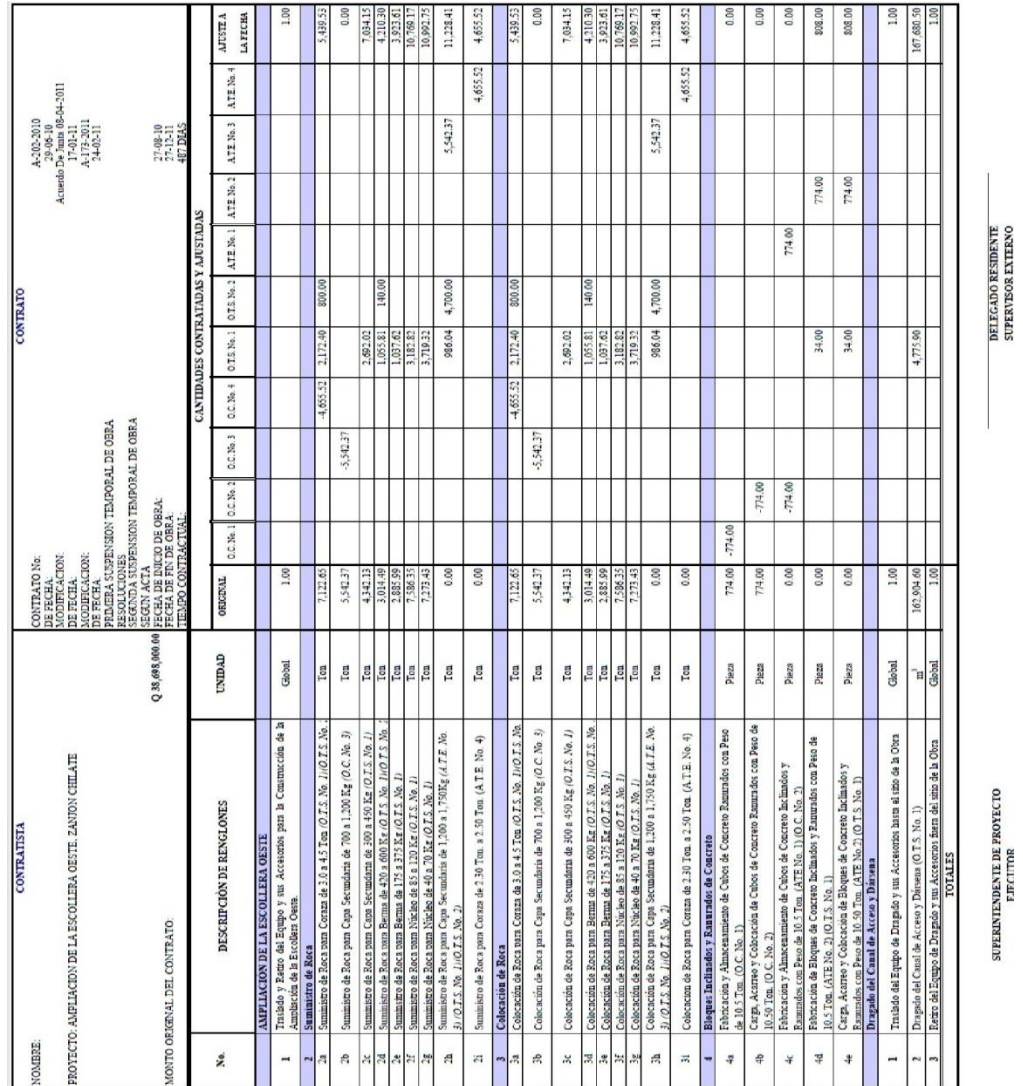

Fuente: EPQ, cuadro estimación de trabajo no. 15, de fecha 27 de diciembre de 2011.

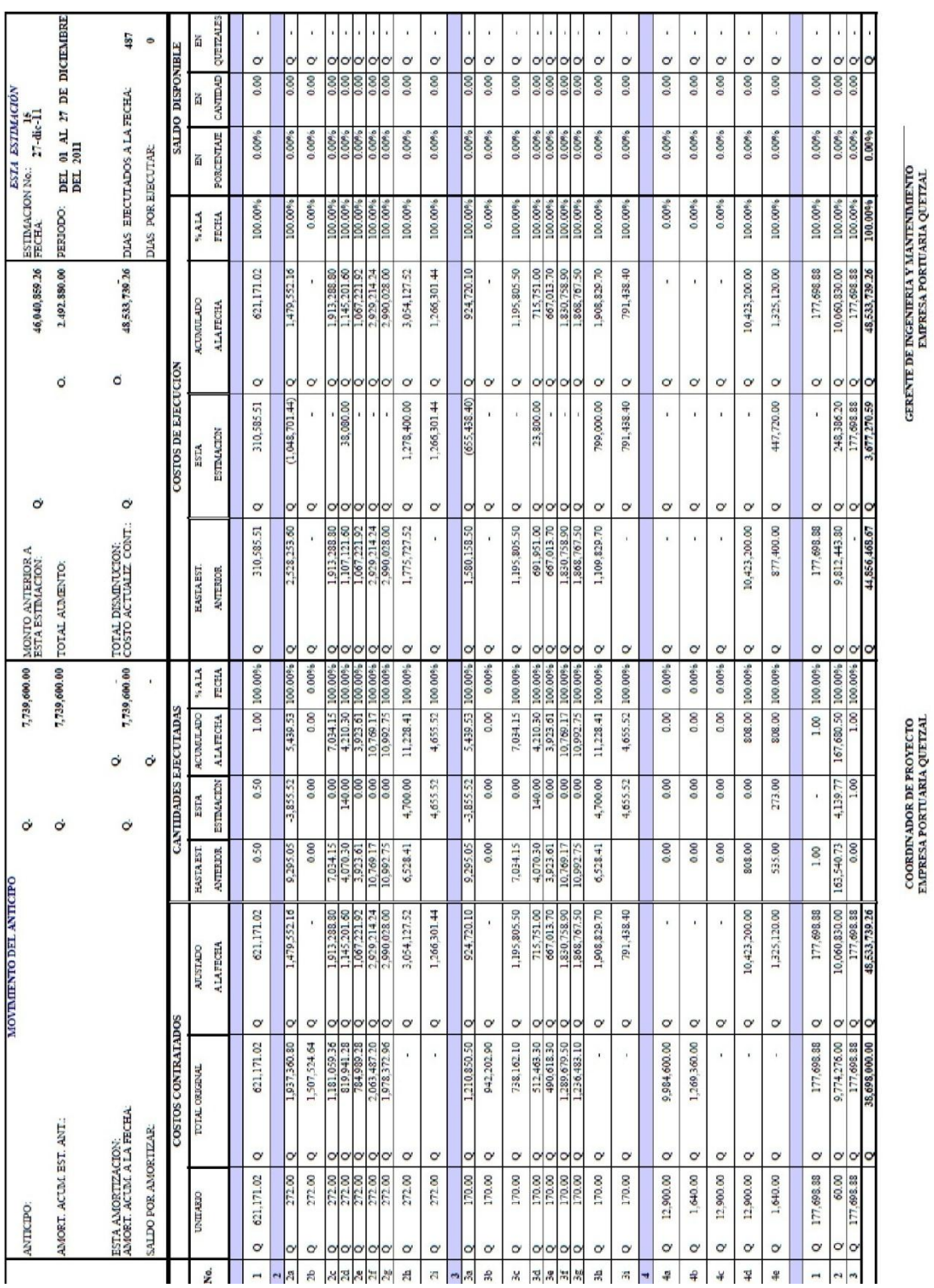

Continuacion de Tabla XVI.

Fuente: EPQ, cuadro estimación de trabajo no. 15, de fecha 27 de diciembre de 2011.

#### **3.6. Programa de trabajo**

Para todo proyecto debe realizarse un programa de trabajo para determinar el tiempo a emplear en dicho proyecto y la forma como se va a desarrollar, se debe revisar constantemente para evitar que ocurran atrasos en los trabajos y no caer en la multa respectiva que haría efectiva la entidad supervisora de los renglones de trabajo.

La ley de contrataciones dicta que se pagarán cantidades correspondientes a sobrecostos por fluctuación de precios solo en el caso que se realice el trabajo exactamente como lo indica el programa, en caso contrario, los sobrecostos pueden ser rechazados sin responsabilidad de la parte contratante.

Este programa no es más que determinar la cantidad de trabajo y con base a ello determinar cuánto tiempo se lleva cada renglón de trabajo y así, saber cuánto tendrá de duración el proyecto.

#### **3.7. Cuadro descriptivo**

Cuando ya se ha empezado a ejecutar el proyecto de construcción cualquier que sea su índole se realizan las estimaciones de trabajo que no son más que el reporte de lo que se ha ejecutado hasta la fecha que nos ocupa. Entonces, se realiza el cuadro descriptivo en el cual se enmarcan los renglones con sus cantidades, unidad, costo unitario y el costo total del renglón; así como la suma total de renglones que nos darán lo que es el costo original del contrato.

Si por algún motivo en el transcurso de la ejecución del proyecto existen modificaciones al contrato original, como lo estipula al artículo 28 del

69

reglamento, que ocasionan una variación en la cantidad del trabajo y así el costo y duración del proyecto, se tienen que describir en el cuadro de estimación.

#### **3.8. Cuadro de ejecución y costos**

En este cuadro se indican las cantidades de trabajo que se han realizado en el período de tiempo que se indica y las cantidades en costo que les corresponden para determinar el monto de lo que debe recibir el contratista en ese período y que ya ha ejecutado.

## **3.9. Amortización del anticipo**

Todo proyecto, para que sea iniciado, la parte contratante o unidad ejecutora, debe entregarle al contratista una cierta cantidad de dinero que corresponde al anticipo y que, por lo regular, está entre el 10 al 20 por ciento en obras y del 10 por ciento en consultorías del costo total del trabajo. El contratista queda obligado a devolver ese anticipo periódicamente en el monto de presentar su estimación de trabajo y terminar de devolverlo en el monto que se llegue al 95 por ciento de la ejecución física o financiera del proyecto, lo que ocurra primero y dicha amortización se calcula por medio de la siguiente fórmula:

$$
d = (E \times A/0.95 C) - D
$$

En la que:

d = descuento aplicable a cualquier estimación

- E = monto acumulado de las estimaciones anteriores incluyendo la del período correspondiente al descuento –d-
- A = monto acumulado del anticipo entregado desde el inicio del

 contrato, hasta el período correspondiente al descuento –d inclusive

C = monto original del contrato

 $D =$  monto total de los descuentos anteriores por el anticipo

## **3.10. Documentos que forman la estimación según requerimientos de la Empresa Portuaria Quetzal (EPQ)**

Se presentan con fines de ilustrar todo el contenido de una estimación, y así comprender la importancia de cumplir con todos los requerimientos. Es de notar que el cuadro de cantidades, el resumen total de estimaciones y avance de la obra, son requeridos para el cálculo de los sobrecostos y trabajos que modifiquen el Valor Original Ajustado de un Contrato (VOAC).

- Acta de estimación para pago (borrador, se imprime en Gerencia de Ingeniería y Mantenimiento).
- Oficio del supervisor externo hacia el gerente de ingeniería avalando el pago.
- Carátula.
- Solicitud de pago del contratista al supervisor externo.
- Informe resumido de estimación.
- Factura.
- Cuadro de cantidades.
- Sábana (cuadro resumen total que incluye información de todas las estimaciones).
- Programa de trabajo (original).
- Certificación del contador (original) que indique que tiene pagos al día de IGSS e impuestos.
- Declaración de impuestos (ISO, IVA, ISR, IGSS).
- Fotocopia del contrato administrativo y contratos modificatorios si hubiera.
- Fotocopia pólizas de seguro que indica el contrato administrativo.
- Fotocopia fianza cumplimiento de contrato.
- Fotocopia fianza de anticipo.
- Fotocopia anticipo recibido.
- Certificación de acta de inicio (se solicita en ingeniería).
- Fotocopia de programa de inversión de anticipo.

#### Anexo

- Analíticos (toma de cantidades ejecutadas por el supervisor).
- Fotografías de avance.
- Ensayos de laboratorio.

Siendo un expediente demasiado extenso, solamente se deja el listado de los mismos. Y para usos de este trabajo se deja el cuadro de ejemplo de estimación.

## **3.11. Índices para el cálculo de sobrecostos**

Son variaciones en más o en menos que sufren los bienes y servicios. Se calculan de acuerdo a los precios en el mercado de los distintos elementos comerciales y son publicados mensualmente por el Instituto Nacional de Estadística (INE).

## **3.11.1. Instituto Nacional de Estadística (INE)**

El Instituto Nacional de Estadística es la institución gubernamental que se encarga de determinar los índices relativos de precios en la construcción, y lo pública o debe de publicarlos a más tardar el día quince del mes siguiente al que estos correspondan.

El Ministerio de Comunicaciones, Transporte y Obras Públicas (MICIVI) debe proporcionar al INE la información necesaria, incluyendo la relacionada con salarios, dentro de los primeros ocho días del mes siguiente al que correspondan los índices a elaborar.

El INE después de tener toda la información necesaria los publica en el diario oficial para el conocimiento de todos los interesados.

## **3.11.2. Cámara Guatemalteca de la Construcción (CGC)**

Esta es una Institución privada que se encarga de velar porque lo relacionado a la construcción se desarrolle de la mejor manera posible.

En base a los índices que publica el Instituto Nacional de Estadística, desarrolla su propia lista y los envía a sus asociados para que estén al tanto de dicho índice y así proceder al cálculo de sobrecostos y posteriormente a su cobro.

Se presenta copias de dichos documentos para su mejor conocimiento y comprensión de los períodos utilizados en los ejemplos.

## Tabla XVII. **Índices de estadística mes de junio 2010**

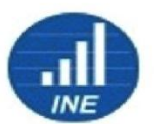

INSTITUTO NACIONAL DE ESTADISTICA -INE-INDICE RELATIVO DE PRECIOS DE MATERIALES DE CONSTRUCCION SELECCIONADOS, MANO DE OBRA Y SALARIOS, EN LA CIUDAD CAPITAL. Correspondientes al mes de JUNIO 2010. República de Guatemala. (Base: febrero- julio 1981=100.0) y (Base: junio-noviembre 2009=100.0)

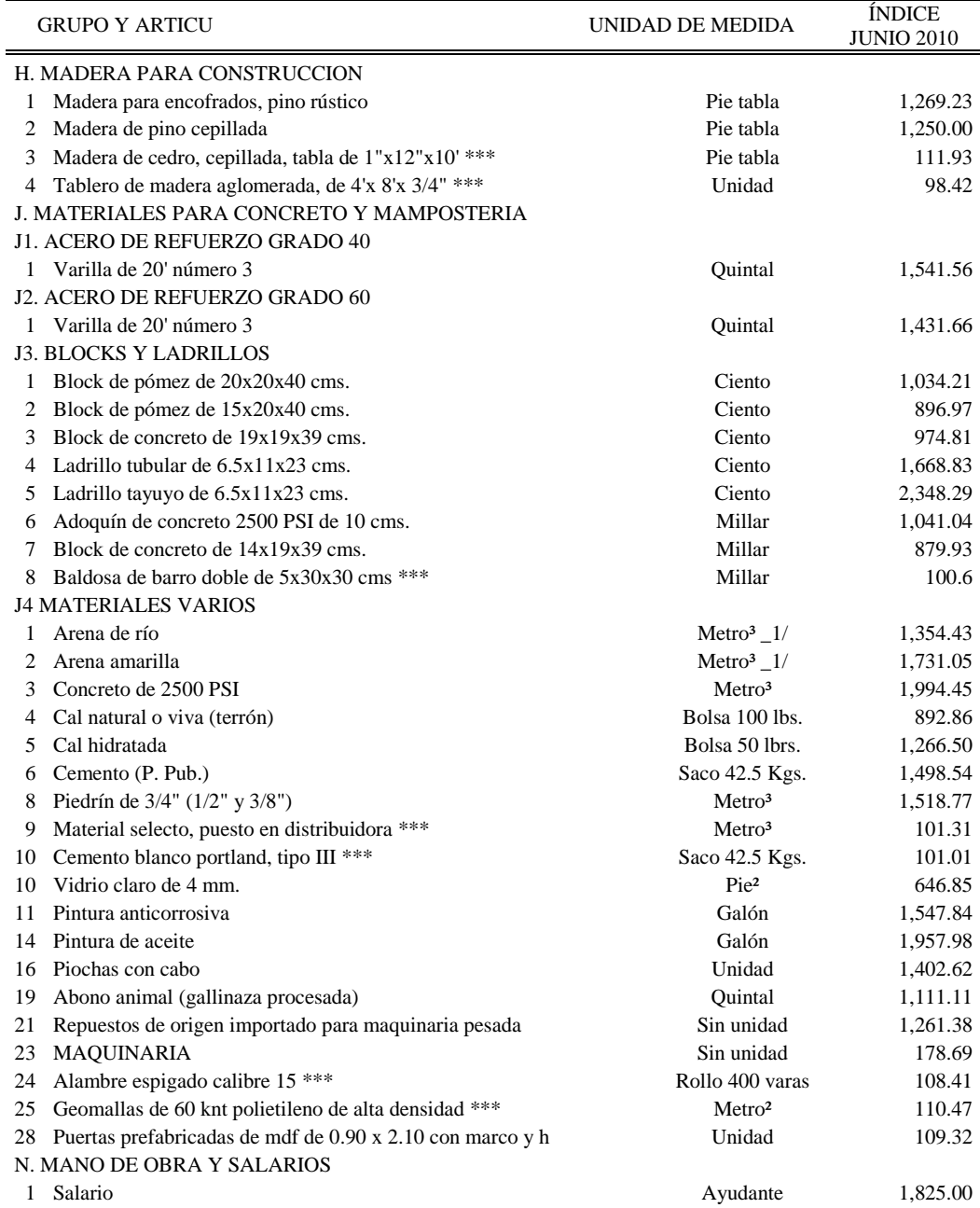

Fuente: diario de Centro América, publicación oficial del Instituto Nacional de Estadística (INE),

Guatemala, martes 3 de agosto de 2010, número 95 p. 22.

## Tabla XVIII. **Índices de estadística mes de julio 2011**

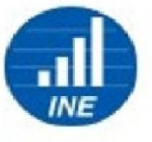

INSTITUTO NACIONAL DE ESTADISTICA -INE-

INDICE RELATIVO DE PRECIOS DE MATERIALES DE CONSTRUCCION SELECCIONADOS, MANO DE OBRA

Y SALARIOS, EN LA CIUDAD CAPITAL.

Correspondientes al mes de JULIO 2010.

República de Guatemala. (Base: febrero- julio 1981=100.0) y (Base: junio-noviembre 2009=100.0)

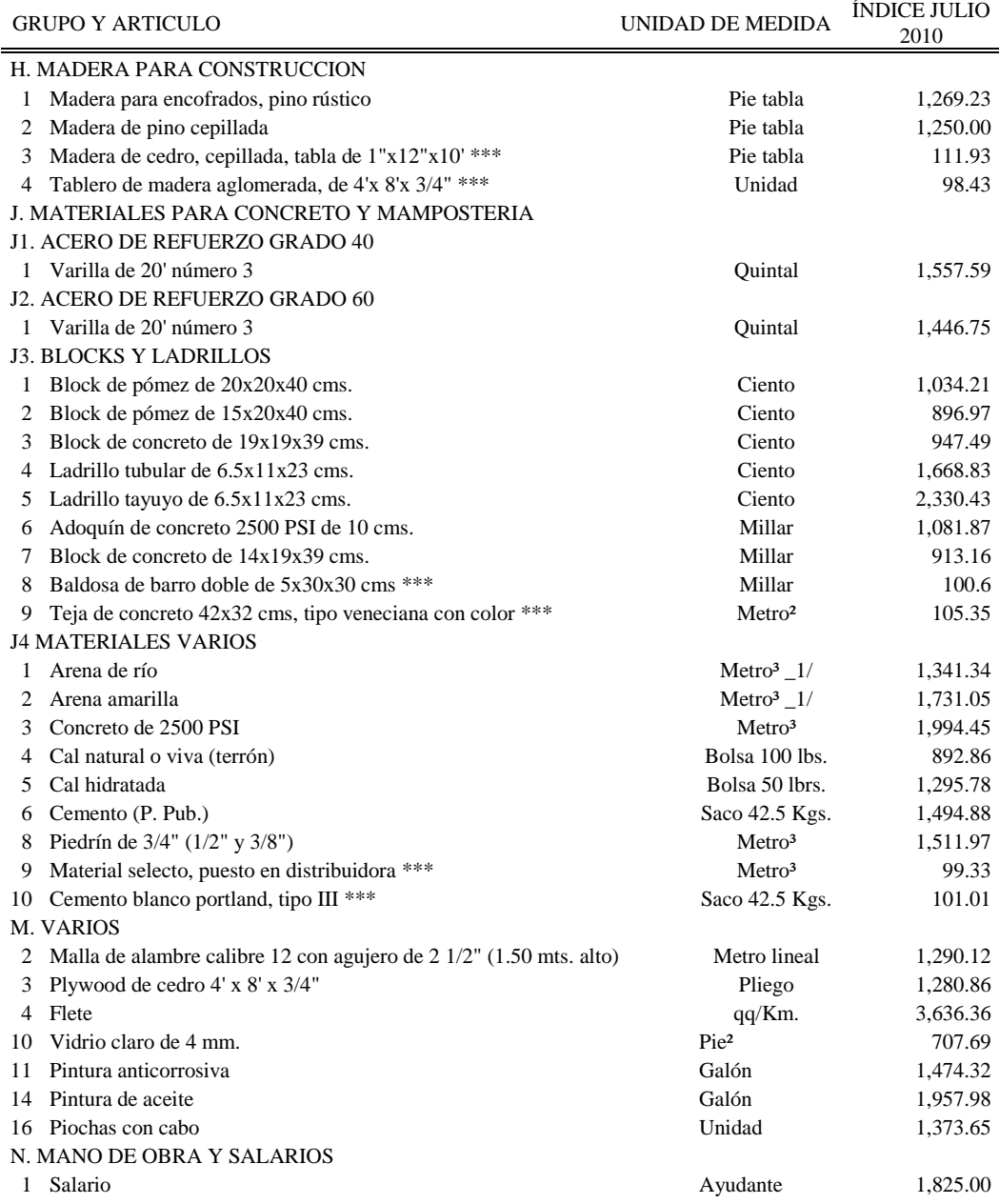

Fuente: diario de Centro América, publicación oficial del Instituto Nacional de Estadística (INE),

Guatemala, 29 de agosto de 2011.

# **4. CÁLCULO DEL VALOR ORIGINAL AJUSTADO DE UN CONTRATO (VOAC)**

## **4.1. Teoría y cálculo del Valor Original Ajustado de un Contrato (VOAC) Según el Acuerdo Ministerial No. 365-2010 de fecha 18 de mayo de 2010**

Según el Acuerdo Ministerial No. 365-2010 de fecha 18 de mayo de 2010 artículo 1, se emitió el Manual para efectuar el cálculo del valor original ajustado de los contratos de obra y establecer los límites hasta los que pueden efectuarse las variaciones de los mismos.

Este se describe a continuación:

## **4.1.1. Aplicación**

El procedimiento que se expone a continuación es el que establece la Ley de Contrataciones del Estado y su Reglamento, sin embargo, si el proyecto a analizar está regulado por un convenio internacional que contenga normas de adquisiciones que contradigan a dicha ley, se aplicará lo establecido en el convenio, según el último párrafo del artículo 1 de la Ley de Contrataciones del Estado.

En consecuencia, cada vez que se desee efectuar alguna variación al valor de un contrato de obra, financiado con fondos nacionales, deberá seguirse el procedimiento siguiente:

## **4.1.2. Cálculo del Valor Original Ajustado de un Contrato (VOAC)**

De conformidad con lo que establece el artículo 29 del Reglamento de la Ley de Contrataciones del Estado, el Valor Original Ajustado del Contrato (VOAC) se obtendrá multiplicando el valor original del mismo, por el resultado de dividir el Índice de Precios al Consumidor del mes anterior al que se determine dicho valor ajustado, entre el Índice de Precios al Consumidor del mes de la presentación de la oferta.

Esto equivale a aplicar la fórmula siguiente:

VOAC = VOC \* IPCm-1/ IPCo

En donde:

VOAC es el Valor Original Ajustado del Contrato;

VOC es el Valor Original del Contrato;

IPCm-1 es el Índice de Precios al consumidor (capital o república según lo estipulado en el contrato, o en donde se efectúen los trabajos), publicado por el Instituto Nacional de Estadística (INE), correspondiente al mes anterior al que se determine dicho valor ajustado. En caso de que el índice del mes anterior no estuviera publicado cuando se efectúen el cálculo, se utilizará el último que haya publicado el INE.

IPCo es el Índice de Precios al Consumidor (capital o república), publicado por el Instituto Nacional de Estadística (INE), correspondiente al mes de la presentación de la oferta.

78
Entonces, primero se calculará la razón IPCm-1 / IPCo, la que se trabajará aproximando a la cuarta cifra decimal. Luego, se calculará el VOAC multiplicando el VOC por la razón IPCm-1 / IPCo.

## Ejemplo:

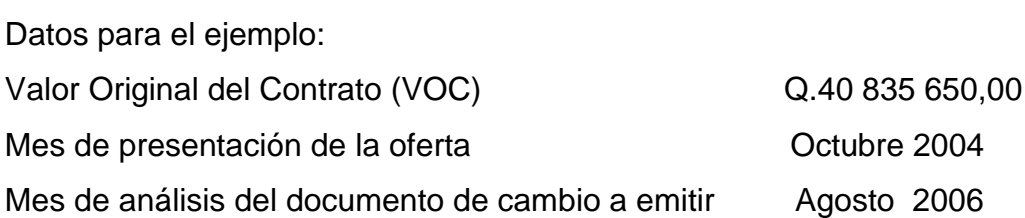

Índices de precios al consumidor publicados por el INE (república)

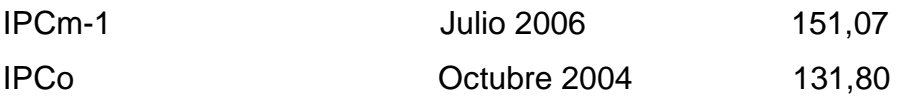

Cálculo del Valor Original Ajustado del Contrato (VOAC)

Cálculo de la razón IPCm-1 / IPCo IPCm-1 / IPCo = 151,07 / 131,80 = 1,1462

Cálculo de VOAC

VOAC = VOC x IPCm-1 / IPCo =  $Q.40835650,00 \times 1,1462 =$ Q.46 805 822,03

## **4.1.3. Límites de variaciones de un contrato con documentos de cambio**

Según el artículo 52 de la Ley de Contrataciones del Estado, las variaciones del valor de los contratos de obra, con documentos de cambio (órdenes de cambio, órdenes de trabajo suplementario o acuerdos de trabajo extra), pueden efectuarse hasta un 20 por ciento en más o en menos del Valor Original Ajustado del contrato (VOAC).

#### **4.1.3.1. Cálculo del 20 % en más del VOAC**

Se necesita definir este dato para comparar de acuerdo al reglamento de la Ley de Contrataciones del Estado los límites a que puede variarse el monto original del contrato a analizar, según las necesidades de la obra que se esté realizando.

Para establecer el límite superior hasta el que puede ampliarse el valor de un contrato con documentos de cambio, debe sumarse al VOAC el 20 por ciento del VOAC.

 Esto equivale a aplicar la fórmula siguiente: Límite superior 20 % = VOAC + 0,20  $*$  VOAC, o lo que es lo mismo: Límite superior 20 % =  $(1 + 0.20)$  \* VOAC, que es igual a: Límite superior 20  $% = 1,20 * VOAC$ 

Entonces, para calcular el límite superior hasta el que puede ampliarse el valor del contrato con documentos de cambio (hasta el 20 por ciento en más del Valor Original Ajustado del Contrato), se multiplicará el factor 1,20 por el Valor Original Ajustado del Contrato (VOAC).

#### **4.1.3.2. Cálculo del 20 % en menos del VOAC**

Para establecer el límite inferior hasta el que puede disminuirse el valor de un contrato con documentos de cambio, debe restarse al VOAC el 20 por ciento del VOAC.

Esto equivale a aplicar la fórmula siguiente:

Límite inferior 20  $% =$  VOAC – 0,20  $*$  VOAC, o lo que es lo mismo: Límite inferior 20 % =  $(1 - 0.20)$  \* VOAC, que es igual a: Límite inferior 20  $% = 0,80 * VOAC$ 

Entonces, para calcular el límite inferior hasta el que puede disminuirse el valor del contrato con documentos de cambio (hasta el 20 por ciento en menos del Valor Original Ajustado del Contrato), se multiplicará el factor 0,80 por el Valor original Ajustado del Contrato (VOAC).

Continuación del ejemplo:

Límites de variaciones de un contrato con documento de cambio

Límite superior 20 % = 1,20xVOAC = 1,20 x Q.46 805 822,03 = Q.56 166 985,44

Límite inferior 20 % = 0,80 x VOAC = 0,80 x Q.46 805 822,03 = Q.37 444 657,62

## **4.1.4. Límites de variaciones de un contrato con un contrato adicional**

De acuerdo con el artículo 52 de la Ley de Contrataciones del Estado, cuando las variaciones excedan el 20 por ciento y no sobrepasen el 40 por ciento del Valor Original Ajustado del Contrato (VOAC), se celebrará un contrato adicional.

#### **4.1.4.1. Cálculo del 40 % en más del VOAC**

Al aplicar las fórmulas que indica el reglamento de contrataciones del Estado, se debe comparar el límite superior a que se puede ampliar un contrato, esto define hasta donde se debe realizar una ampliación del mismo de ser necesaria.

Para establecer el límite superior hasta el que puede ampliarse el valor de un contrato con un contrato adicional, debe sumarse al VOAC el 40 por ciento del VOAC.

Esto equivale a aplicar la fórmula siguiente: Límite superior 40 % = VOAC +  $0.40$ <sup>\*</sup>VOAC, o lo que es lo mismo: Límite superior 40 % =  $(1 + 0.40)$ \*VOAC, que es igual a: Límite superior 40  $% = 1,40 * VOAC$ 

Entonces, para calcular el límite superior hasta el que puede ampliarse el valor del contrato con un contrato adicional (hasta el 40 por ciento en más del Valor Original Ajustado del Contrato), se multiplicará el factor 1,40 por el Valor Original Ajustado del Contrato (VOAC).

#### **4.1.4.2. Cálculo del 40 % en menos del VOAC**

Para establecer el límite inferior hasta el que puede disminuirse el valor de un contrato con un contrato adicional, debe restarse al VOAC el 40 por ciento del VOAC.

Esto equivale a aplicar la fórmula siguiente:

Límite inferior 40 % = VOAC – 0,40  $*$  VOAC, o lo que es lo mismo: Límite inferior 40 % =  $(1 - 0.40)$  \* VOAC, que es igual a: Límite inferior 40  $% = 0,60 * VOAC$ 

Entonces, para calcular el límite inferior hasta el que puede disminuirse el valor del contrato con un contrato adicional (hasta el 40 por ciento en menos del Valor Original Ajustado del Contrato), se multiplicará el factor 0.60 por el Valor Original Ajustado del Contrato (VOAC).

Ejemplo:

Límites de variaciones de un contrato con contrato adicional Límite superior 40 % = 1,40 x VOAC = 1,40 x Q.46 805 822,03 = Q.65 528 150,84 Límite inferior 40 % = 0,60 x VOAC = 0,60 x Q.46 805 822,03 = Q.28 083 493,22

#### **4.1.5. Cálculo del valor acumulado del contrato (VOAC)**

Para calcular el Valor Acumulado del Contrato (VAC) debe sumarse o disminuirse al Valor Original del Contrato (VOC) el valor de los incrementos o decrementos que se hayan efectuado con documentos de cambio o contratos adicionales anteriores, si los hubiera.

Continuación del ejemplo:

Cálculo del Valor Acumulado del Contrato (VAC)

Variaciones del contrato autorizadas con anterioridad (Datos para el ejemplo)

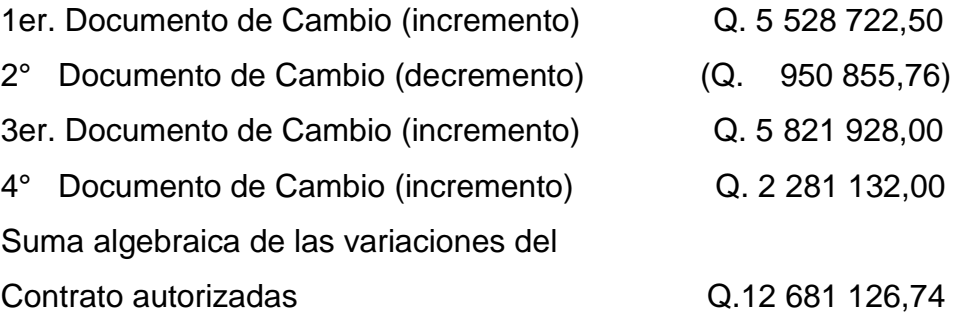

Cálculo del VAC

 $VAC = VOC + SUMA =$  $Q.40$  835 650,00 +  $Q.12$  681 126,74 =  $Q.53$  516 776,74

## **4.1.6. Monto por Analizar (MXA)**

Para determinar el Monto por Analizar (MXA), al Valor Acumulado del Contrato (VAC) se le debe sumar o disminuir el incremento o decremento que se quiera efectuar. El resultado se debe comparar con los límites superiores o inferiores calculados para determinar si la variación puede hacerse con documentos de cambio o con un contrato adicional.

Continuación del ejemplo:

Monto por analizar (MXA)

Dato del ejemplo: Variación a analizar = Q. 4 078 811,85

MXA = VAC + Variación a analizar

 $=$  Q.53 516 776,74 + Q.4 078 811,85 = Q.57 595 588,59 Del resultado se puede observar que la variación del ejemplo:

SI Sobrepasa del + 20 % del VOAC = Q.56 166 986,44

NO Sobrepasa del + 40 % del VOAC = Q.65 528 150,84

En consecuencia, en este ejemplo, no puede efectuarse la variación con documentos de cambio, pero si puede efectuarse con contrato adicional.

#### **4.1.7. Variación con respecto al VOAC, en cifras absolutas**

Se determina este monto para analizar por medio de una cantidad que muestre la diferencia y luego se pueda sacar un porcentaje, el cual dará como resultado la comparación necesaria del 20 y 40 por ciento.

Para determinar la variación del Monto por Analizar (MXA), en cifras absolutas, debe restarse a este monto el Valor Original Ajustado del Contrato (VOAC).

Es decir,

Variación = MXA – VOAC

Continuación del ejemplo:

Variación del MXA respecto del VOAC, en cifras absolutas:

 $Variación = MXA - VOAC =$ 

 $=$  Q.57 595 588,59 – Q.46 805 822,03 = Q.10 789 766,56

#### **4.1.8. Porcentaje de variación con respecto al VOAC**

Para establecer el porcentaje de variación con respecto al Valor Ajustado del Contrato (VOAC), debe dividirse la variación en cifras absolutas entre el Valor Original Ajustado del Contrato (VOAC) y el resultado multiplicado por 100, el resultado debe expresarse en porcentaje (%).

Es decir**: %** de variación = (Variación / VOAC) x 100

Continuación del ejemplo:

Porcentaje de variación con respecto al VOAC % de variación = variación / VOAC x 100  $=$  Q.10 789 708,58 / Q.46 805 822,03 x 100 = 23,05 %

Por lo tanto, la variación del ejemplo se debe efectuar mediante la suscripción de un contrato adicional, por exceder el 20 por ciento y no sobrepasar el 40 por ciento del VOAC.

Si el porcentaje de variación sobrepasa el 40 por ciento del Valor Original Ajustado del Contrato, debe convocarse a un nuevo evento.

## **4.2. Orden de trabajo suplementario**

Como ya se explicó en el artículo 28 del Reglamento de la Ley de Contrataciones del Estado es una orden que aprueba la autoridad superior administrativa al contratista para agregarle unidades a las los renglones de trabajos existentes que sean necesarios, utilizando los precios unitarios aprobados en el contrato.

A continuación un ejemplo:

 $\bar{L}$ 

## Tabla XIX. **Orden de Trabajo Suplementario (OTS)**

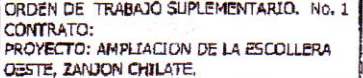

#### 1- RENGLON Y CANTIDAD AFECTADA:

 $\mathbb{R}^2$ 

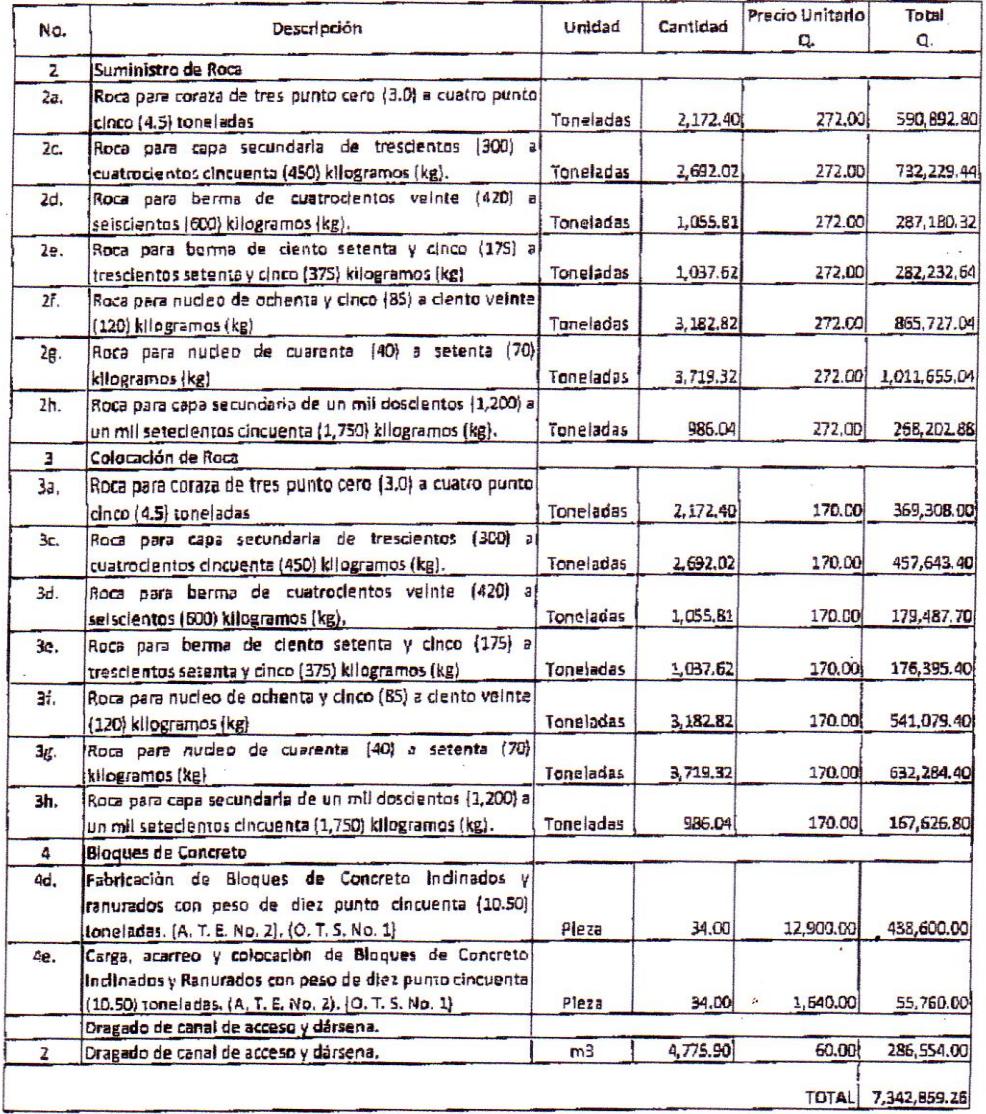

Fuente: EPQ, cuadro orden de trabajo suplementario número 1, proyecto ampliación de la escollera oeste, zanjón Chilate, 2011.

## Tabla XX. **Integración de costo unitario para trabajo suplementario**

 $\overline{\phantom{a}}$ 

 $\ddot{\phantom{a}}$ 

 $\Gamma$ 

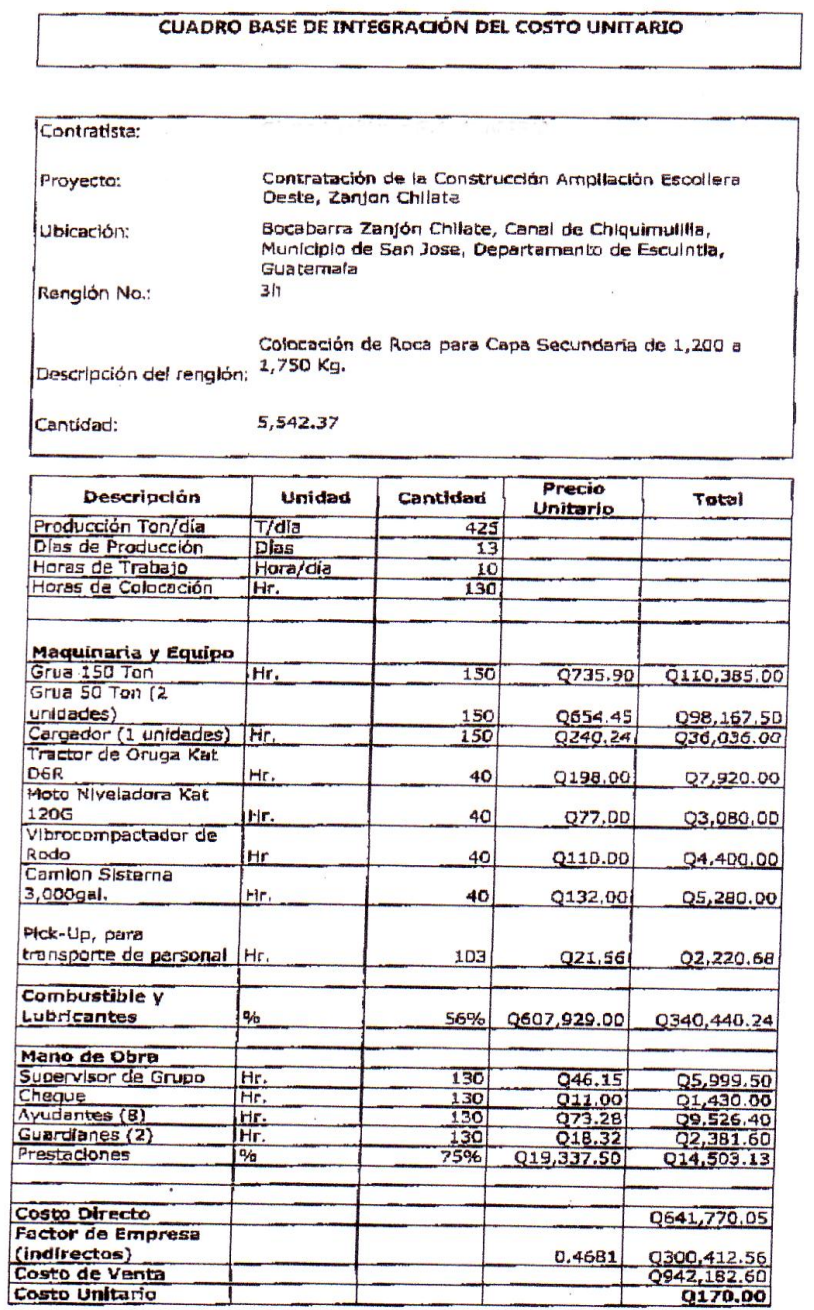

Fuente: EPQ, cuadro integración del costo unitario para trabajo suplementario no. 1, proyecto ampliación de la escollera oeste, zanjón Chilate, 2011.

#### **4.3. Acuerdo de trabajo extra**

De acuerdo al Reglamento de la Ley de Contrataciones del Estado es un acuerdo celebrado entre el contratante y el contratista para ejecutar trabajos con base a precios unitarios cuyos renglones de trabajo no existen en el contrato original. Para ello, no existen precios establecidos en la oferta presentada y en el contrato por lo que son nuevos.

Estos precios serán convenidos de mutuo acuerdo.

A continuación un ejemplo:

## Tabla XXI. **Acuerdo de Trabajo Extra (ATE)**

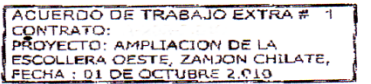

#### 1- RENGLONES Y CANTIDADES CREADAS:

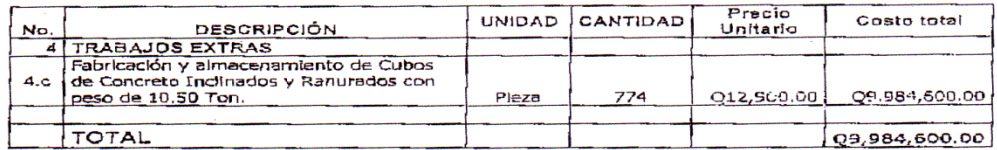

#### 2- JUSTIFICACION:

La creación del rengión (4,c) Fabricación y almacenamiento de cubos de concreto La creación del rengión (4.6) Pabricación y almocenamiento de cubos de concreto<br>inclinados y ranurados antifer con peso de 10.50 ton, se deba a las siguientes<br>ventajas técnicas y constructives siguientes: las formaletas in grietas por disminución de fricción entre el molde de acero y el cubo de concreto.

Además al presente documento se incorporan los dictámenes técnicos que<br>recomiendan-utilizar-este-tipo de-cubo-de-concreto. Cabe-destacar-que-la-nueva-forma de los cubos cumple con lo requerido en las especificaciones técnicas.

3- PRECIOS DE TRABAJO:

El presente documento considera un precio unitario de Q. 12,900.00 por el renglon descrito enteriormente, lo que totaliza la cantidad de Q, 9, 984,600.00.

4- TIEMPO PARA LA EJECUCION DE LOS TRABAJOS:

La emisión de este documento no implica aumento en el tiempo contractual.

Fuente: EPQ, cuadro acuerdo de trabajo extra número 1, proyecto ampliación escollera oeste, zanjón Chilate, fecha 01 de octubre de 2010.

## **4.4. Orden de cambio**

Es una orden que aprueba la autoridad administrativa superior para que se efectúen cualquier cambio o modificación a los planos (diseño) o especificaciones, así como para aumentar, disminuir o suprimir las cantidades de trabajo de uno o más renglones, dando derecho al contratista de obtener una compensación económica, para lo cual este debe presentar los cálculos de costos que lo justifiquen.

A continuación un ejemplo:

#### Tabla XXII. **Orden de Cambio (OC)**

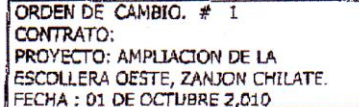

#### 1- RENGLON Y CANTIDAD AFECTADA:

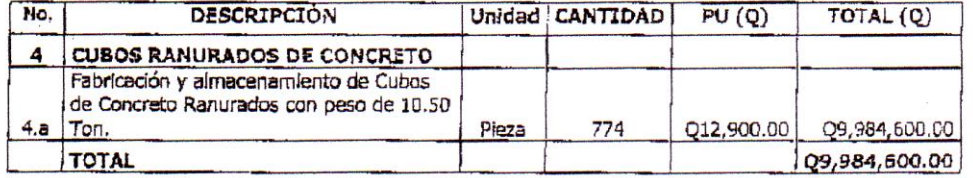

#### 2- JUSTTFICACION:

El decremento del rengión (4.a) Fabricación y almacenamiento de cubos de concreto ranurados con peso de 10.50 ton., fue autorizado por el diseñador del proyecto Ingeniería Sagitario S. A. ( Ingeniero Armando Frias Valdez ) al considerar que las dimensiones del cambio de la geometría del cubo como son 1.84m de base mayor, 1.64 de base menor y 1.75m de altura no modifica el coeficiente de estabilidad KD=5 empleado en el volumen geométrico original del cubo de 1.74m por 1.74m por 1.74m., por lo que no se ve ningún problema desde el punto de vista de la estabilidad de la estructura. Indica el diseñador que en conclusión manifiesta que está de acuerdo con el cambio dado que no afecta las condiciones del proyecto original. No esta de mas mencionar que los rompeolas del Puerto Quetzal utilizaron cubos ranurados de concreto en un número aproximado de mas de 5,500 unidades con dimensiones de 8 a 38 Toneladas con caras inclinadas lo cual facilito el desencofrado de las unidades y su tiempo de producción. Adicionalmente considera las siguientes desventajas: daño a la estructura de las plezas a la hora de ser removidas las formaletas o encofrados.

3- PRECIOS DE TRABAJO:

El precio del rengión descrito anteriormente es el ofertado originalmente, según Contrato de Administrativo A-202-2,010.

4- TIEMPO PARA LA EJECUCIÓN DE LOS TRABAJOS:

Este documento NO implica aumento en al tiempo contractual.

5- FORMA DE PAGO:

Por ser este documento, Orden de Cambio no esta sujeta a pago.

6- ESTADO DEL CONTRATO:

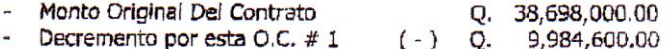

Fuente: EPQ, cuadro orden de cambio número 1, proyecto ampliación escollera oeste, zanjón Chilate, fecha: 01 de octubre de 2010.

## Tabla XXIII. **Costos unitarios orden de cambio**

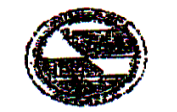

#### FORMULARIO ANÁLISIS DE INTEGRACIÓN DE COSTOS

EPQ No.

EMPHESA PORTUGEIA QUETZAL

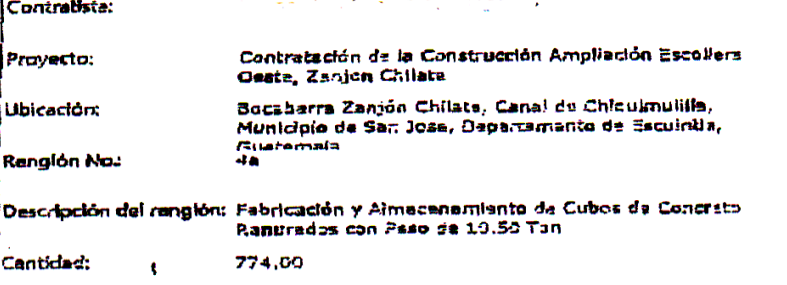

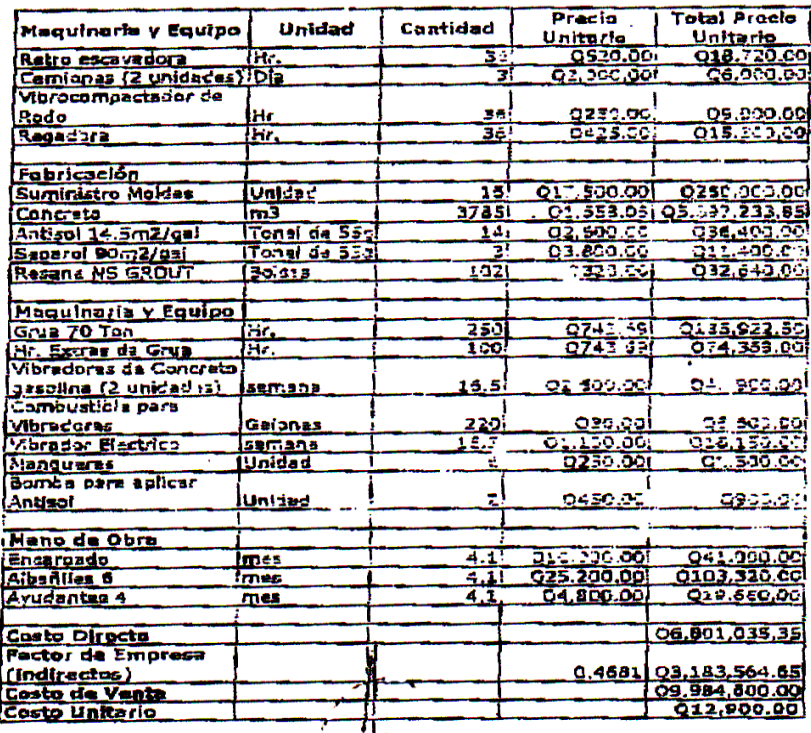

Gerante Gerjaral y Rapresentante legal

Fuente: EPQ, cuadro formulario análisis de integración de costos para la orden de cambio número 1, proyecto: ampliación escollera oeste, zanjón Chilate. 01 de octubre de 2010.

# **5. EJEMPLO PRÁCTICO**

# **5.1. Ejemplo práctico de la aplicación de fórmulas de fluctuación para cálculo de sobrecostos**

Utilizando los datos del ejemplo se calculan los sobrecostos y al final se realiza un cuadro resumen para la estimación número 10 de trabajos realizados para la obra: Ampliación de la escollera oeste, zanjón Chilate.

Datos:

Mes de la estimación = julio de 2011 Mes de la oferta = junio 2010

Renglones a desglosar:

- 2a. Colocación de roca para coraza de 3,0 a 4,5 toneladas.
- 2d. Colocación de roca para berma de 420 a 600 kilogramos.
- 2e. Colocación de roca para berma de 175 a 375 kilogramos.
- 2f. Colocación de roca para núcleo de 85 a 120 kilogramos.
- 2g. Colocación de roca para núcleo de 40 a 70 kilogramos.
- 3h. Colocación de roca para capa secundaria de 1,200 a 1,750 kilogramos.
- 4c. Carga, acarreo y colocación de bloques de concreto inclinados y ranurados con peso de 10,5 toneladas.

Fórmulas a utilizar:

 $2a = C = 0.06 + 0.0557 N.1 + 0.3893 M.23 + 0.4950 C.1$ 2d. =  $C = 0.06 + 0.0557 N.1 + 0.3893 M.23 + 0.4950 C.1$  $2e. = C = 0.06 + 0.0557 N.1 + 0.3893 M.23 + 0.4950 C.1$  $2f = C = 0,06 + 0,0557 N.1 + 0,3893 M.23 + 0,4950 C.1$  $2g = C = 0.06 + 0.0557 N.1 + 0.3893 M.23 + 0.4950 C.1$  $3h = C = 0.06 + 0.0557 N.1 + 0.3893 M.23 + 0.4950 C.1$  $4c. = C = 0,06 + 0,0641 N.1 + 0,3854 M.23 + 0,4905 C.1$ 

Como se observa las fórmulas son similares, solamente la 4c varía un poco el factor.

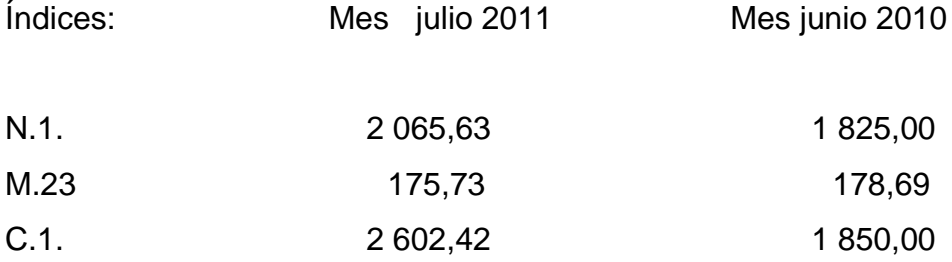

Aplicación fórmula:

 $= 0.06 + 0.0557$  N.1 (le/lo) + 0.3893 M.23 (le/lo) + 0.4950 C.1 (le/lo)  $= 0.06 + 0.0557$  N.1 (2 065,63/1 825,00) + 0,3893 M.23 (175,73/178,69) + 0.4950 C.1(2 602,42/1 850,00)  $= 0.06 + 0.0557 \text{ N.1} (1,1318) + 0,3893 \text{ M.23} (0,9834) + 0,4950 \text{ C.1} (1,4067) =$  $= 0.06 + (0.0630) + (0.3829) + (0.6963) = 1.2022$ 

Para el cálculo del sobrecosto:

 $C = 1.2022$ 

$$
R = (C-1) * A* E
$$

En donde A es el factor de anticipo. Este se aplica calculando la relación porcentual entre el anticipo no amortizado y el monto original del contrato sobre el cual se concedió el mismo:

A = 0,97 ya que la relación es de 0 hasta 5  $R = 0,2022 * 0.97 * E$  para todos los renglones, excepto el 4c

Se realiza la operación para cada renglón: R 2a =  $0,1961 * Q.73 108,50 = Q.14 336,58$ R 2d =  $0,1961 * Q.168 300,00 = Q.33 003,63$ R  $2e = 0.1961 * Q.10370 = Q.2034$ R  $2f = 0,1961 * Q.768330,30 = Q.150669,57$ R 2g =  $0,1961 * Q.8457,50 = Q.1658,52$ R 3h =  $0,1961 * Q.124 100,00 = Q.24 336,01$ 

Fórmula 4c =  $0,1956 * E =$ R  $4c = 0,1956 * Q.13 120,00 = Q.2 566,27$ 

Entonces el monto del sobrecosto para la estimación de trabajo número 10 es de:

Q.14 336,58 + Q.33 003,63 + Q.20,34 + Q.150 669,57 + Q.1 658,52 +  $Q.24$  336,01 + Q.2 566,27 = Q.226 590,92.

## Tabla XXIV. **Factor A para cálculo de sobrecostos**

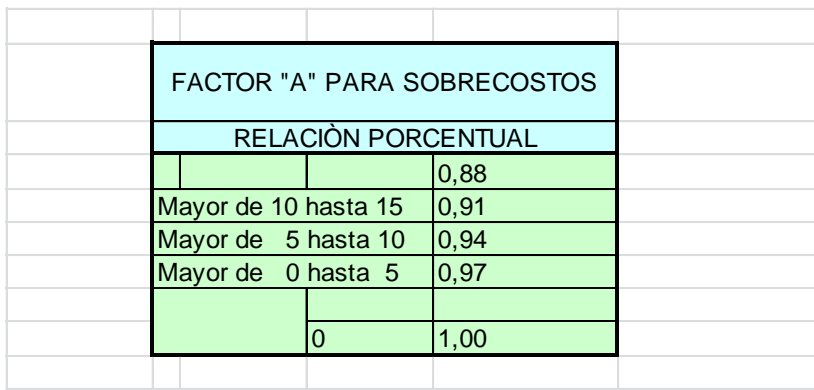

Fuente: reglamento de la ley de contrataciones del estado, artículo 3. estimación número 10 proyecto ampliación escollera oeste, zanjón Chilate.

## Tabla XXV. **Referencias para cálculo de sobrecostos**

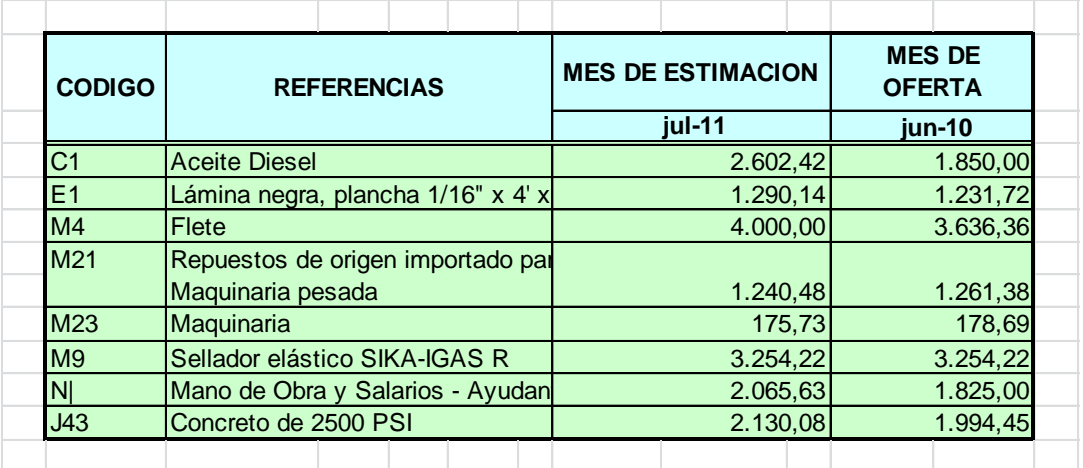

Fuente: elaboración propia.

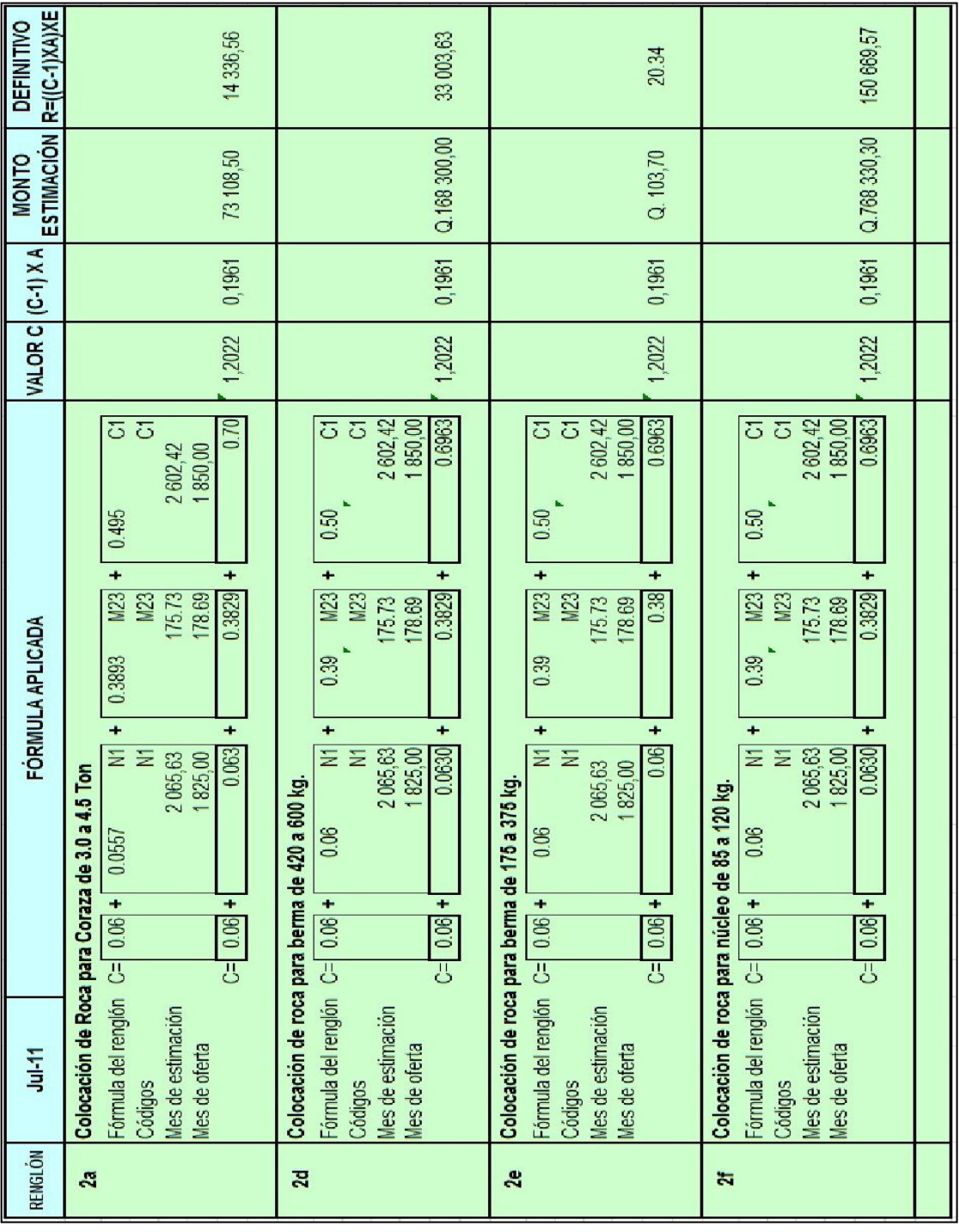

Tabla XXVI. **Sobrecostos estimación número 10 1a**

Fuente: elaboración propia.

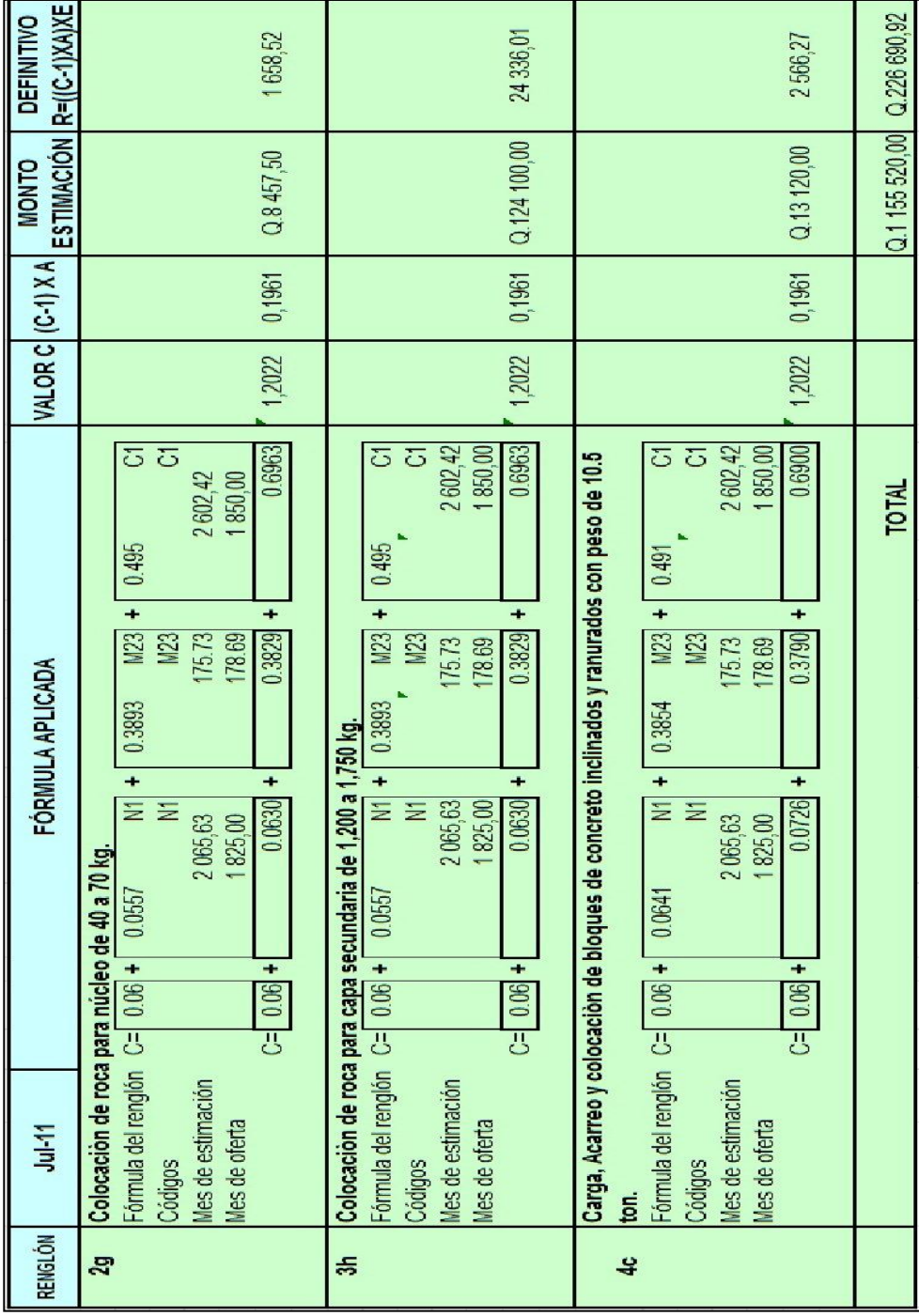

# Tabla XXVII. **Sobrecostos estimación número 10 2b**

Fuente: elaboración propia.

## **5.2. Ejemplo práctico de la aplicación del VOAC**

Para realizar el cálculo se toma los siguientes datos que se ha estado trabajando:

Se trabaja el VOAC de la estimación de trabajo número 10 que corresponde al mes de trabajo julio de 2011.

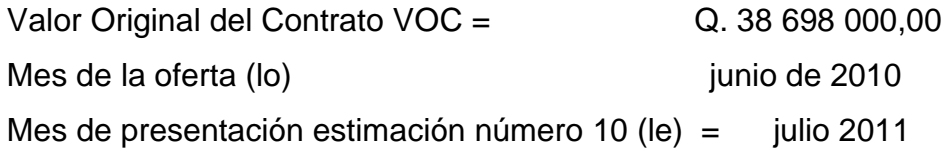

Datos a analizar según estimación número 10:

• Indice de junio de 2010 ( para este caso se toma el índice de precios al consumidor IPC República, este se halla en la Publicación Oficial del Instituto Nacional de Estadística (INE) el índice indicado está en los índices que se usaron como ejemplo

 $=$  188,31

 Índice de julio de 2011 ( se toma el IPC del mes en cuestión, la copia se encuentra en los índices que se usaron como ejemplo)

```
= 202,32
```
Se realizan los cálculos:

- Cálculo relación le/lo = 202,32 / 188,31 = 1,0744
- VOAC:

Valor Original Ajustado del Contrato VOAC = VOC x (le/lo) =  $Q.38\,698\,000,00 \times 1,0744$  =  $Q.41\,577\,131,20$  Se realiza el análisis con cálculos:

 Monto disponible para las variaciones al contrato sin celebrar contrato adicional de obra:

VOAC  $\times$  1,20 =  $Q.41$  577 131,20 x 1,20 =  $Q.49$  892 557,44

 Monto disponible para las variaciones al contrato celebrando contrato adicional de obra:

VOAC  $\times$  1,40 =  $Q.41$  577 131,20 x 1,40 =  $Q.58$  207 983,68

Se puede analizar según la orden de trabajo suplementario número. 1 que se adjudica como ejemplo, lo siguiente:

 Monto ajustado del contrato posterior a aprobación de orden de trabajo suplementario número 1=

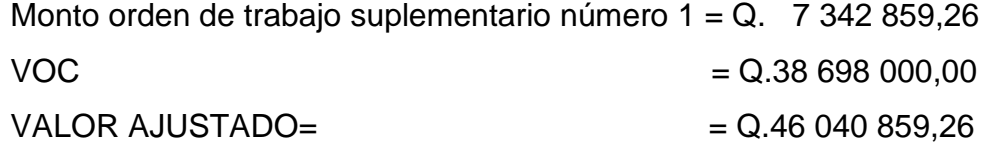

Con lo anterior se observa que no sobrepasa el 20 por ciento de límite superior por lo que no es necesario presentar un contrato adicional.

#### **5.3. Resultados obtenidos**

Con base en los cálculos realizados luego de analizar el reglamento y aplicar el método de fluctuación de precios e índices de estadística en los ejemplos anteriormente descritos, se obtienen los siguientes resultados.

## **5.3.1. Del cálculo de sobrecostos por medio de fórmulas polinómicas**

A continuación se enumeran los resultados que se obtuvieron luego de realizar el cálculo del sobrecosto por medio de fórmulas de fluctuación.

- Para comenzar a realizar un sobrecosto se debe tener primero la integración del costo unitario de cada renglón. En ese desglose se observa cada uno de los componentes que lleva un trabajo específico. Cada componente es importante en la realización de la fórmula para calcular el sobrecosto de ese trabajo.
- Cuando se diseña dicha fórmula en cada trabajo es importante que cada material se encuentre en el listado de índices de estadística el cual es publicado por el INE. Este listado contiene los materiales de uso en la construcción y su índice en el mercado, que puede ser de aumento o decremento en el costo en el país.
- Los índices de estadística se publican mensualmente y se debe tomar como factor variable el dato de cada material, según su costo en el mes que se empezaron los trabajos o que se cotizaron los materiales para integrar el costo total del proyecto, contra el mes que se hayan realizado

los mismos, así se concluye que es el mes cuando se cobren los trabajos realizados.

 Al aplicar la fórmula diseñada es común en el medio que se deba utilizar el índice más aproximado al material que se esté incluyendo en ese costo pues estos son pocos en comparación de la cantidad de materiales que se utilizan en los trabajos. Por lo que se toma el más parecido.

Como por ejemplo: si el costo incluye material hierro de refuerzo, se toma el índice de la única varilla que se encuentra en el listado, ya sea grado 40 o 60 ya que no hay otra opción.

- A este respecto se concluye que los sobrecostos aunque aproximados, no son reales, en su mayoría al costo verdadero que se debería aumentar o decrementar, ya que los índices no dejan lugar a ver todos los materiales que se deberían incluir en las fórmulas.
- Se recomienda y concluye que es necesario mejorar estos índices y modernizarlos de acuerdo a los materiales de uso existentes y modernos que existen actualmente en nuestro país. Es tarea del ingeniero calculista tomar en cuenta los factores para realizar un sobrecosto lo mejor posible incluyendo la mayor cantidad de elementos al realizar las fórmulas y cálculo de sobrecostos.

# **5.3.2. Del cálculo del sobrecosto aplicando el Valor Original Aumentado de un Contrato VOAC**

Se aplica este procedimiento según la Ley de Contrataciones del Estado y se utiliza en obras que se realizan para instituciones gubernamentales. Se

utiliza igualmente los índices de estadística e igualmente se debe considerar el mes que se elaboró la cotización al mes que se estén realizando los trabajos.

El VOAC es básicamente una herramienta para apoyar al contratista, especialmente cuando es notable el tiempo transcurrido entre la cotización y la realización de los trabajos, asimismo contribuyendo a la opción de ampliación del contrato según los márgenes o límites que define la ley.

Se recomienda a los futuros ingenieros, conocer la ley de contrataciones del Estado ya que aunque no es una parte de estudio del ingeniero, es de importancia que la conozcan y sepan aplicar.

Finalmente, se hace notar que existen entidades como lo son la Cámara Guatemalteca de la Construcción (CGC), el Colegio de Ingenieros y asociaciones de ingenieros que deberían ser las encargadas de proveer los elementos necesarios para que el Instituto Nacional de Estadística pueda integrar índices más completos a su base de datos, ya que los existentes son generales y en una obra especializada no se logra tener los sobrecostos apegados al momento que se realiza. Además de ser inexactos por no existir los índices para dichos materiales.

105

# **CONCLUSIONES**

- 1. El cálculo de sobrecostos es de importancia debido a que en la actualidad los precios de materiales en la industria de la construcción varían considerablemente en un período de tiempo corto y por lo tanto el precio en el mes de la oferta varía mucho al ejecutarlo.
- 2. Para el cálculo del reajuste por fluctuación de precios, el punto de partida es la sumatoria de los costos unitarios de todos los elementos que componen cada renglón de trabajo.
- 3. El cálculo de sobrecosto de una construcción es muy importante conocer a fondo sus especificaciones.
- 4. En la elaboración de fórmulas polinómicas la incidencia se calcula a partir del costo directo o indistintamente del costo total o precio de venta.
- 5. Los documentos que se adjuntan a los reclamos de sobrecosto deben de cumplir con los requisitos legales establecidos.
- 6. El Valor Original Ajustado del Contrato (VOAC) es de mucha ayuda a la hora de realizar un proyecto que lleve varios trabajos adicionales, extras o cambios, ya que permite realizar un cálculo que da parámetros en costos y ampliación de un contrato.

7. Es importante tomar en cuenta los límites que se indican en el cálculo del VOAC, y así definir cuándo se debe realizar una ampliación del contrato o contrato adicional en un proyecto.

## **RECOMENDACIONES**

- 1. Incluir, dentro de la formación de los futuros profesionales de la Ingeniería, lo relacionado con el cálculo de sobrecostos así como la fórmula de fluctuación de precios.
- 2. Tratar de unificar el proceso integración de costos unitarios.
- 3. Utilizar, en los procesos de presupuestaciòn como de cálculo de sobrecostos, tecnología actualizada (computadora, calculadora), para lograr mejor exactitud.
- 4. Instruir a los futuros profesionales de la ingeniería civil acerca del VOAC y se les incluya como estudio la Ley de Contrataciones del Estado y su reglamento en su formación académica.

## **BIBLIOGRAFÍA**

- 1. Cámara Guatemalteca de la Construcción. *Anuario Nacional de la Industria de la Construcción*. 1991-1992.
- 2. DÁVILA CALDERÓN, Miguel Ángel. *Control administrativo de un proyecto de construcción sometido a proceso de licitación*. Trabajo de graduación de Ing. Civil. Universidad de San Carlos de Guatemala, Facultad de Ingeniería, 1976. 125 p.
- 3. Empresa Portuaria Quetzal. *Proyecto Ampliación Escollera Oeste, Zanjòn Chilate. Costos unitarios*., Escuintla Guatemala, 2012.
- 4. *\_\_\_\_\_\_\_\_\_\_*. *Cuadros orden de trabajo suplementario No. 1, Acuerdo de trabajo extra No. 1, Orden de cambio No. 1*. Escuintla Guatemala, 2012.
- 5. *\_\_\_\_\_\_\_\_\_\_. Estimación de trabajo Número 10*. Escuintla Guatemala, 2012.
- 6. *\_\_\_\_\_\_\_\_\_\_. Presupuesto detallado por renglones*. Escuintla Guatemala, 2012.
- 7. *\_\_\_\_\_\_\_\_\_\_. Sobrecostos definitivos Número 10*. Escuintla Guatemala, 2012.
- 8. Guatemala. Ley de contrataciones del Estado y su reglamento, decreto 57-92, del Congreso de la República y Acuerdo Gubernativo 1056- 92. 1992.
- 9. Instituto de Investigación Económicas y Sociales, Universidad de San Carlos de Guatemala. *El proceso inflacionario y el deterioro de las condiciones de vida de la fuerza de trabajo Guatemalteca.* Segunda parte. Boletín Económico al día No. 9 Guatemala, septiembre 1986.
- 10. Instituto Nacional de Estadística. *Índice anual de precios al consumidor.* Guatemala: INE. 2011.
- 11. *\_\_\_\_\_\_\_\_\_\_. Índices de precios al consumidor de Guatemala mes de junio 2010 y mes de julio 2011*. Guatemala: INE. agosto de 2010 y agosto 2011.
- 12. *\_\_\_\_\_\_\_\_\_\_. Gráfica índice de precios al consumidor, variación interanual, ritmo inflacionario 2011-2012.* Guatemala: INE. 2012.
- 13. *\_\_\_\_\_\_\_\_\_\_. Gráfica inflación en Guatemala, año 1999 al 2012*. Guatemala: INE 2013.
- 14. *\_\_\_\_\_\_\_\_\_\_. Metodología de indice de precios al consumidor de Guatemala.* Guatemala: INE. 2010.
- 15. Instituto Técnico de Capacitación. *Manual de métodos modernos de planificación, programación y control de procesos productivos.*, Guatemala: INTECAP, 1993.
- 16. MAGALLANES, Jesús. *Técnicas de Control en la construcción*. Universidad de San Carlos de Guatemala, Facultad de Ingeniería 1974. página 5
- 17. MÉNDEZ CASTEJÓN, Fernando. *Programación y control de proyectos*, serviprensa centroamericana. Guatemala 1993. 132 p.
- 18. Ministerio de Comunicaciones, Infraestructura y Vivienda. *Acuerdo Ministerial No. 365-2010*. Guatemala: MICIVI 2010.
- 19. ROLDAN CABRERA, Guillermo. *Breve análisis de sistemas y costos de construcción*. Tesis arquitecto, Universidad de San Carlos de Guatemala, Facultad de Ingeniería, 1974.
- 20. SAMAYOA PEQUE, Carlos Oswaldo. *Administración y control del costo en la construcción*. Trabajo de graduación de ing. civil, Universidad de San Carlos de Guatemala, Facultad de Ingeniería, 2008.
- 21. VIDES TOBAR, Amando, *Análisis y control de costos de ingeniería*. 2a ed. Guatemala: Editorial Piedra Santa, 1996. 142 p
**ANEXOS** 

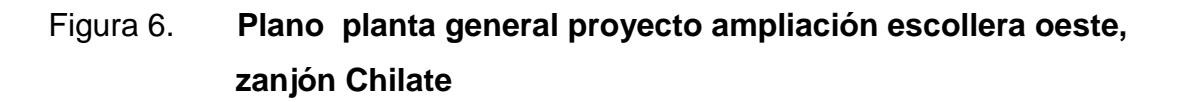

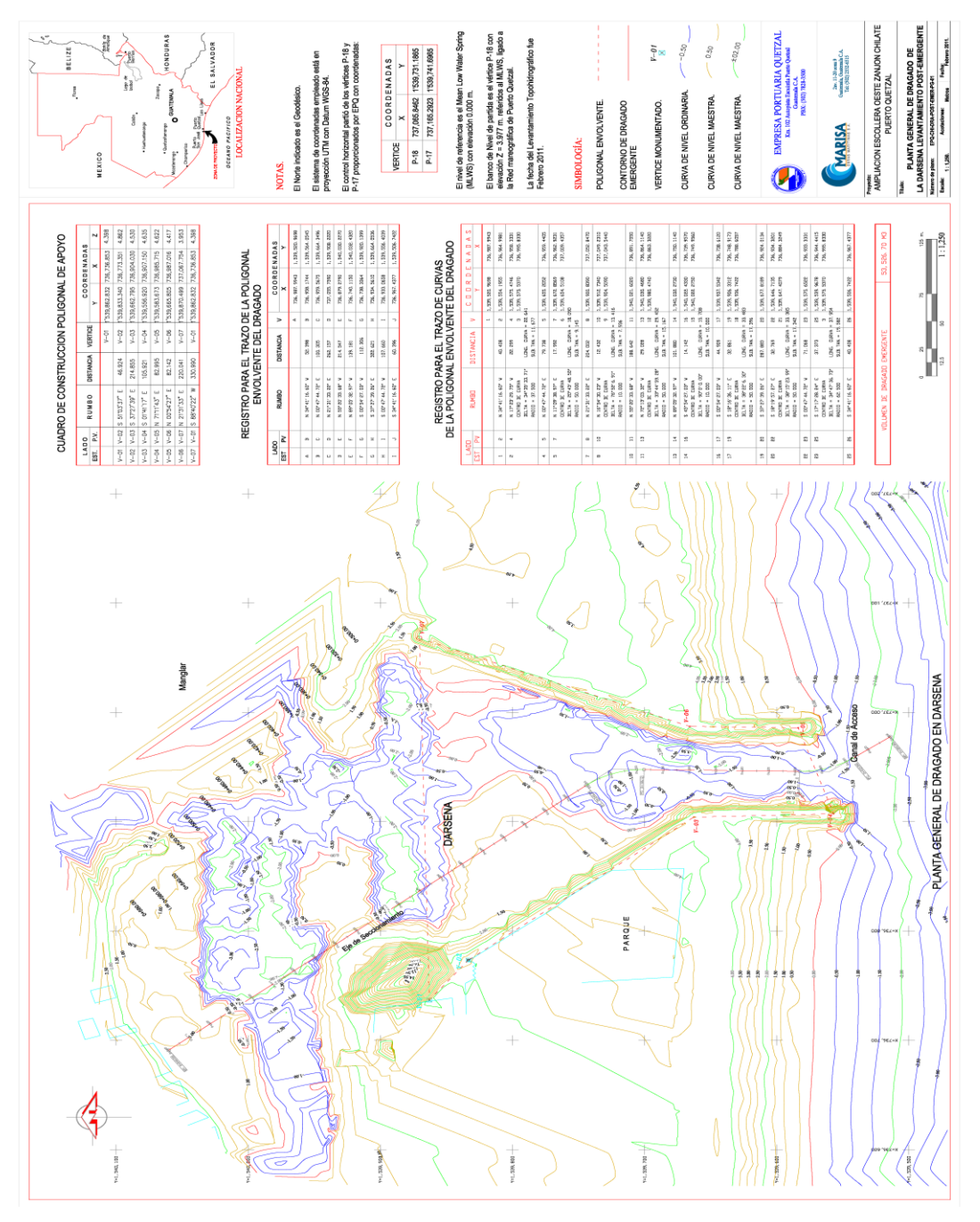

Fuente: EPQ, plano proyecto ampliación escollera oeste, zanjón Chilate.

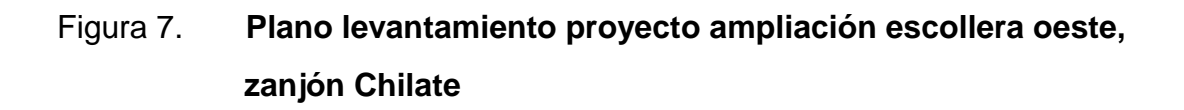

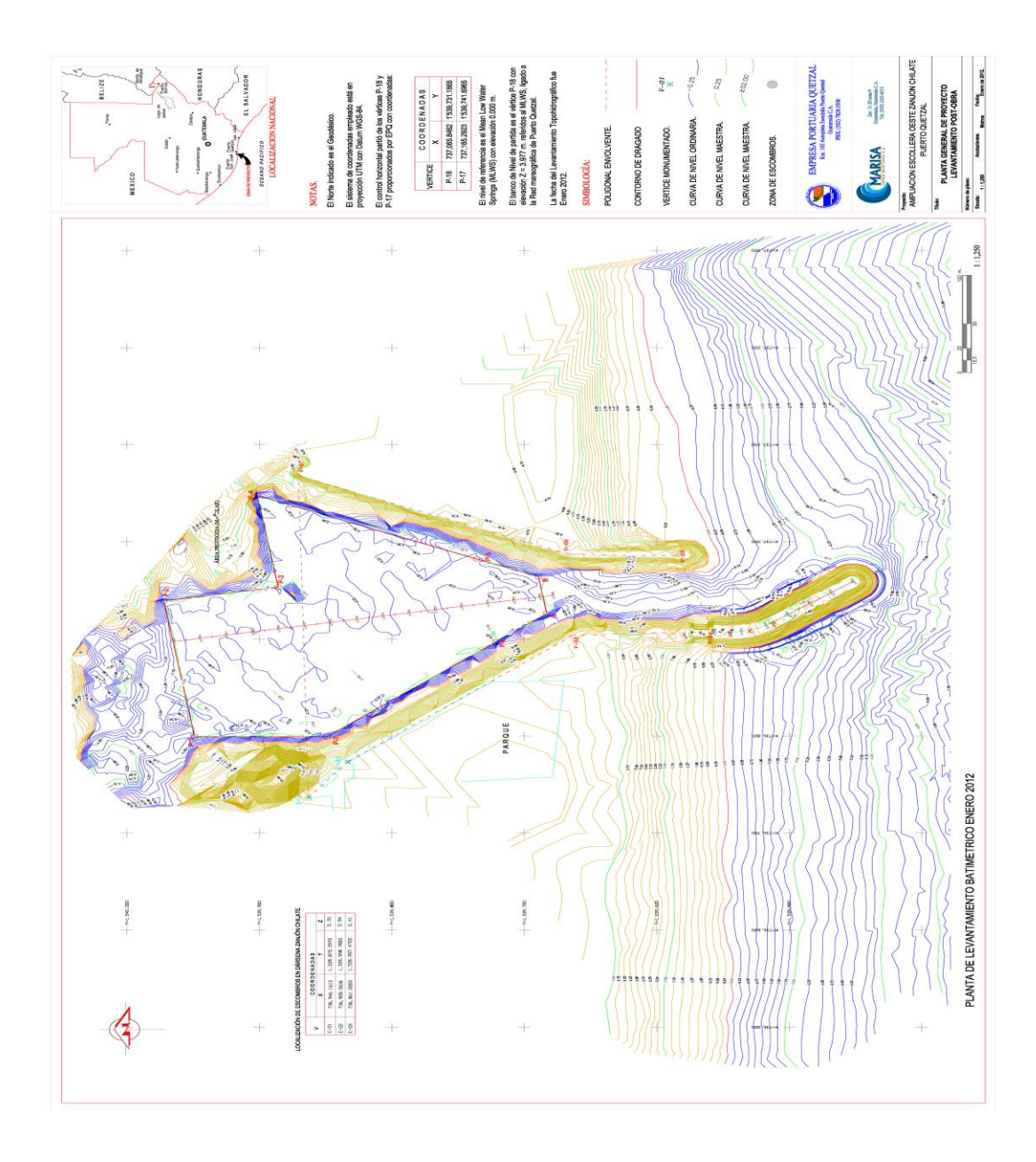

Fuente: EPQ, plano proyecto ampliación escollera oeste, zanjón Chilate.

## Tabla XVII. **Índices de estadística mes de junio 2010 (Original)**

 $\epsilon$ 

 $\tilde{\chi}$ 

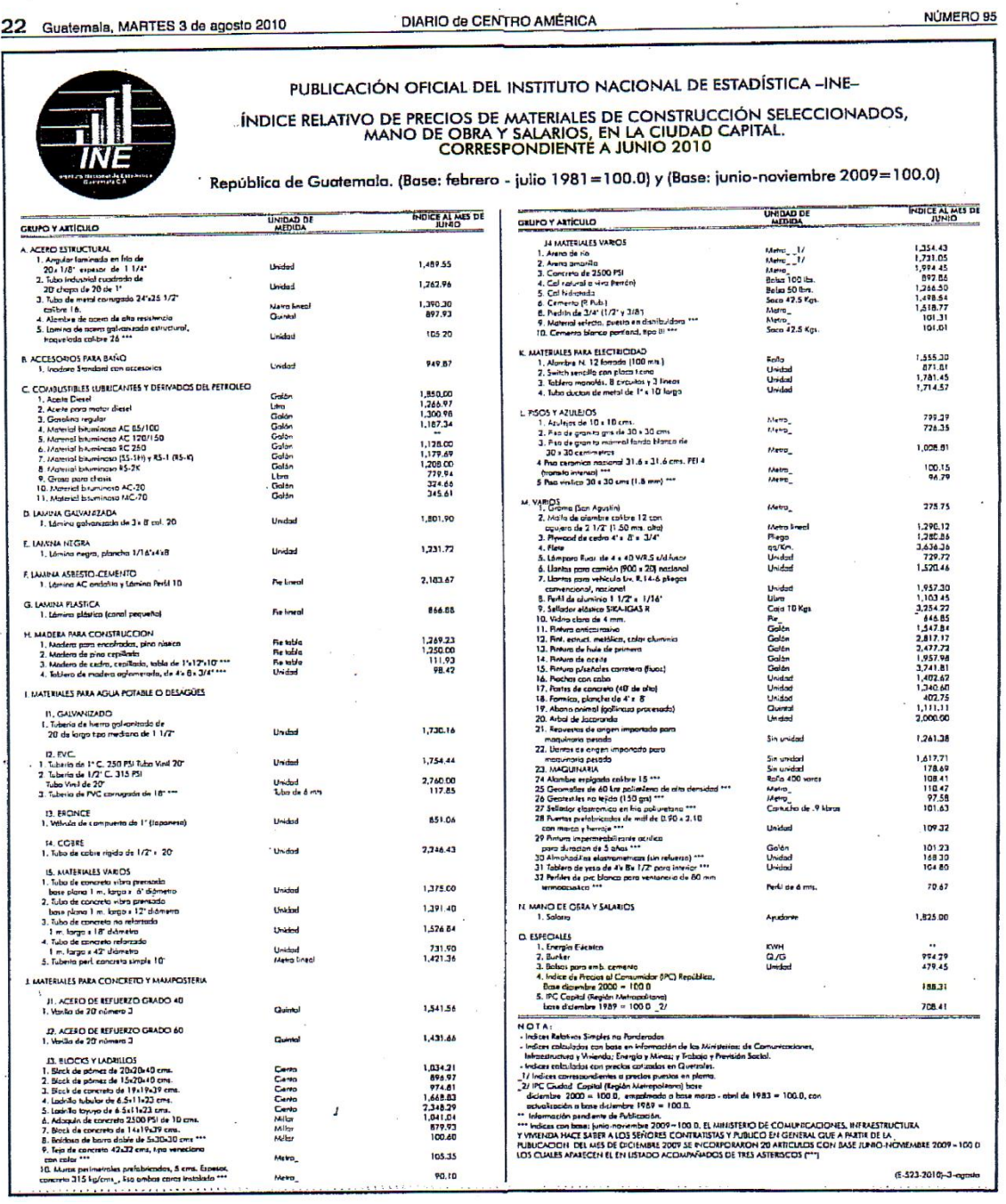

Fuente: diario de Centro América, publicación oficial del Instituto Nacional de Estadística (INE), Guatemala, martes 3 de agosto de 2010, número 95 p. 22.

## Tabla XVIII. **Índices de estadística mes de julio 2011 (Original)**

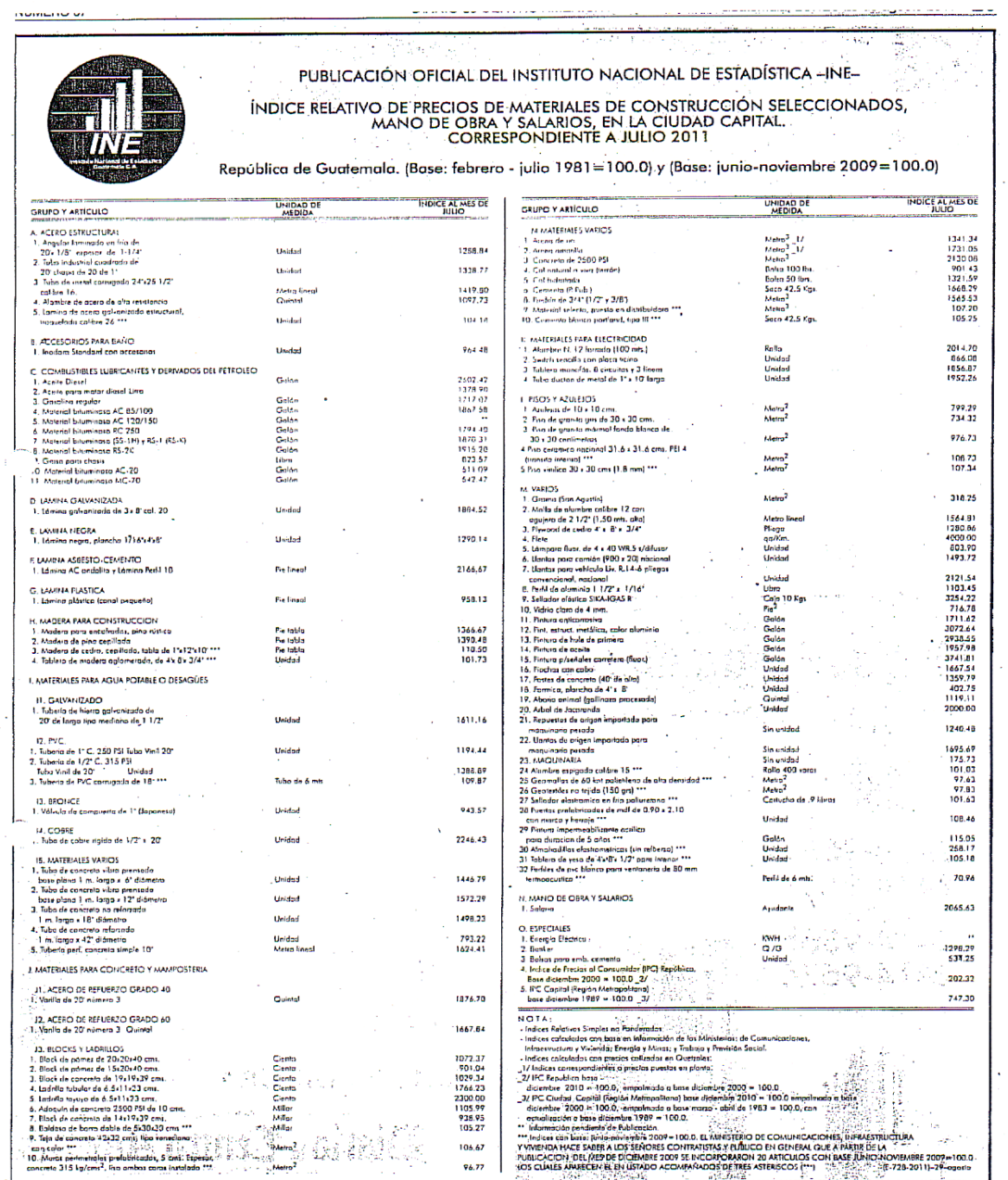

Fuente: diario de Centro América, publicación oficial del Instituto Nacional de Estadística (INE), Guatemala, 29 de agosto de 2011.

 $\sim$ 

 $\omega_{\rm c}$